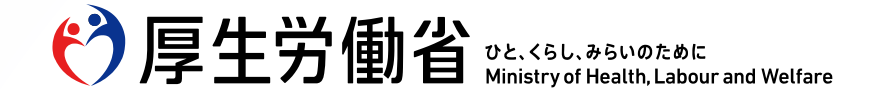

## **職域追加接種に関する概要資料(全般)**

令和4年3月

厚生労働省 健康局 健康課 予防接種室

Ministry of Health, Labour and Welfare of Japan

# **職域追加接種の手続き等の全体像**

ひと、くらし、みらいのために

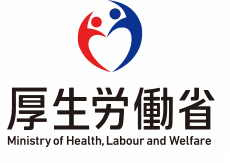

### **職域単位での追加接種(職域追加接種)の概要**

#### **1.基本的な考え方**

- **地域の負担を軽減するため**、当初**令和4年3月**より**追加接種を開始**予定であったところ、**2月半ばより接種開始**。
- **職域追加接種の実施・運用方法等は、基本的に1・2回目接種と同様**とする(一部の手続きや要件を変更)。

#### **2.実施・運用方法等**

- **(1)使用するワクチン :** 1・2回目接種と同様、武田/モデルナ社ワクチンの使用
- **(2)対象企業等 : 1・2回目接種を実施した企業・大学等のうち、実施を希望する企業・大学等**

#### **(3)実施要件**

- ▶ 1・2回目接種と同様、会場や医療従事者等は企業や大学等が自ら確保する
- 1会場当たり**500人以上の接種見込みで申込み可能**
- **(4)申込み方法**
	- 令和3年12月13日以降、**V-SYS上**の入力画面にて**申込みを実施**
	- ▶ 1・2回目接種から接種会場の所在地や提携医療機関等の変更は可能

#### **(5)ワクチンの供給**

- 令和4年1月7日以降、 **V-SYS上**の入力画面にて**接種計画(2週間ごとの接種予定人数と実施時期)を登録**
- 厚生労働省は、提出された接種計画に基づき、**2週間ごとにワクチン供給量(会場ごとの分配量)を決定** ※ 仮に、輸入の遅延等による供給量の低下や予期せぬ需要の増大により需給バランスが乱れた場合には、厚生労働省にて 査定を実施して分配量を決定することで需給バランスを調整。
- **(6)接種券**
	- **接種時には、接種券と予診票(接種券一体型予診票が基本)の持参を原則**とする ※接種券なし接種も可
- **(7)ワクチンの取扱い**
	- **残余ワクチンの回収は行わない**
	- **配送されたワクチンで一定以上の廃棄が生じた場合**は、**原則として公表**

### **職域追加接種の実施形態**

- 企業単独での実施に限らず、次のような形態での実施も可能。
	- ・中小企業が商工会議所等を通じて共同実施 ・下請け企業、取引先を対象に含めて実施
	- ・大学等が学生も対象に含めて実施
- 接種会場設置の類型(パターン)は以下のとおり

### パターン1 企業内診療所で実施

・企業内の既存の診療所を活用

契約者:企業又は企業内診療所

パターン2 外部機関が出張して実施

- ・外部の医療機関が企業内の会議室などで実施
- ・実施医療機関は複数の企業から委託を受けることも多い

契約者:医療機関(巡回診療所等) ※新規に医療機関を開設するケースも想定される

### パターン3 外部機関に<u>出向いて</u>実施

- ・企業が指定した医療機関で実施
- ・実施医療機関は複数の企業から委託を受けることも多い ※ 地域の予防接種体制に影響を与えないことに留意

契約者:医療機関(地域の医療機関)

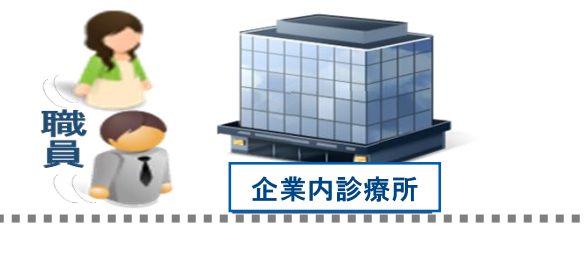

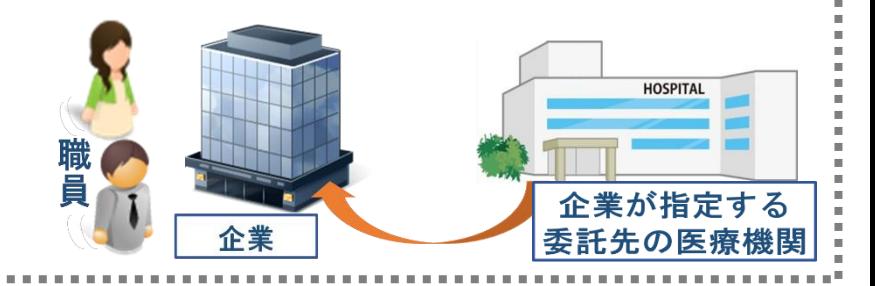

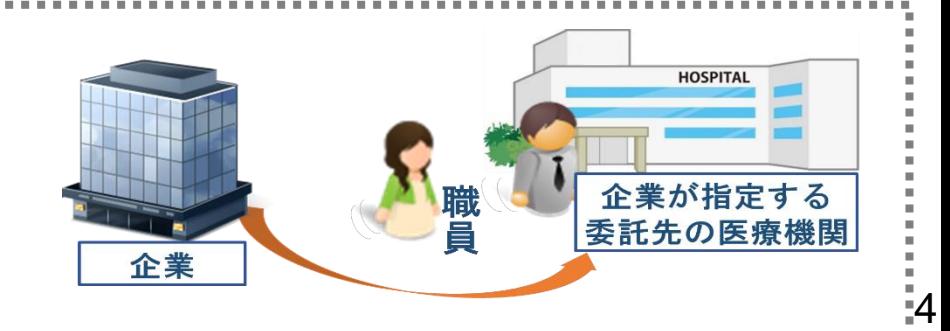

- (1)医師・看護師等の医療職の他、会場運営のスタッフ等、**必要な人員を企業や大学等が自ら確保**す ること。また、副反応報告などの必要な対応ができること。
- (2)**接種会場の場所・動線、必要な物品等**についても**企業や大学等が自ら確保**すること。

※ 1・2回目接種時から、接種会場数が増加するような申込みがなされた場合等には、個別に厚生労働省から連絡する場合がある。 (3)1つの接種会場で、最低500回(500人×1回接種)の接種を行うことを想定。

- (4)事務局を設置し、**社内連絡体制・対外調整役を確保**すること。
- (5)**接種計画(2週間ごとの接種予定人数と実施時期)を作成**すること。この際、需給バランスを見定めるため、 予め職員等の意向を事前に確認するなどにより、**必要量に応じた精緻な接種計画を作成**すること。 ※ 仮に、ワクチンの輸入停滞等、供給環境の変化が生じた場合でも迅速に対応できるよう、**接種希望者への連絡や、接種計画の 変更等を柔軟に行える体制を構築**すること。
- (6)貴重なワクチンの余剰を生じさせることがないよう、**一度配送を受けたワクチンは、活用しきる よう努める**こと。
- (7)ワクチンの納品先の接種会場でワクチンを保管の上、接種すること。
- (8)ワクチンの品質管理の観点から、保管に当たっては、**温度管理を徹底**の上、冷凍庫内の**温度ロ ガー記録の保存を怠らない**こと。また、適切に記録が行われるよう、機器の管理を行うこと。
- (9)月末の請求時等にまとめて入力するのではなく、接種当日等の**速やかなVRSの登録**を行うこと。

### **職域追加接種の実施申込みから接種までのフロー図**

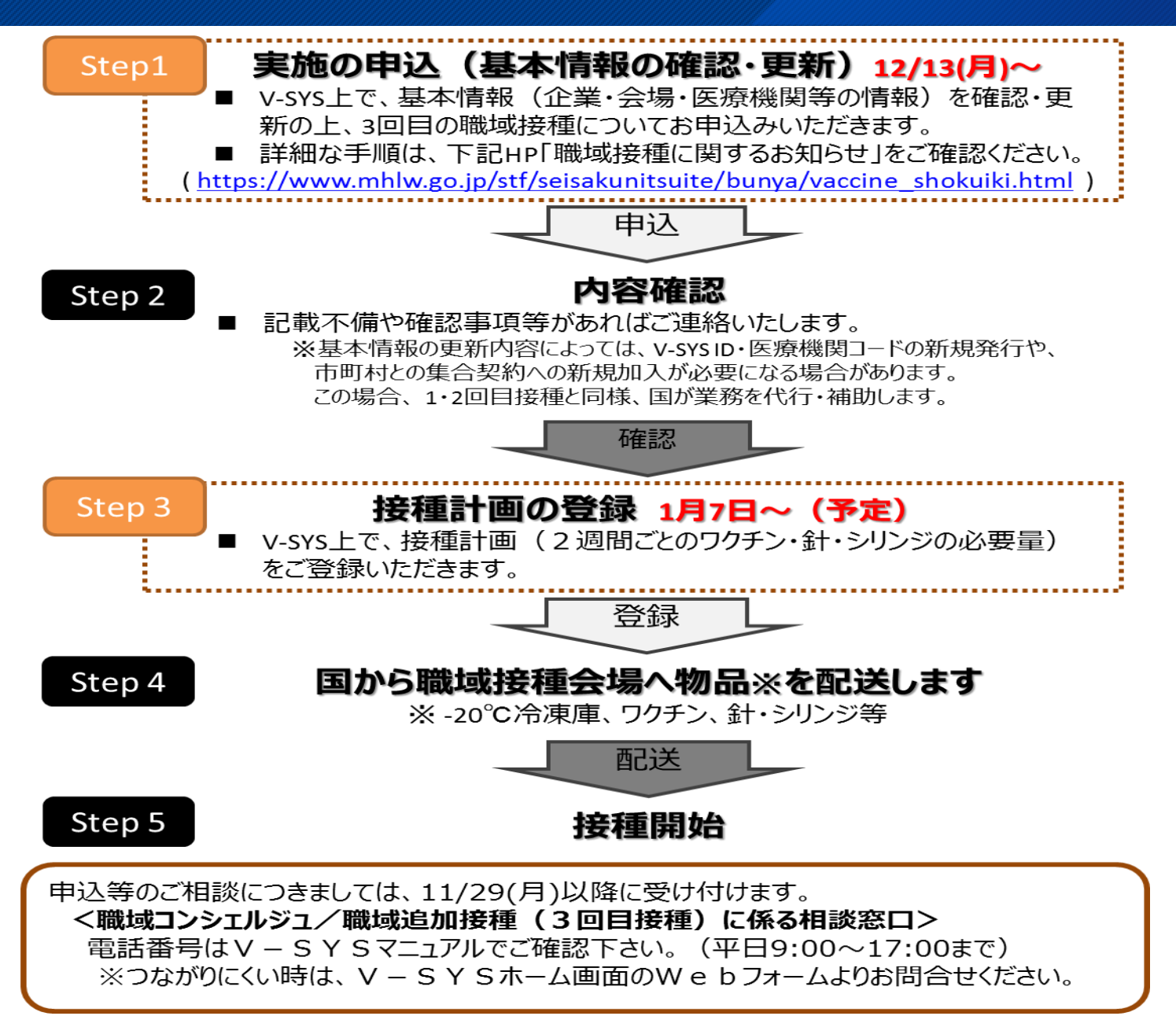

6

**職域追加接種の実施に向けたフロー図(全体像)**

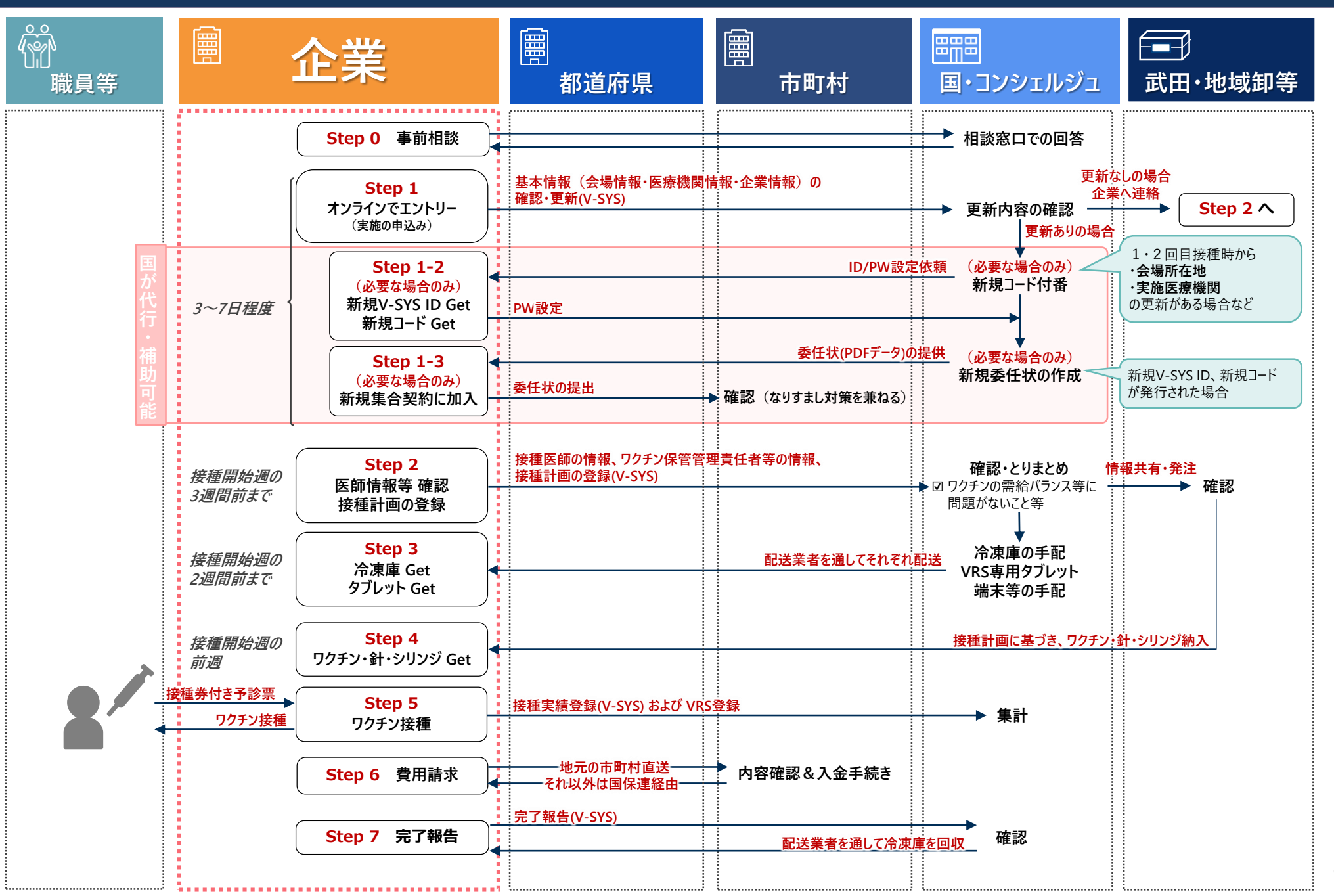

### **職域追加接種の実施に向けた手順について**

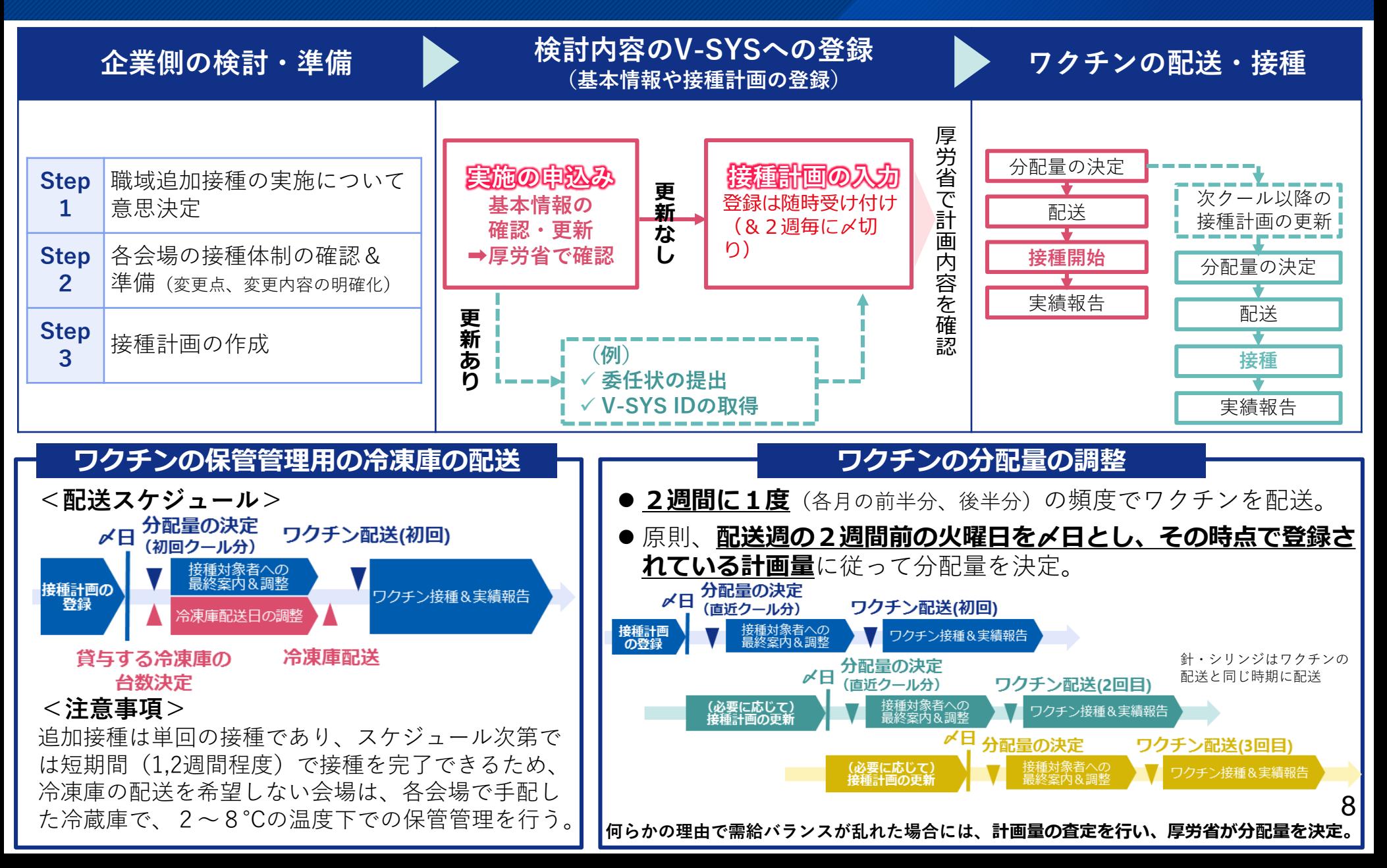

### **職域追加接種の実施申込み・接種計画の登録作業のイメージについて**

#### **実施の申込み(基本情報の確認・更新) キスプロントリック (複数) キスプロント (特種計画の登録**

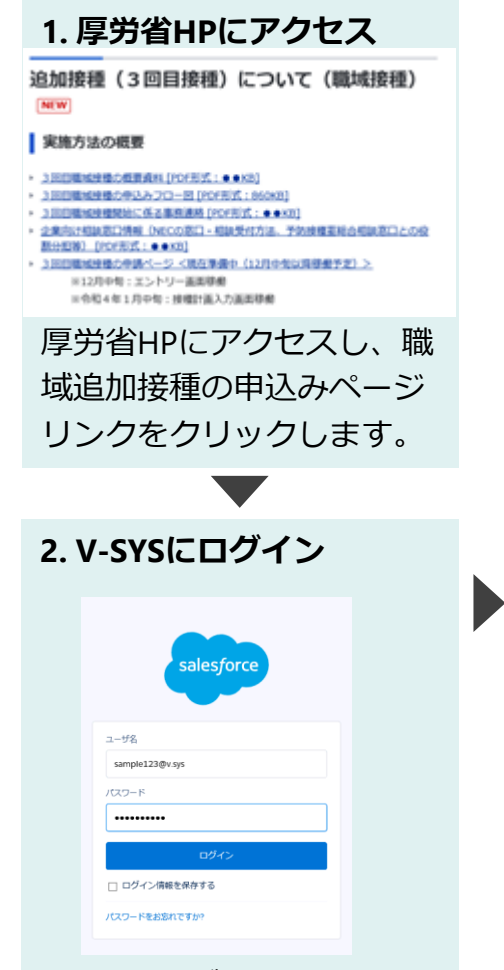

V-SYSのログイン画面に遷 移するので、1・2回目接 種でご利用中のIDを用いて ログインします。

#### **3. 基本情報の確認・更新 接種会場に関連する申込情報 接種体制\_分類を変更する ? 接種体制\_分類※ ? 02\_外部機関が出張して実施**  $\overline{\nabla}$ **接種会場名を変更する ? 接種会場名称※ ? サンプル職域接種会場 接種会場所在地を変更する ?** 住所自動入力 **(検索用)接種会場所在地\_郵便番号※ ? 9998765 接種会場所在地郵便番号 9998765 接種会場所在地\_都道府県 ダミー県 接種会場所在地\_市町村コード 999999 接種会場所在地\_市町村 ダミー県ダミー市町村 接種会場所在地\_番地※ ? 99-99-99 接種会場番地** ※画面は開発中のものです。

追加接種の申込画面に移動し、1・2回目接種時の基本 情報(以下)を確認します。

- ・会場情報(会場名称、所在地等)
- ・医療機関情報(医療機関名、代表者、連絡先等)
- ・企業情報(企業名、担当者、連絡先等)

職域追加接種にあたって基本情報の更新がある場合は、 更新内容をご入力いただき、登録を行います。

※厚労省で登録内容を確認し、不備がある場合にはご連絡 差し上げます。

※更新内容によっては、委任状の新規発行や、V-SYS IDの 新規発行が必要となる場合があります。

#### **1. V-SYSにログイン**

職域追加接種のIDでV-SYSにログイン します。※基本情報の登録の結果、V-SYS IDが新規発行されなかった場合は、1・2 回目接種と同じIDとなります。

#### **2. 接種計画の登録**

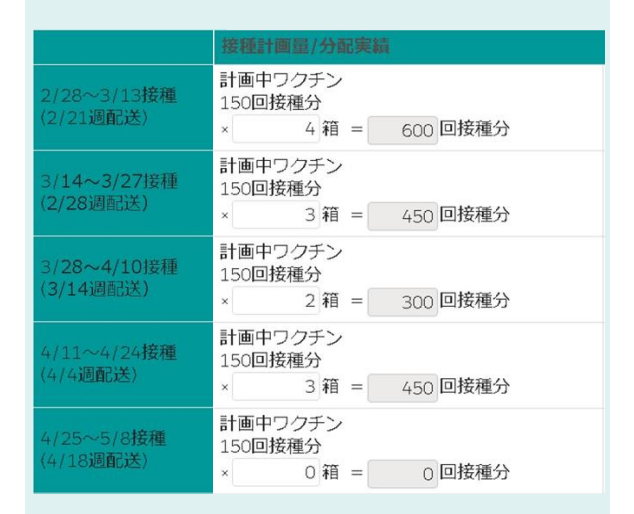

作成いただいた接種計画に基づき、各 クールのワクチン・針・シリンジの必 要数量をご入力いただき、登録を行い ます。

### **職域追加接種の計画入力までの流れの概要**

- 職域追加接種の実施を希望する企業は既存のV-SYS IDを用いて、申込みをした後、接種計画を入力します。
- 各手続きに要する期間や入力が可能となる時期は以下のとおりとなります。

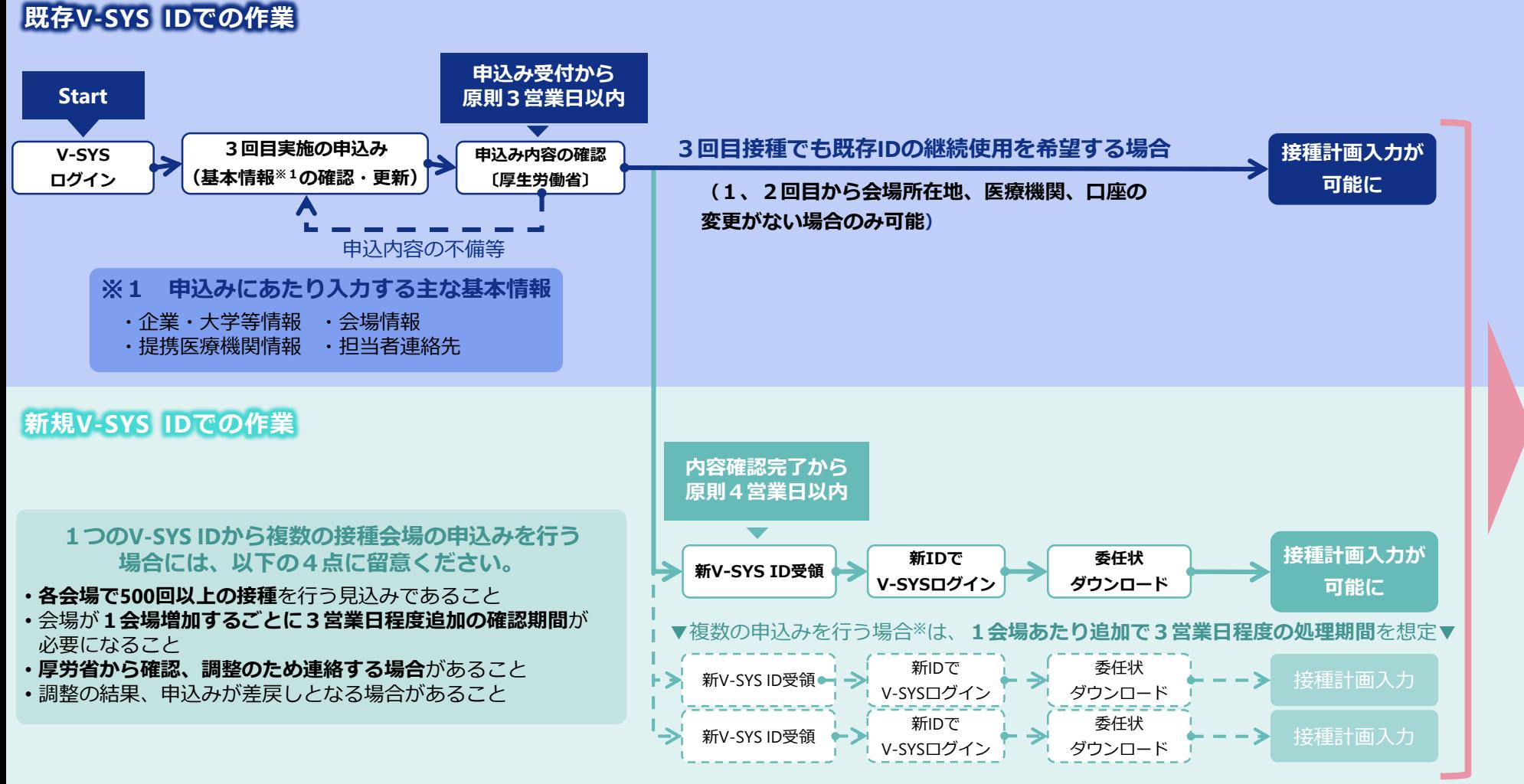

**・ ・ ・** **・ ・ ・**

**・ ・** **・ ・ ・**

#### **ワ ク チ ン の 分 配 ・ 配 送 手 続 き に 進 む**

### **ワクチンの冷蔵保管について(冷凍庫の配送が不要な場合の対応)**

**職域追加接種は単回の接種であり、スケジュール次第では短期間で接種を完了できるため、保管条件を満たし、 会場が希望する場合には冷蔵保管も可能です。**

**冷蔵保管の条件**

**3つの条件を満たすか、御確認ください。**

**(申込内容と条件が不一致だった場合は確認等に時間を要しますので、予めご承知置き願いします。)**

### **A)2週間以内にすべての接種を完了すること。**

**冷蔵保存を希望する場合であっても、2週間を超える期間の接種計画が登録されていた場合、冷蔵保管は認めない。貸与する冷凍庫にて 適切に冷凍管理を行うこと。**

### **B)冷蔵状態で30日を経過したワクチンは速やかに廃棄すること。**

**冷蔵状態(2~8**℃**)における武田/モデルナ社製ワクチンの保存期間は最長30日間。 解凍日、保存期間を厳密に把握し、保存期間を超過したワクチンは速やかに廃棄すること。**

### **C)2~8**℃**の温度範囲を遵守すること。**

**家庭用冷蔵庫等は用いず、適切な温度管理ができる医療用冷蔵庫(1・2回目接種で使用したもの)を使用するなど、厳密な温度管理を徹底すること。**

**冷蔵保管を希望する場合 (A~Cの保管条件を満たす場合) 冷凍庫の配送が必要な場合 (A~Cの保管条件を満たさない場合) 3回目実施の申込みで冷凍庫の配送を不要を選択 ワクチン配送**⇒**冷蔵保管**⇒**接種 職域接種完了の報告** Fin **3回目実施の申込み 冷凍庫配送**⇒**ワクチン配送**⇒**冷凍保管**⇒**接種 冷凍庫の返却&職域接種完了の報告** Fin 11

### **職域追加接種計画の登録~接種までの流れについて**

■ 「初回接種完了から8か月以上の経過を待たずに新型コロナワクチンの追加接種を実施する場合の考え方について (その2) 」 (令和4年1月13日付け厚生労働省健康局健康課予防接種室事務連絡)を踏まえ、2022年3月以降、2回目接種から7か月以上 の間隔を空ける前提で、追加接種の接種計画を設定してください。

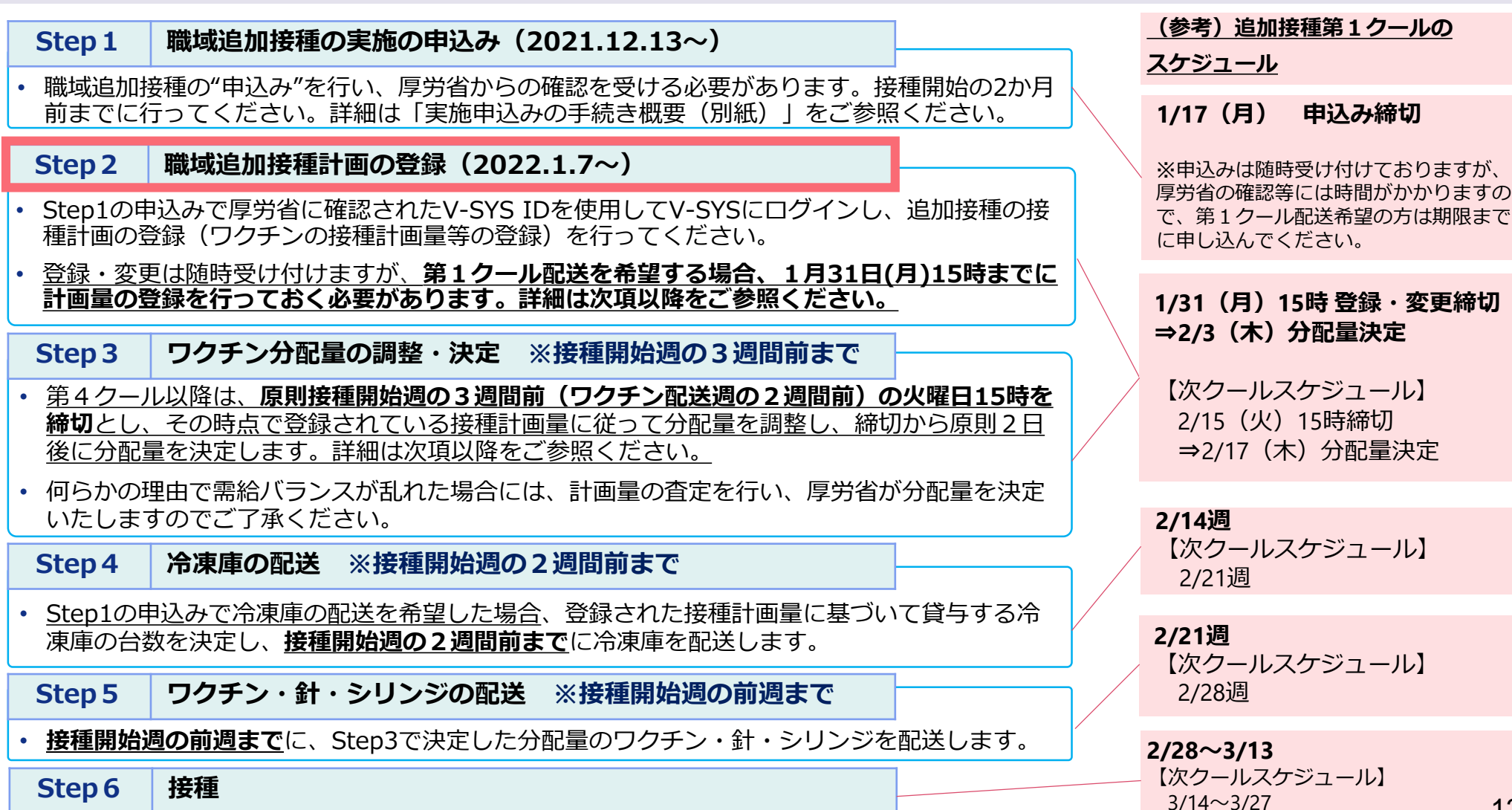

### **職域追加接種のクール設計とワクチン配送スケジュール等 (3~5月接種開始の場合)**

- 職域追加接種で用いるワクチンは、**原則(※1) 2週間に1度**の頻度で配送することを予定しています。
- **各クールにおける実施申込みの締切については、以下の通り予定しています。**

■ ワクチンを余らせることがないよう、こまめな接種計画の見直しを行ってください。

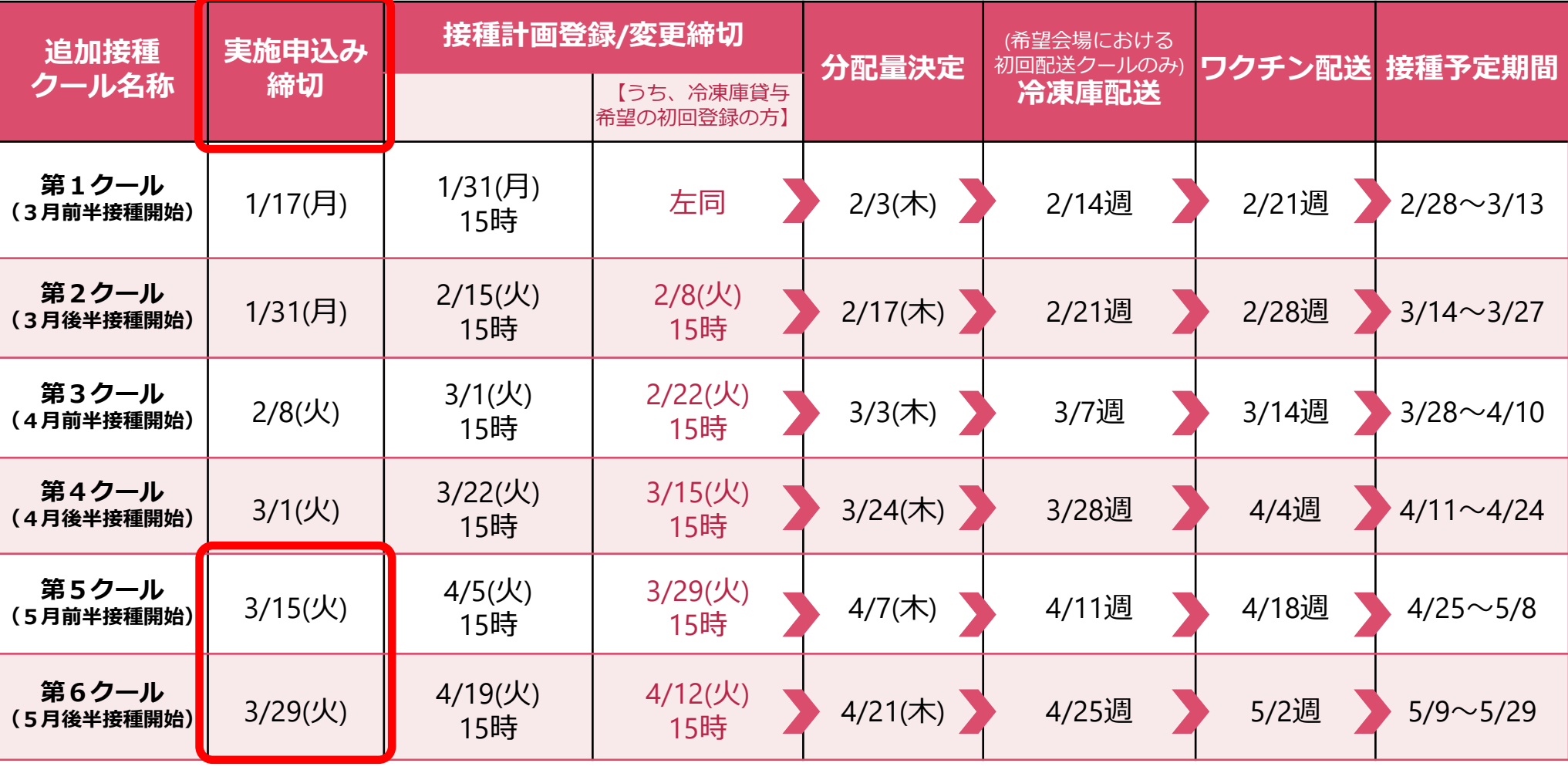

※1 祝日等を考慮し、頻度が前後するクールもありますので、ご確認の上、ご承知置きください。

### **職域追加接種のクール設計とワクチン配送スケジュール等 (6~9月接種開始の場合)**

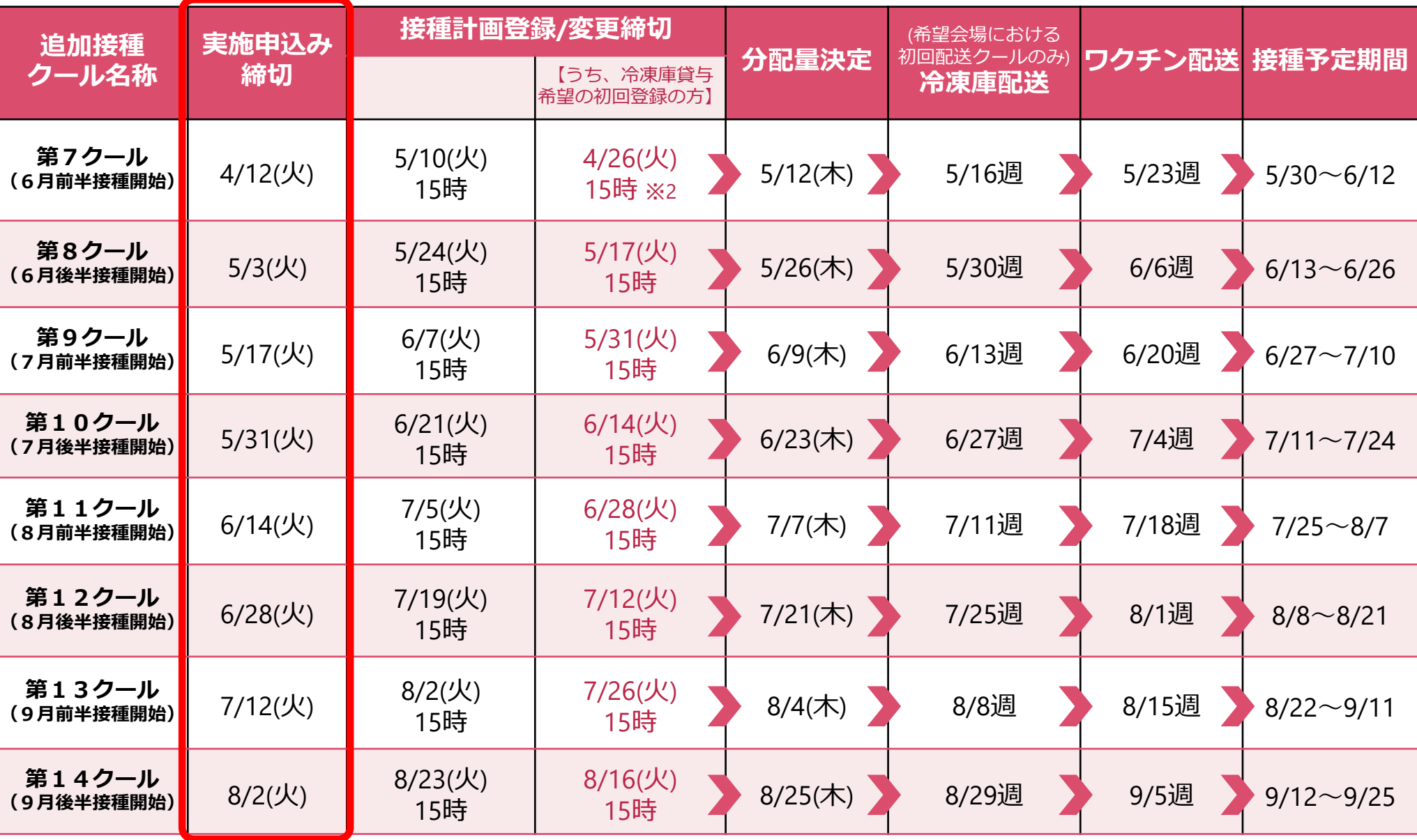

※2 大型連休を考慮し、初回登録の場合の計画登録締切が2週間早まっていますのでご注意ください。

### **(参考1)職域接種にあたり企業側で準備いただく事項**

#### **会場における人員確保について**

医師・看護師等の医療職の他、会場運営のスタッフ等、必要な人員を企業や大学等で自ら確保する必要があります。 <具体的に必要な人数(例)>

- 接種人数:400人/日
- 接種時間:8時間(9時~18時※1時間休憩)
- 3レーン設置 15人程度/1レーン/1h
- 医師2名(問診)、看護師6名(接種3、予診票2、接種補助1)、事務職6名(受付2、誘導2、消毒等の対応2)、会場責任者1名

#### **接種場所、準備する物品等について**

接種場所・導線等とともに、各種物品を企業や大学等で自ら確保いただく必要があります。 <具体的な準備(例)>

- (1)(医療機関でない場所で接種を実施する場合)医療法上の開設届け、巡回診療または新規開設の届出
- (2)会場レイアウトの作成、導線確認
- (3)必要に応じた会場運営リハーサルの実施
- (4)冷蔵庫(2℃~8℃)、消毒用アルコール綿、体温計、救急用品、針捨て容器 など

#### **事務局で実施すること**

企業における社内連絡体制・対外調整役として、医療機関や都道府県等との連絡調整等を行っていただく必要があります。 実際に接種を担当する医療機関等との役割分担を確認しつつ、円滑な接種会場の運営をお願いします。

- <具体的に対応する必要がある事項(例)>
- (1)従業員等のうち、接種を希望する者の把握、必要なワクチン量の算定
- (2)スケジュール設定(接種計画の作成)
- (3)会場運営にかかる企画・全体調整(医療機関、都道府県、ワクチンを配送する卸売販売業者等との連絡調整などを含む)
- (4)集合契約への加入等の行政手続き
- (5)医療機関と連携しつつ、予防接種に係る費用の請求

### **(参考2)職域接種にあたり厚労省で提供するもの**

#### **ワクチン保管用の冷凍庫**

- (1)-20℃冷凍庫と保管温度の記録計(データロガー)を希望に応じ貸与します。
- (2)武田/モデルナ社ワクチンが最大3,600回接種分(バイアル単位で240本分)を保管できます。
- (3)使用後は返却いただき、他社の接種時に再利用しますので、大切にご使用ください。

#### **武田/モデルナ社ワクチン**

- (1)職域接種で使用するワクチンは引き続き武田/モデルナ社ワクチンを想定しています。 国から卸売販売業者を通じて、 150回分を1単位として配送いたします。
- (2)-20℃で冷凍された状態で配送され、使用前に解凍が必要です。
- (3)武田/モデルナ社ワクチンの基本情報 効能効果:新型コロナウイルス感染症の予防

#### **接種用の針・シリンジ**

- (1)ワクチン接種に使用する針・シリンジをご提供します。
- (2)針・シリンジは箱単位で配送されますので、針・シリンジの在庫を置くスペースも 考慮いただくようお願いします。

**マスク・手袋等の個人防護具(PPE)**

- (1)各接種会場から配布希望があれば、ワクチン接種に使用するサージカルマスク、非滅菌手袋、緊急時使用備蓄とし て必要なN95等マスク・アイソレーションガウン・フェイスシールドを国から接種会場に直送いたします。
- (2)各物資の配布量の目安は次のとおりです。それでも不足する場合は、接種会場所在市町村にご相談ください。
- サージカルマスク:ワクチン接種回数×7÷100 (各従事者が毎日交換を想定)
- 非滅菌手袋 :ワクチン接種回数+ワクチン接種回数÷100 (接種者は接種ごと、接種補助者は1日1回の交換を想定)
- |緊急時使用備蓄(N95等マスク・アイソレーションガウン・フェイスシールド):1会場当たりそれぞれ20枚

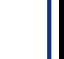

16

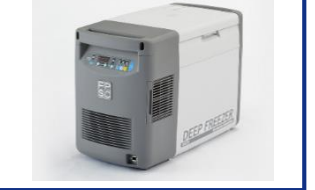

**CONSTRUCTION** 

spikevax

COVID-19<br>Vaccine<br>Moderna

to multidose vial

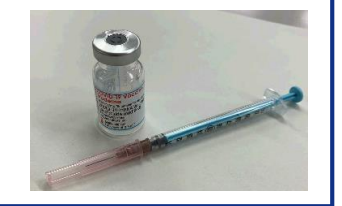

## **(参考3)職域接種の具体的イメージ**

### **必要な準備**

○ 会場の確保 ※医療機関でない場所を接種会場として用いる場合は、診療所開設の届出等が必要

○ 運営方法の検討:直営/委託、運営管理責任者の明確化、予約受付方法、応急対応の方法 等 ○ 従事者の確保

○ ワクチン等の配送先の登録:V-SYSに配送場所、担当者名、担当者連絡先等の情報を登録 ○ 必要物品の確保・保管

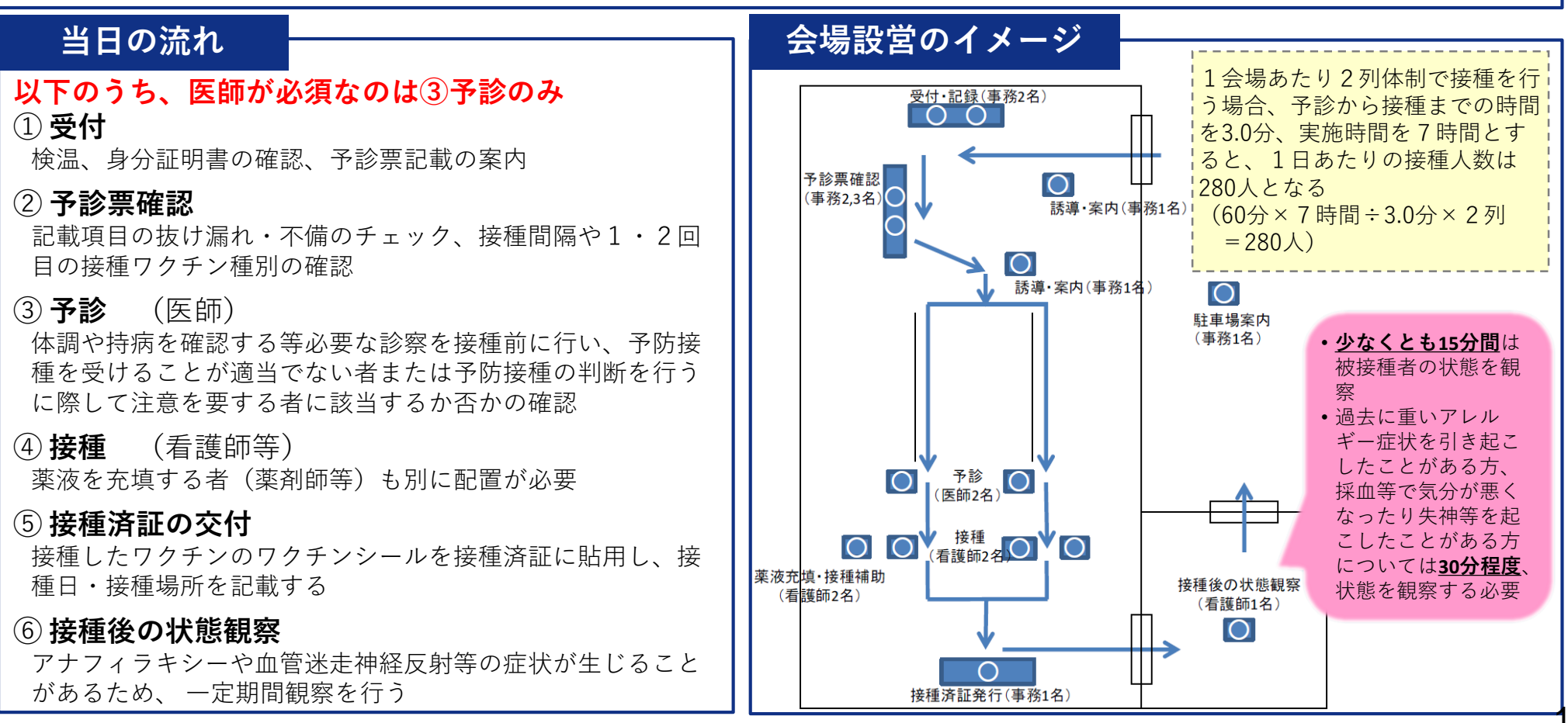

参考:市町村のための新型インフルエンザ等住民接種に関する集団的予防接種のための手引き(暫定版)(2014年3月11日)<https://www.mhlw.go.jp/file/06-Seisakujouhou-10900000-Kenkoukyoku/0000086389.pdf>

### **(参考4)ワクチンの保管用冷凍庫の詳細**

### **ツインバード社製冷凍庫**

**(1)商品名(品番)** ディープフリーザー SC-DF25WL

(武田モデルナワクチン輸送標準機器と同じ)

**(2)温度帯**

設定温度 : +10℃ ~-40℃ (1℃刻みで温度設定可能)

**(3)サイズ・重量**

内容量:25リットル、重量16.5Kg 外形寸法 :幅 695 x 奥行 350 x 高さ 460 (mm) 内径寸法 :幅 335 x 奥行 225 x 高さ 340 (mm)

**(4)ロガー情報**

データ読込みインターフェース:Bluetooth 5.0 スマートフォンで温度データー読み込み(iOS/Android対応) ※電池は約180日を目安に交換

#### **(5)電源**

壁コンセントから: SC-AD70 ACアダプター 車載時:シガレットプラグケーブル(3m、DC12V) ※分岐ソケットや二股コンセント、又は延長コードは使用しないこと。

#### **(6)設置場所**

水平な場所に、蓋を上にして設置すること。 水のかからない場所に設置すること。 風通しがよく湿気の少ない場所に設置すること。 付属のマットを敷いて使用すること。 吸排気口は壁や障害物から20cm以上離して設置すること。 直射日光の当たらない場所や埃の少ない場所に設置すること。

#### (7) お問合せ先

ツインバード社HP: [https:](https:///)[//www.twinbird-ec.jp](http://fpsc.twinbird.jp/products/detail.php?product_id=102) お問い合わせ番号(フリーダイヤル): 0120-28-4625

**(8)停電時**

停電時-20℃から-15℃までの時間: 約25~30分

### ディープフリーザー25L

#### SC-DF25WL

#### 主な特徴

- 軽量・コンパクト・可搬型
- 1℃刻みの温度設定
- ノンフロン・CO2排出ゼロ
- 低消費電力

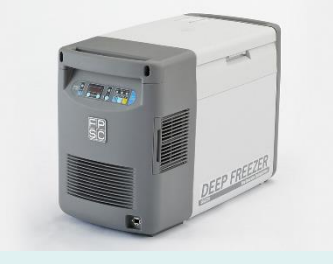

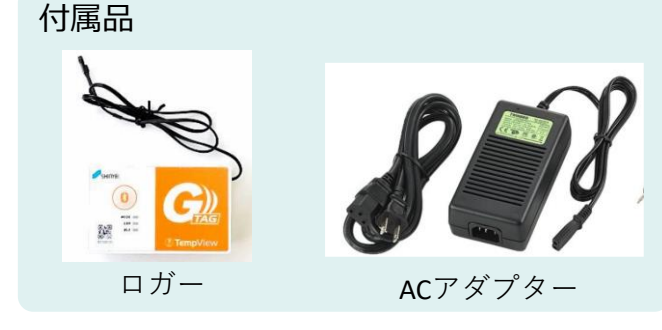

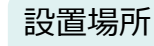

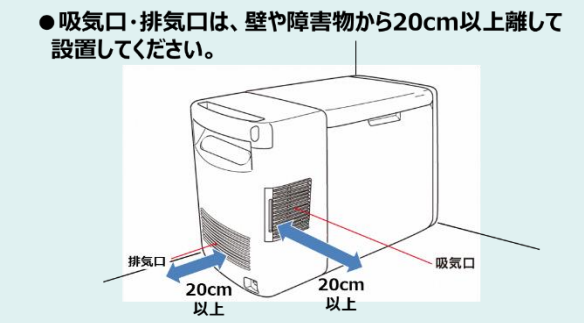

18

#### 注)仕様は予告なく変更される場合があります。ご注文前にご確認ください。

### **(参考5)新型コロナワクチンの接種実施等に関する委託の集合契約(イメージ)**

- 新型コロナウイルスワクチンの接種実施に係る委託契約
	- 委託元である市町村は都道府県に契約を委任し、都道府県は全国知事会に再委任する。
	- 委託先となる実施機関は、それぞれが所属する郡市区医師会等の取りまとめ団体に契約を委任し、取りまとめ団体は日本医師会 に再委任する。なお、取りまとめ団体のいずれにも所属しない実施機関は市町村に委任し、市町村は都道府県に再委任する。
	- 契約の締結について委任を受けた全国知事会と、日本医師会及び都道府県がそれぞれ集合契約を行う。
- 新型コロナウイルスワクチンの接種費用の支払に係る委託契約については、市町村は都道府県に契約を委任し、委 任を受けた都道府県と国保連が契約を行う。

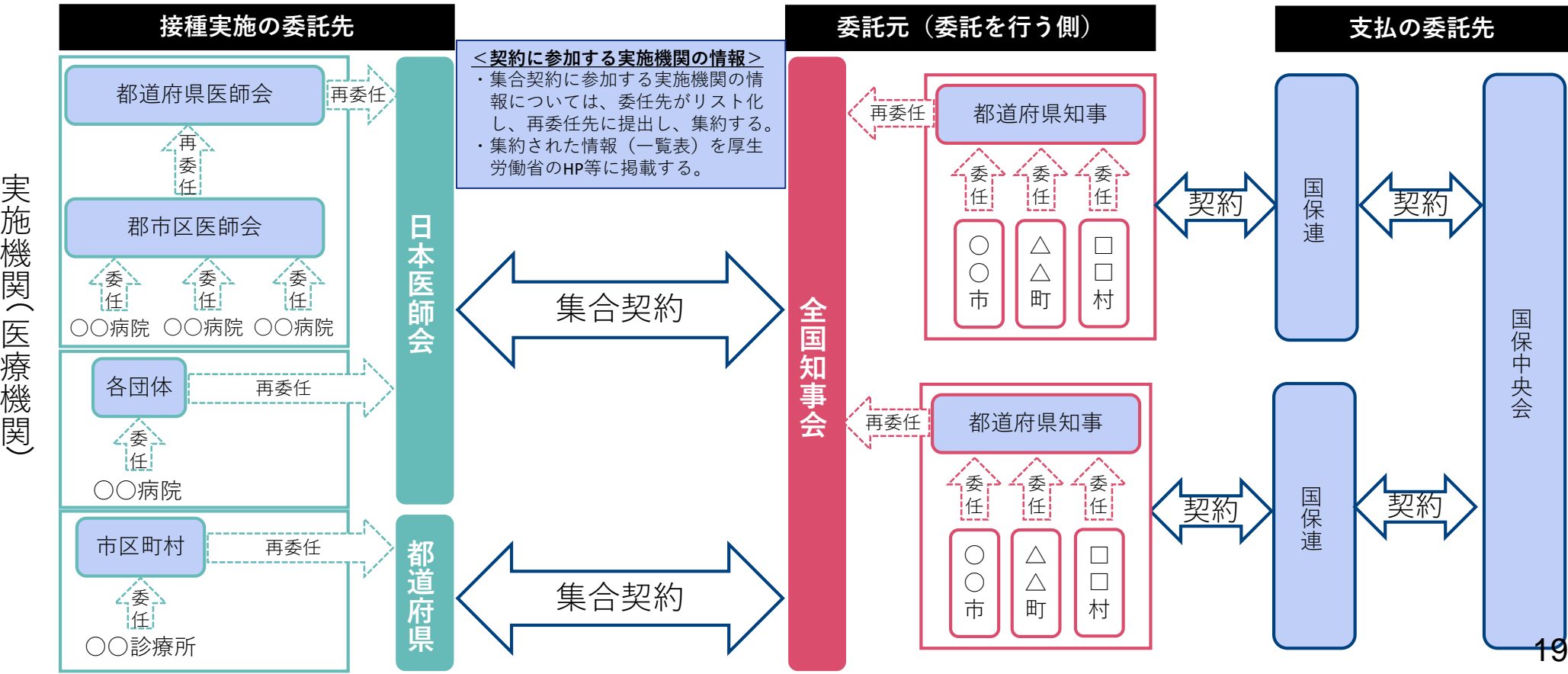

# **職域追加接種の実施申込みの手続き概要**

ひと、くらし、みらいのために

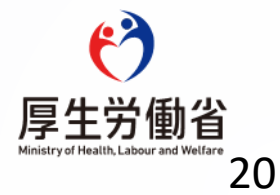

### **職域追加接種の実施申込み・接種計画の登録作業のイメージについて**

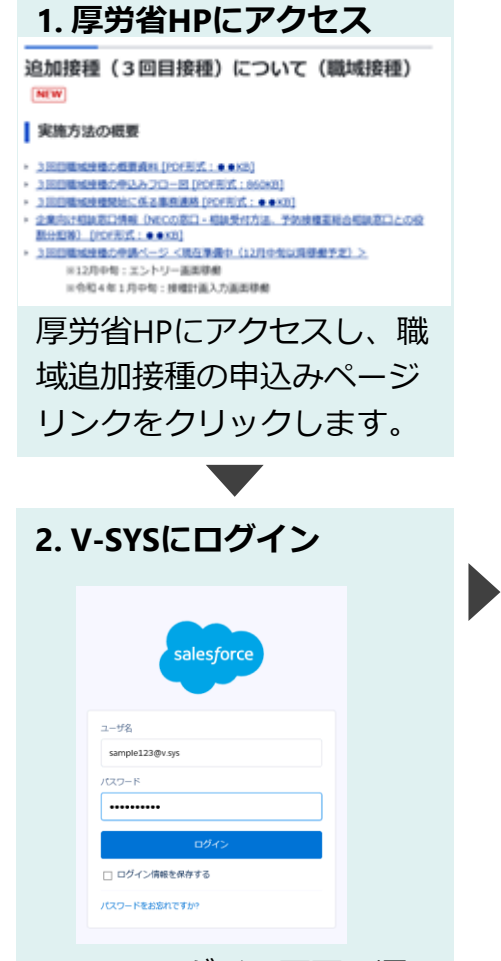

V-SYSのログイン画面に遷 移するので、1・2回目接 種でご利用中のIDを用いて ログインします。

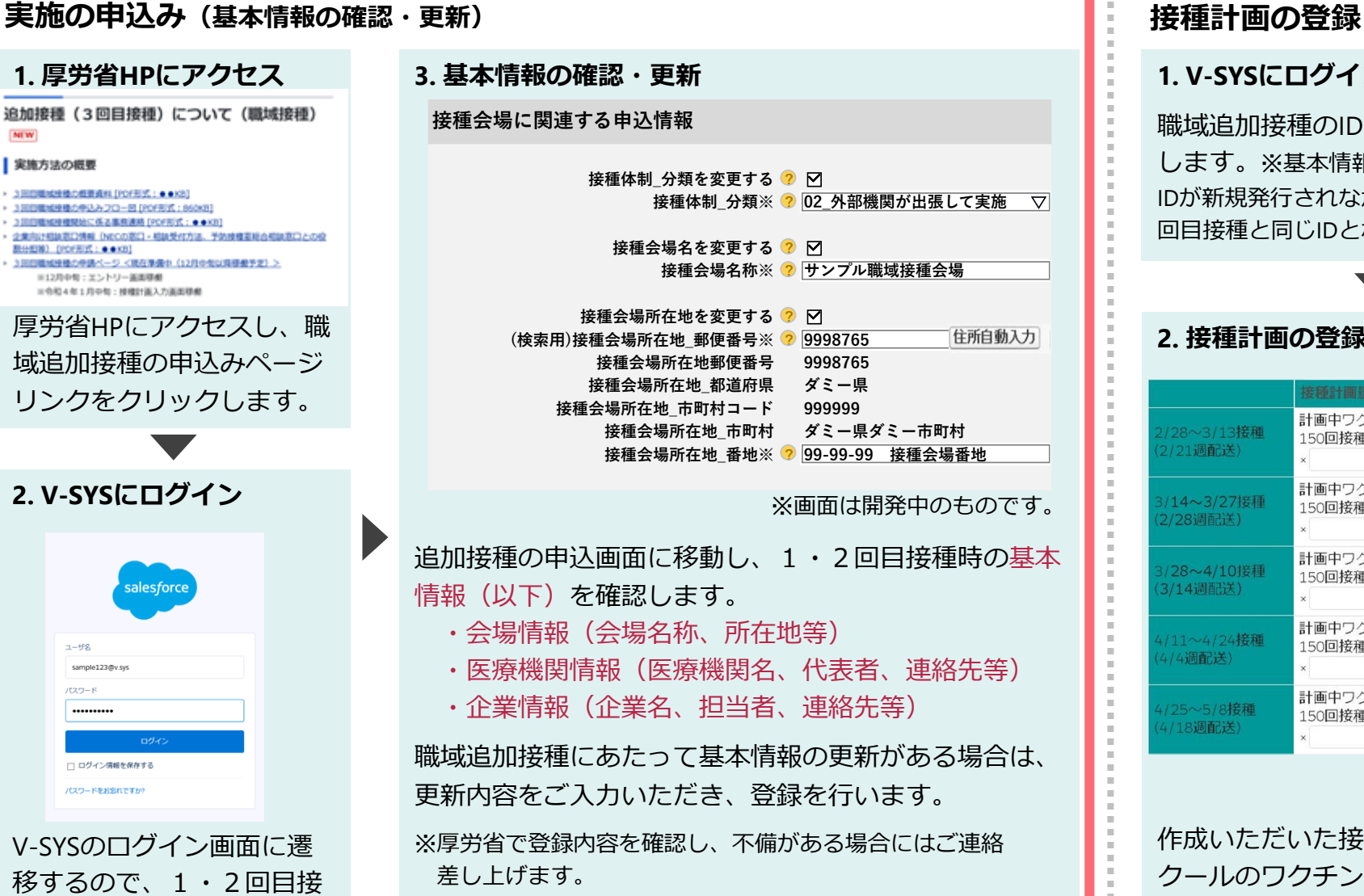

※更新内容によっては、委任状の新規発行や、V-SYS IDの 新規発行が必要となる場合があります。

#### **1. V-SYSにログイン**

職域追加接種のIDでV-SYSにログイン します。※基本情報の登録の結果、V-SYS IDが新規発行されなかった場合は、1・2 回目接種と同じIDとなります。

#### **2. 接種計画の登録**

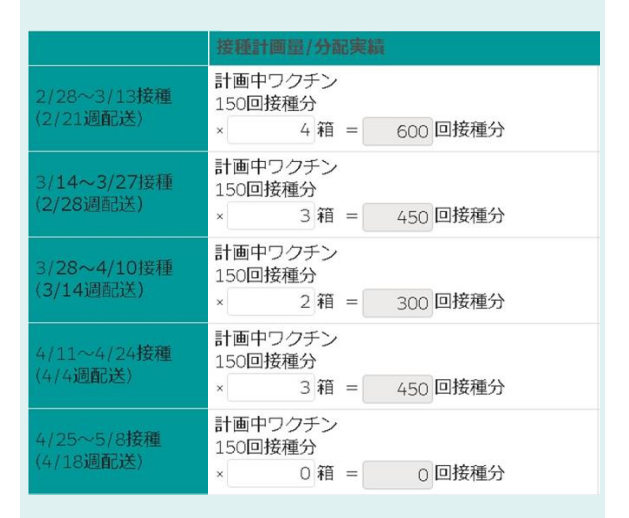

作成いただいた接種計画に基づき、各 クールのワクチン・針・シリンジの必 要数量をご入力いただき、登録を行い ます。

### **実施の申込み操作の流れについて〔サマリー〕**

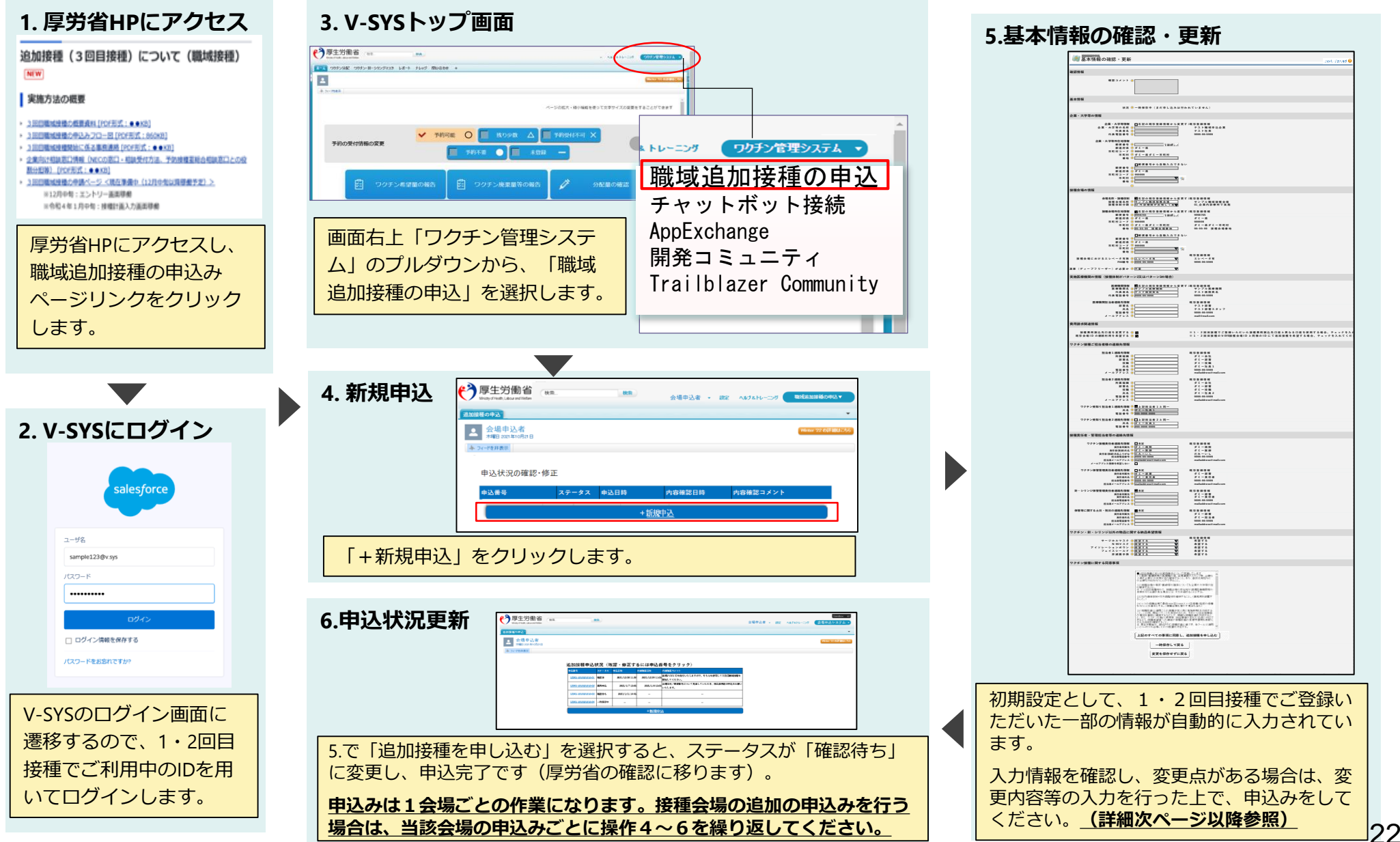

### **申込み操作の流れ〔前項「5.基本情報の確認・更新」詳細①〕**

#### **5.基本情報の確認・更新‐①**

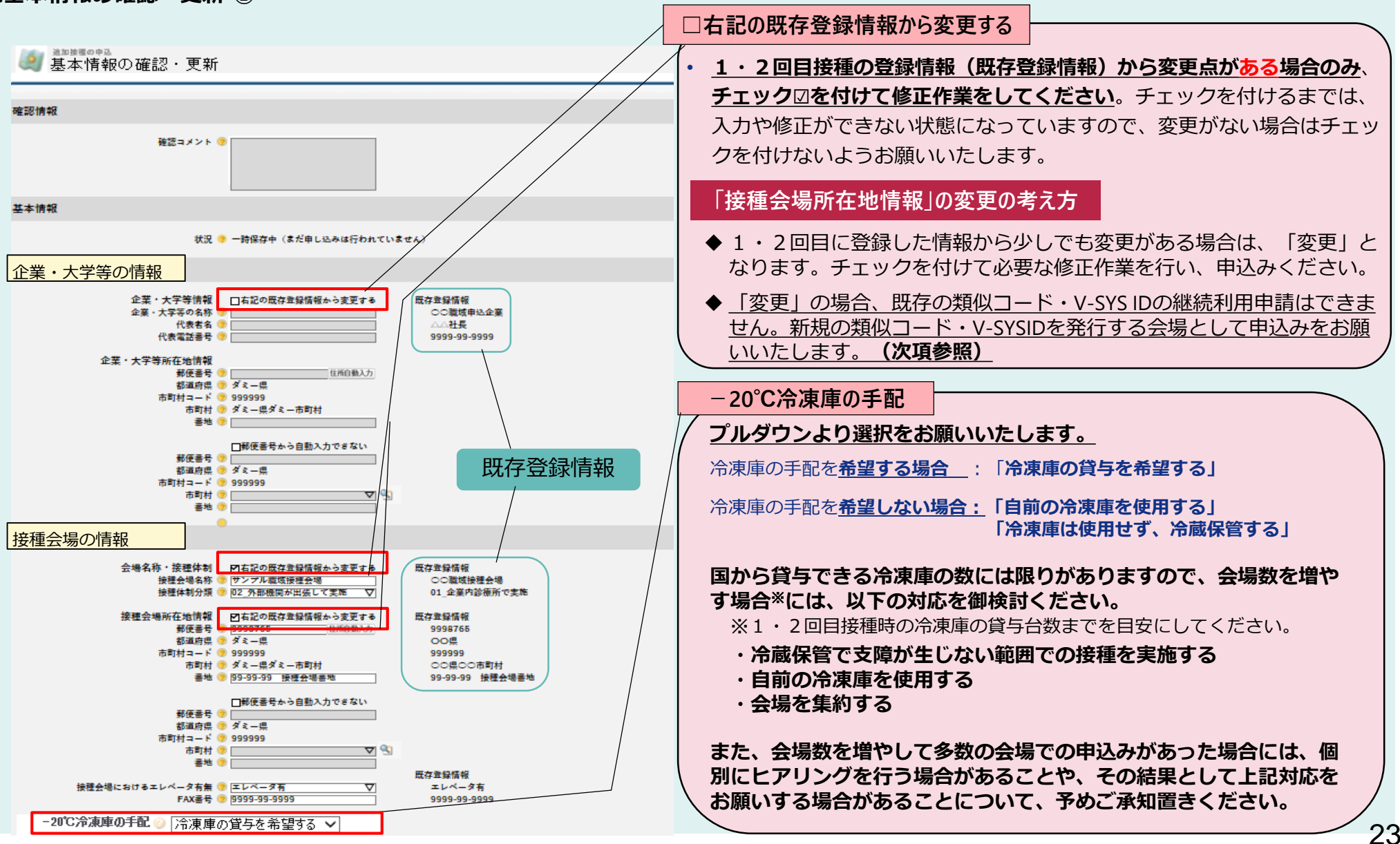

### **申込み操作の流れ〔「5.基本情報の確認・更新」詳細② 〕**

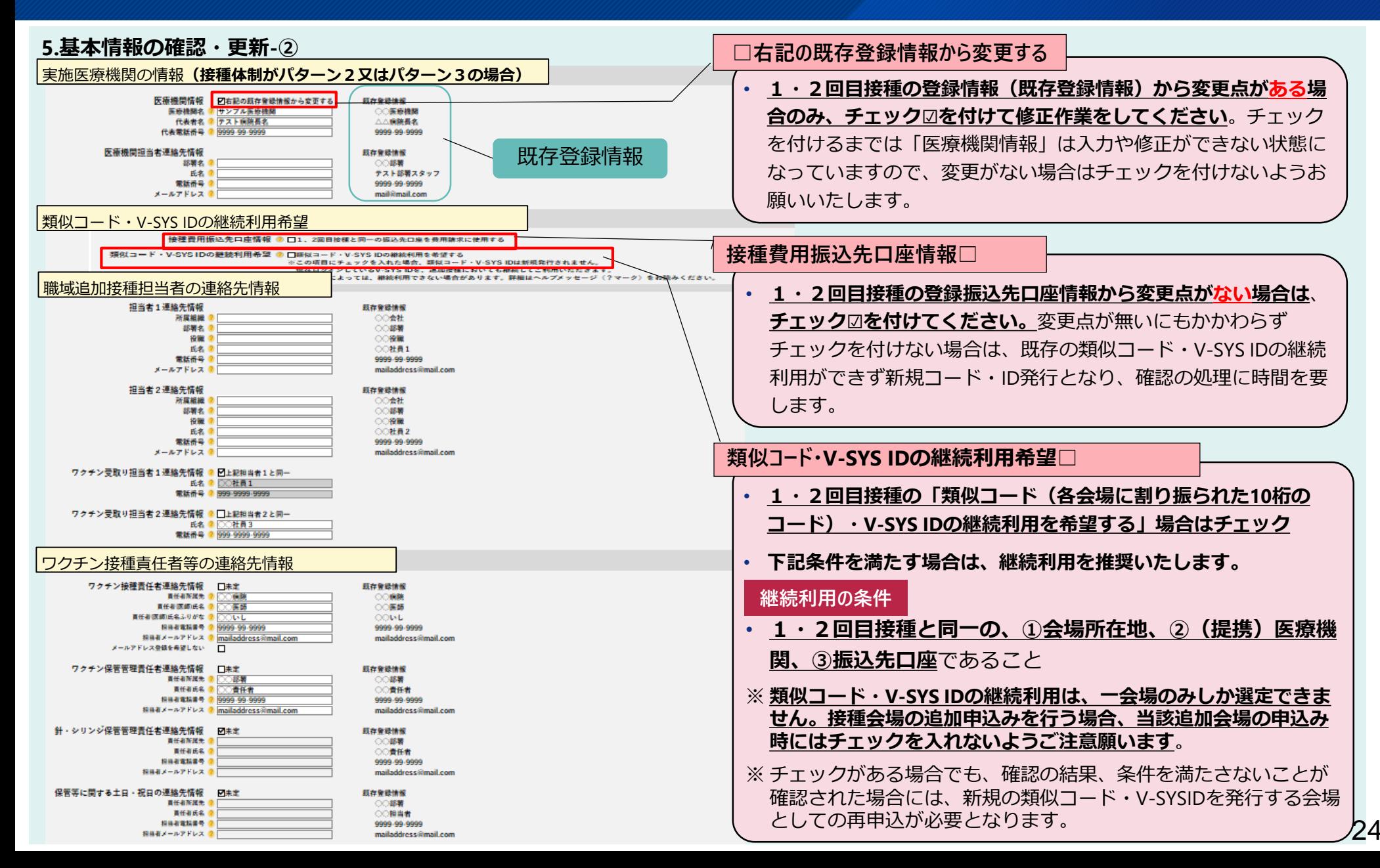

### **申込み操作の流れ〔「5.基本情報の確認・更新」詳細④ 〕**

#### **5.基本情報の確認・更新‐③**

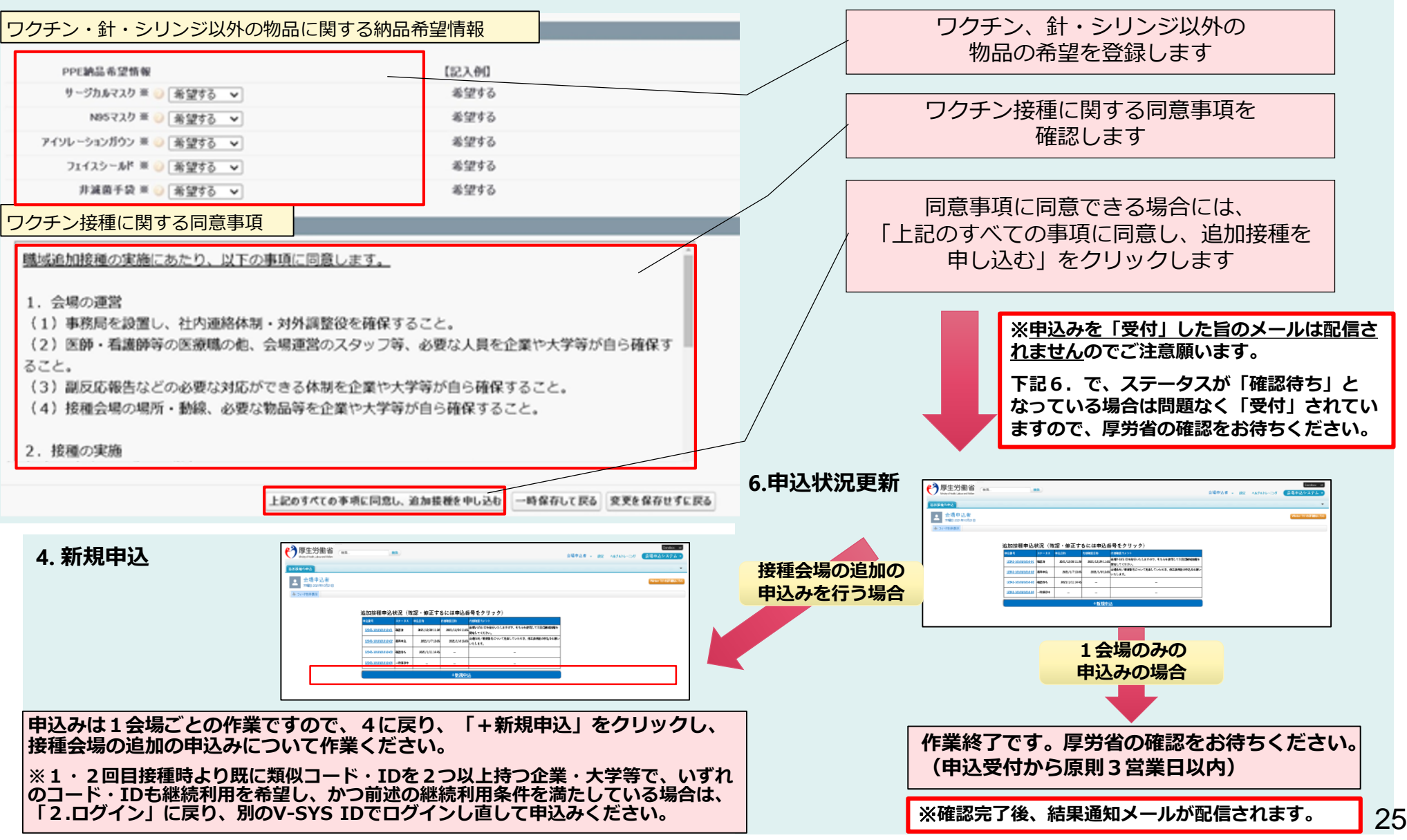

## **申込み操作の流れ〔 「6.申込状況更新」詳細〕**

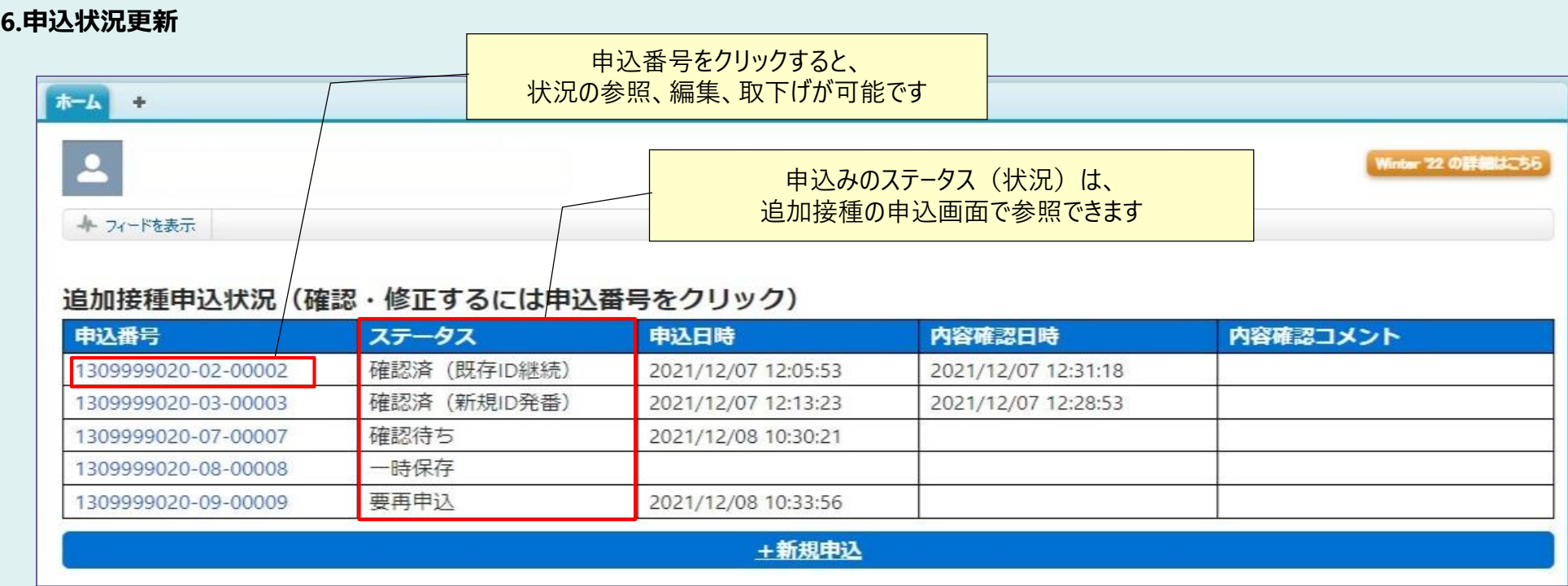

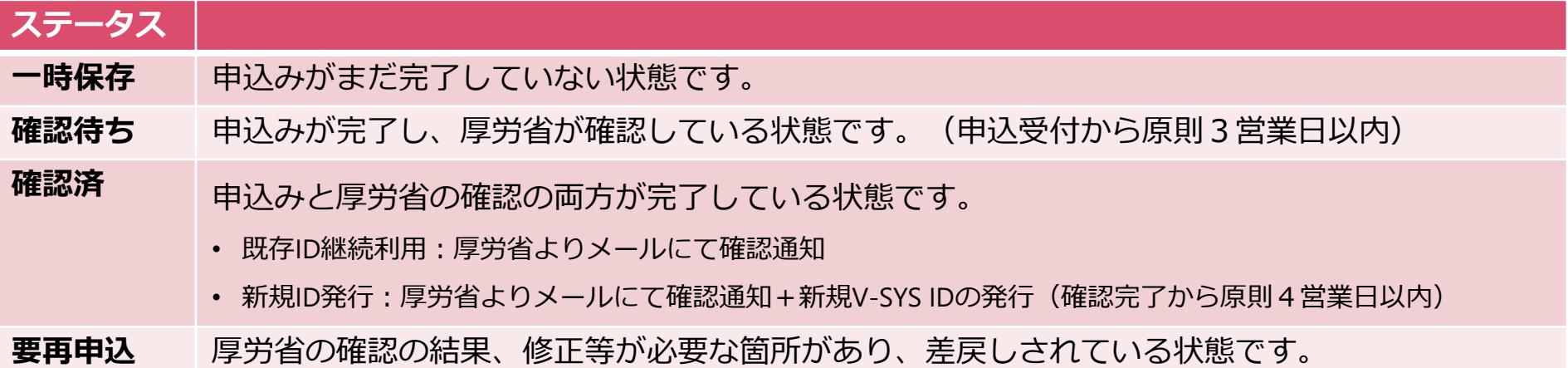

## **編集・取り下げ操作の流れについて〔サマリー〕**

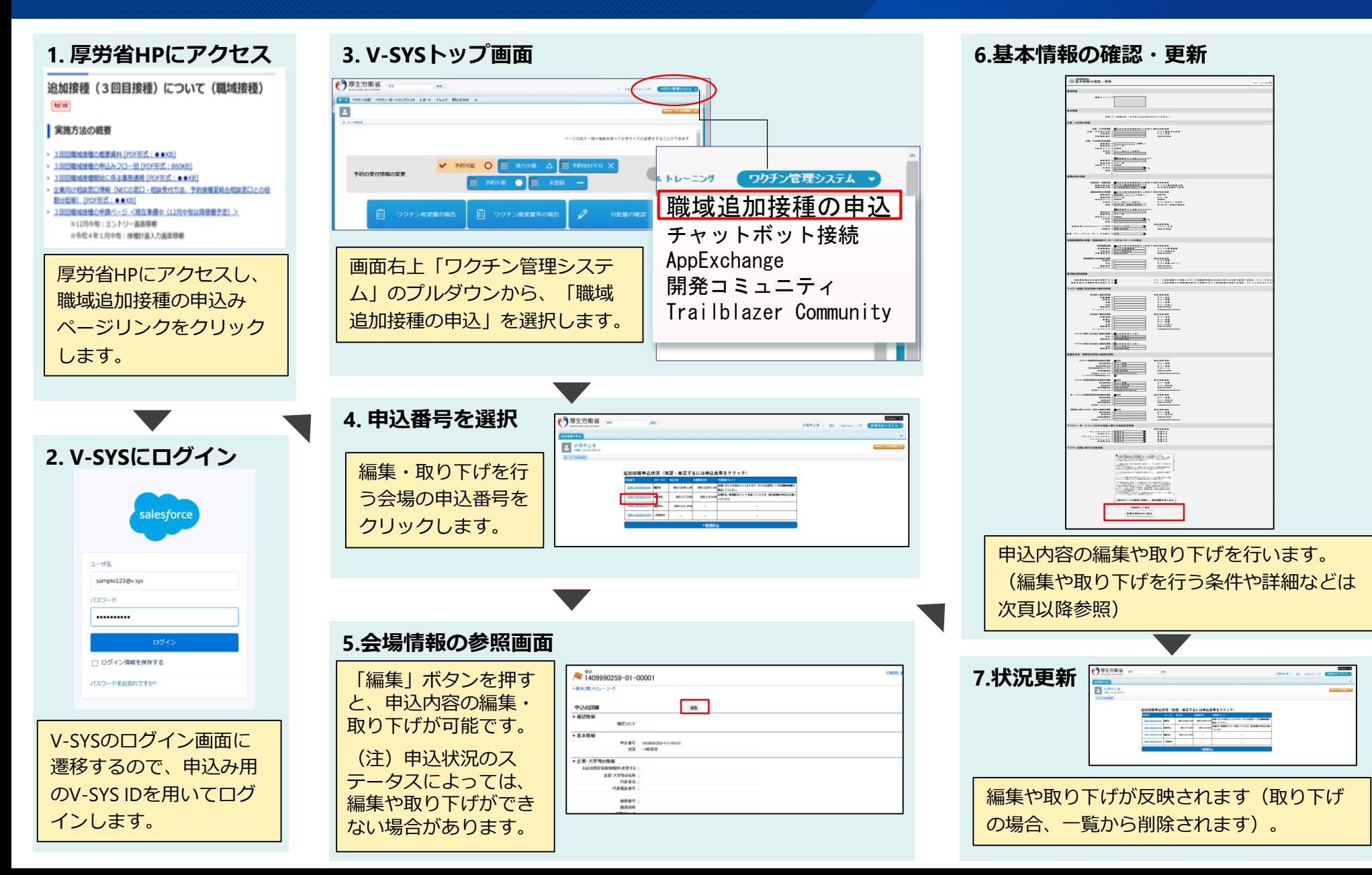

27

### **編集・取り下げ操作の流れ〔4.申込番号を選択〕**

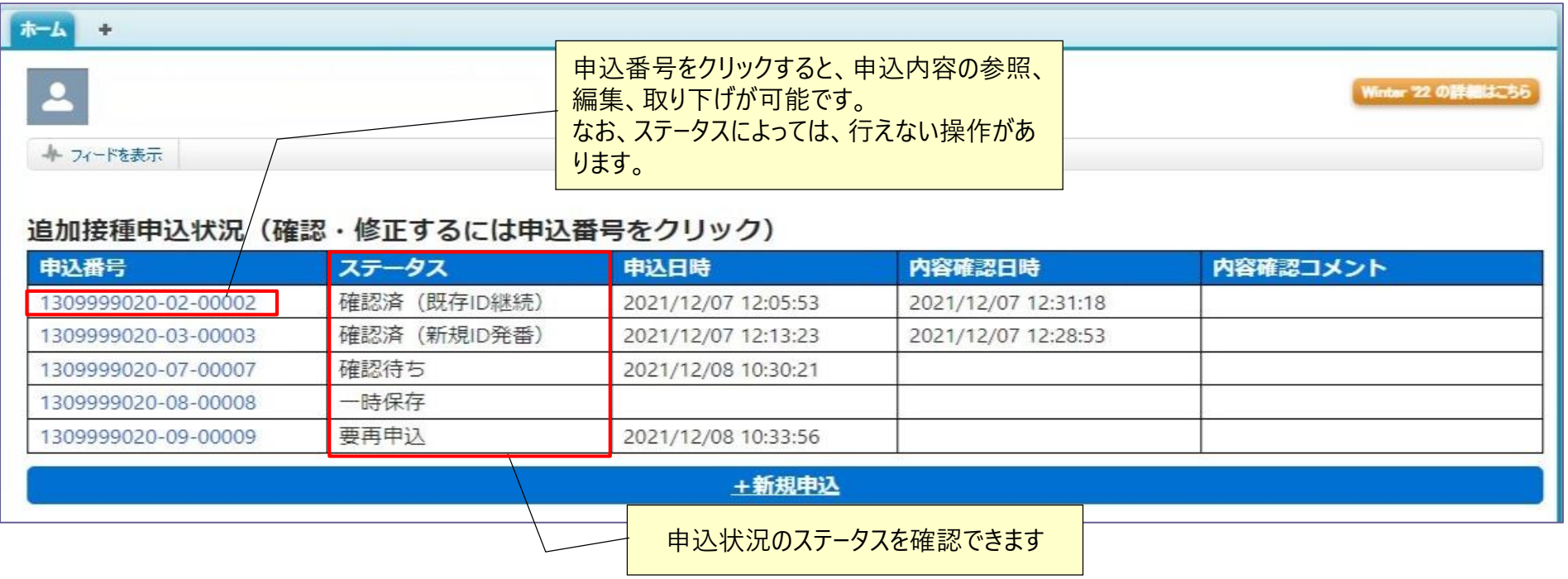

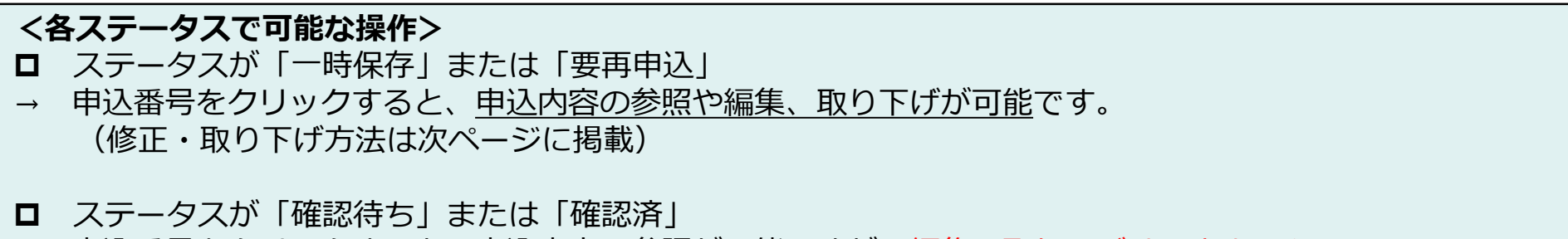

→ 申込番号をクリックすると、申込内容の参照が可能ですが、編集、取り下げはできません。

### **編集・取り下げ操作の流れ〔5.会場情報の参照画面、 6.基本情報の確認・更新〕**

#### **5.会場情報の参照画面 6.基本情報の確認・更新**

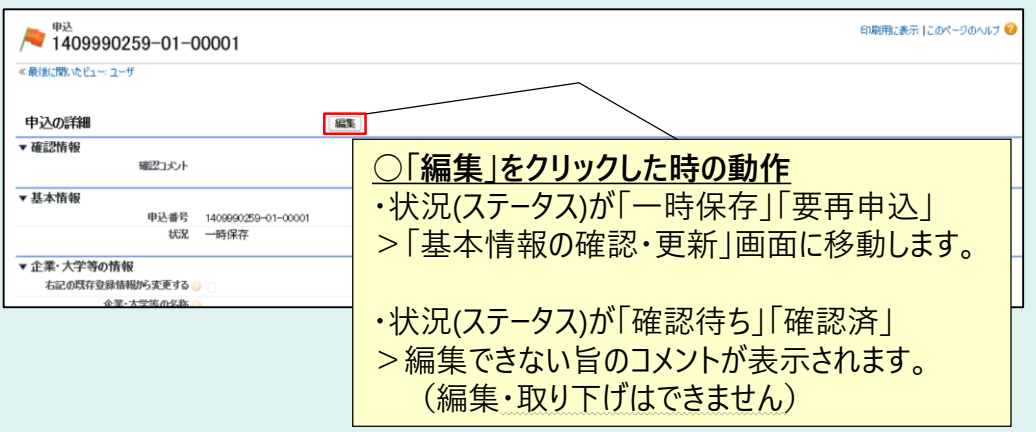

#### **<注意点>**

〇状況(ステータス)が「確認待ち」または「確認済」の場合、 以下の事項を編集することができません。

実施の申込みの際は、接種体制を確定させた上で、申込 みを行うことを強く推奨します。

- 企業・大学等の状況 (企業名、代表名、代表電話番号) (企業・大学等所在地情報を除く)
- 接種会場の情報(会場所在地、会場名称、接種体制分類、 エレベータの有無、冷凍庫の配送希望など)
- 医療機関情報 (医療機関名、代表者名、代表電話番号)

#### • 接種費用振込先口座情報

• ワクチン・針・シリンジ以外の物品の納品希望情報 〇なお、上記事項以外の基本情報は編集可能です。

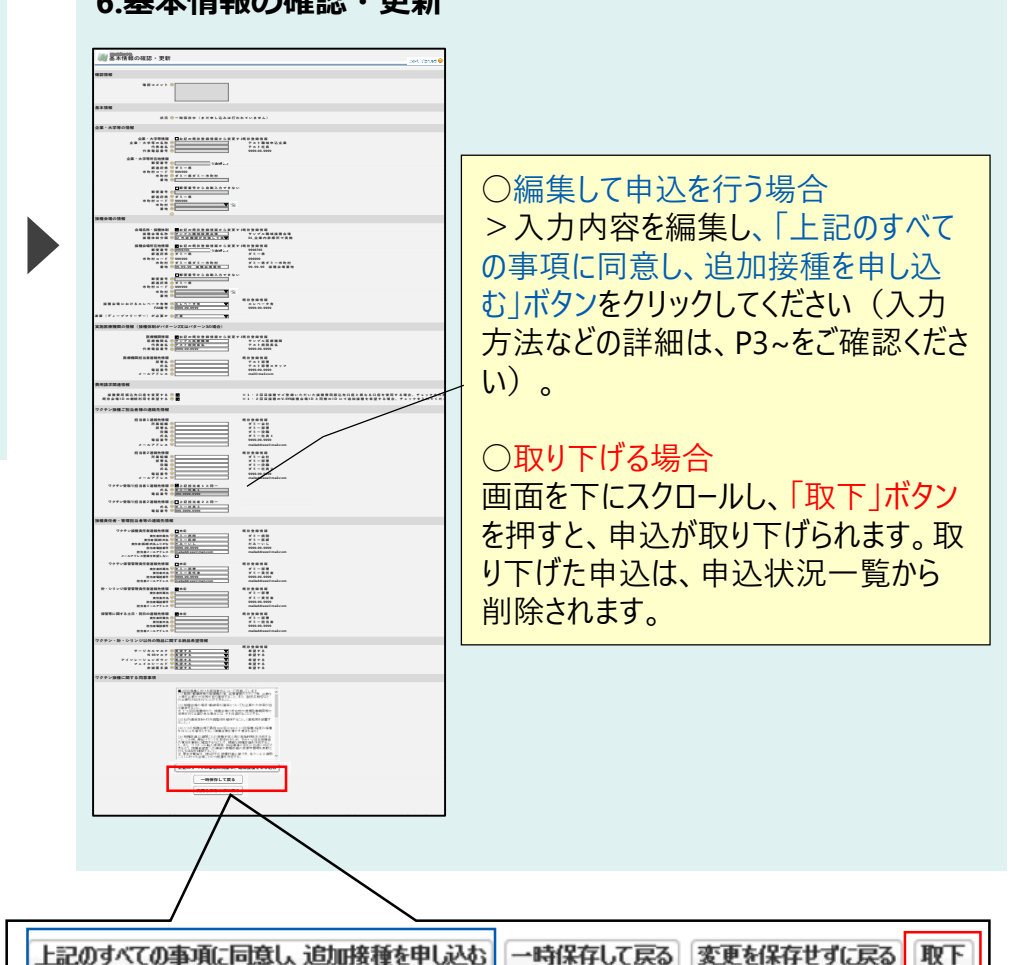

#### 29

### **(参考)V-SYS操作\_まずはマニュアルをご覧ください**

V-SYSの操作マニュアルは、V-SYS内の「ナレッジ」に最新のものを格納しています。 操作方法でわからないことがあった場合は、まず操作マニュアルをご確認ください。

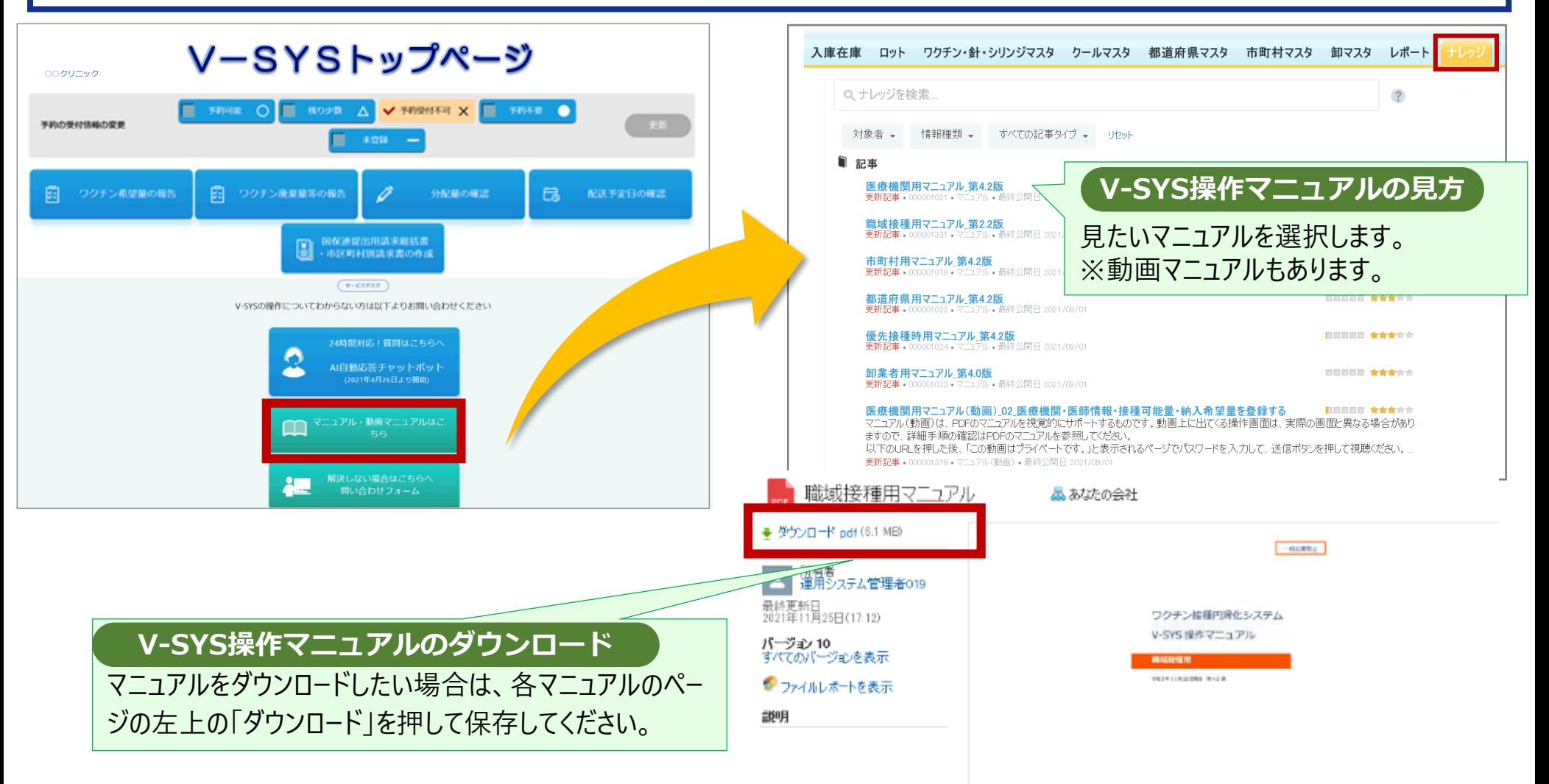

# **職域追加接種の計画登録の手続き概要**

ひと、くらし、みらいのために

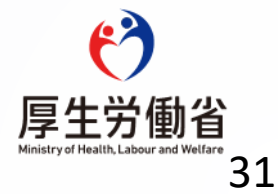

### **職域追加接種の実施申込み・接種計画の登録作業のイメージについて**

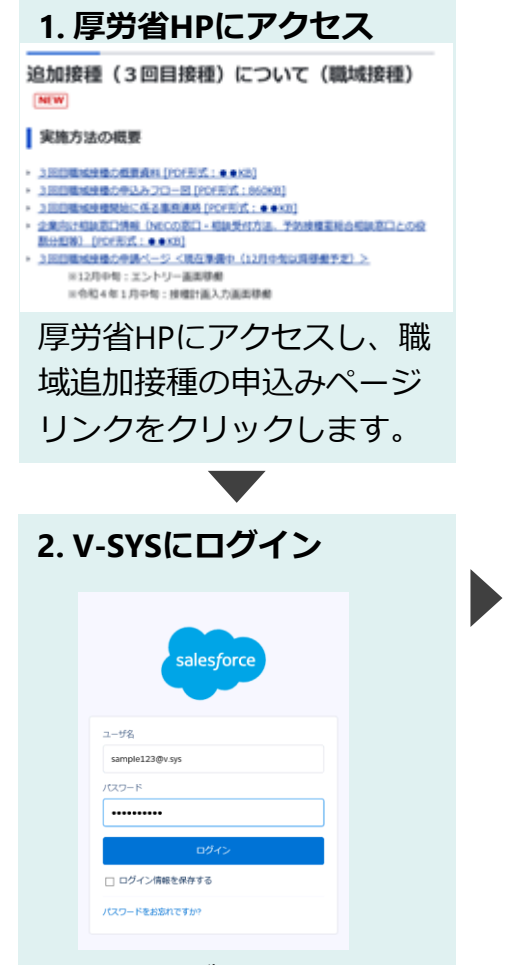

V-SYSのログイン画面に遷 移するので、1・2回目接 種でご利用中のIDを用いて ログインします。

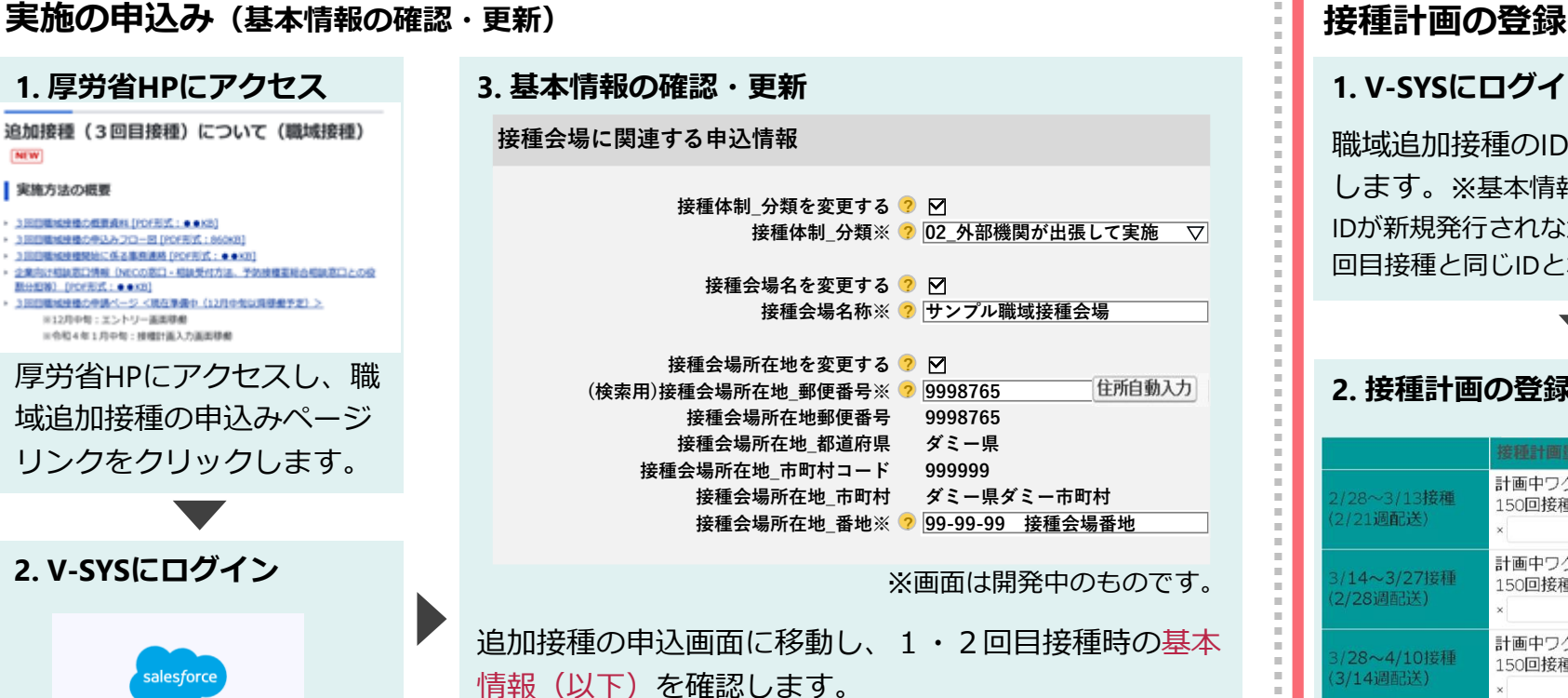

- ・会場情報(会場名称、所在地等)
- ・医療機関情報(医療機関名、代表者、連絡先等)
- ・企業情報(企業名、担当者、連絡先等)

職域追加接種にあたって基本情報の更新がある場合は、 更新内容をご入力いただき、登録を行います。

※厚労省で登録内容を確認し、不備がある場合にはご連絡 差し上げます。

※更新内容によっては、委任状の新規発行や、V-SYS IDの 新規発行が必要となる場合があります。

#### **1. V-SYSにログイン**

職域追加接種のIDでV-SYSにログイン します。※基本情報の登録の結果、V-SYS IDが新規発行されなかった場合は、1・2 回目接種と同じIDとなります。

#### **2. 接種計画の登録**

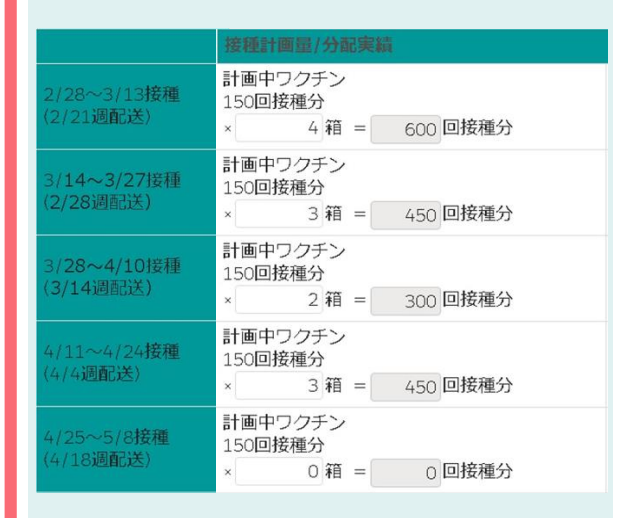

作成いただいた接種計画に基づき、各 クールのワクチン・針・シリンジの必 要数量をご入力いただき、登録を行い ます。 32

### **追加接種計画の登録の流れについて〔サマリー〕**

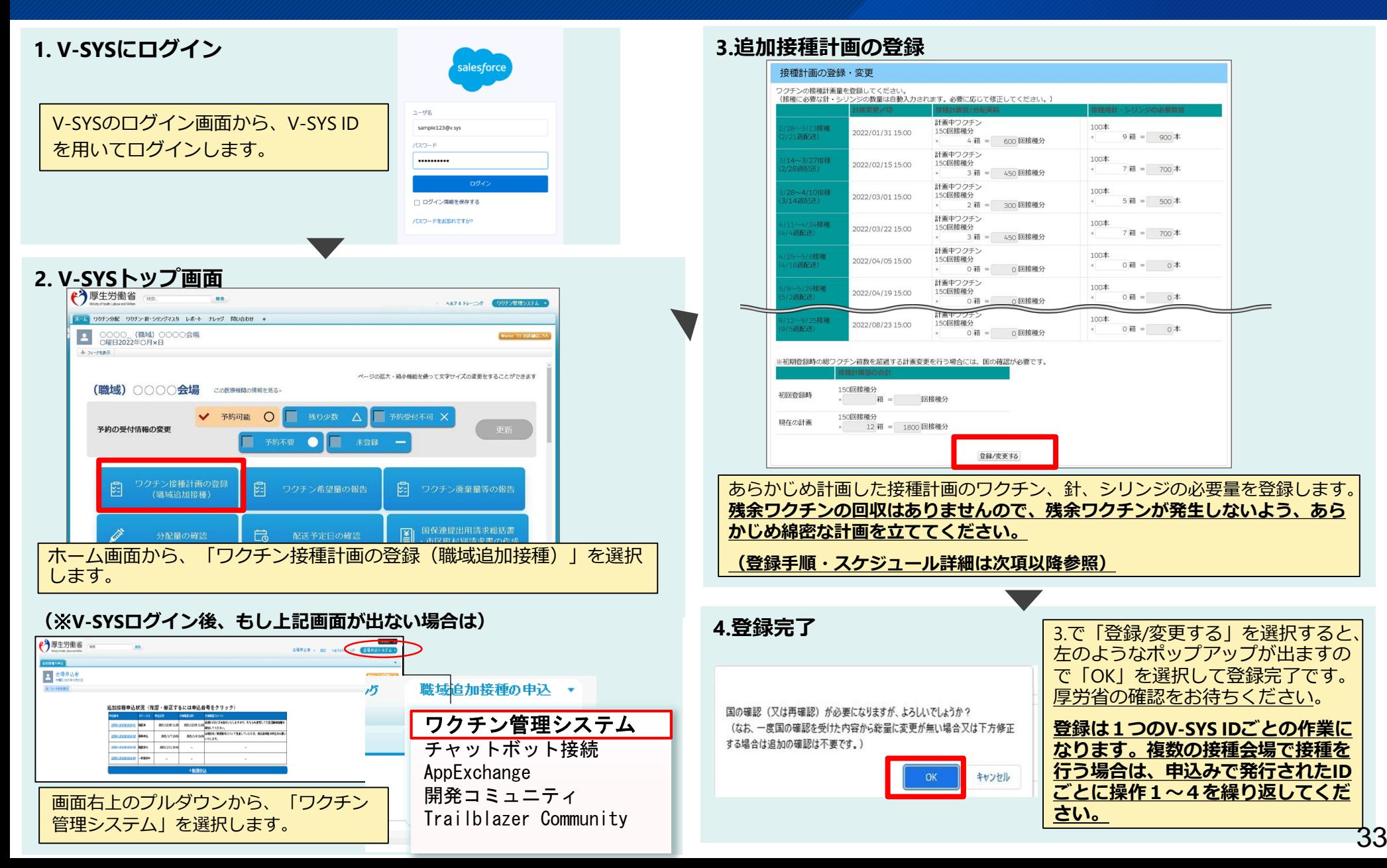

### **追加接種計画の初回登録について 〔前項「3.追加接種計画の登録」詳細(1) 〕**

- ワクチン配送は登録された接種計画に基づき分配量を決定して行われますので、初回登録以降、**計画に変更がない限り、 1・2回目接種時のようにクールごとの希望量の登録は不要**となります。
- なお、接種計画量の合計が2回目接種実績から過度に多い場合や、500回接種/会場を下回る場合等、登録された接種計 画の内容に応じて厚労省がヒアリングを行うことがあります。
- 接種計画量の変更はP42,43記載の作業不可期間以外は随時可能ですが、**「初回登録時の接種計画量の合計」がその会場 の基準値**となります。接種計画量を初回登録時の箱数の合計から変更する場合、厚労省の再確認が必要になる場合があ りますので、ご留意ください。

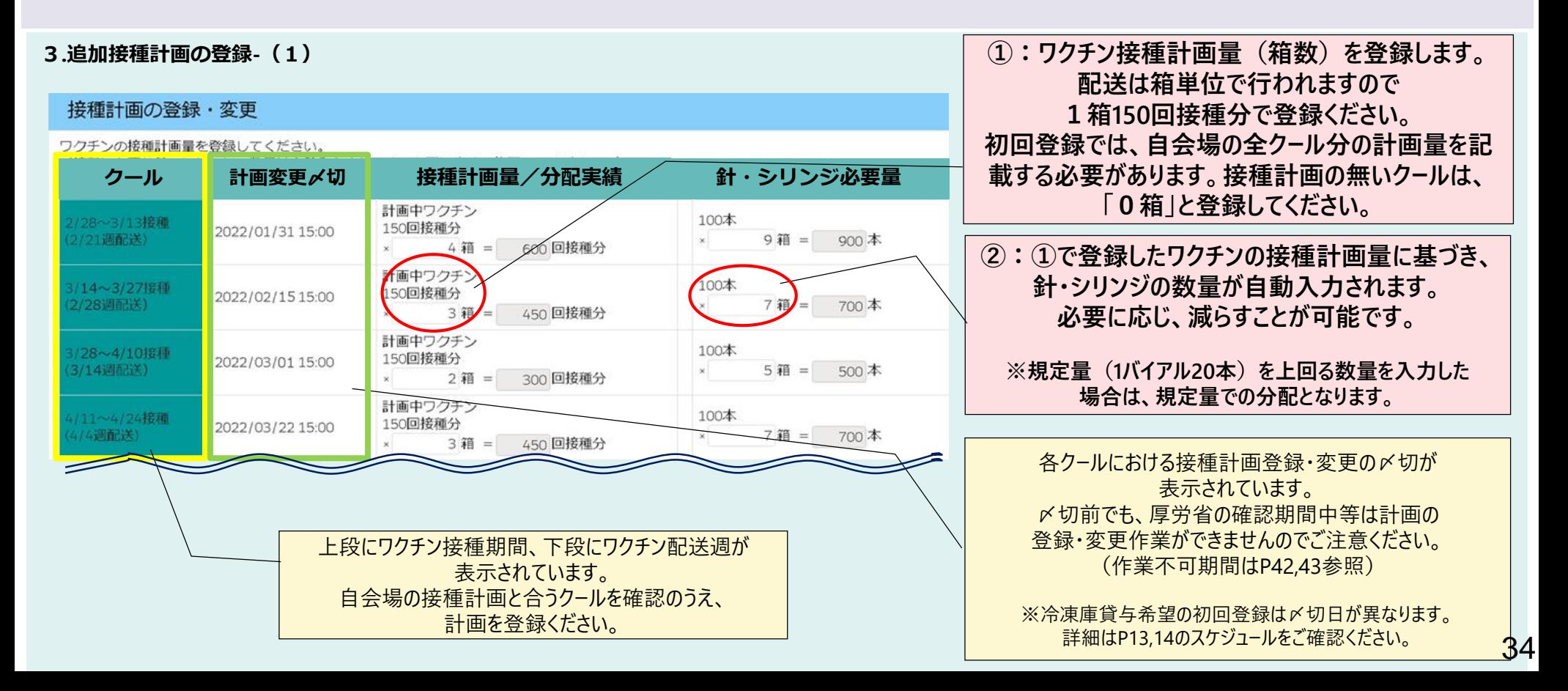

### **追加接種計画の初回登録について 〔「3.追加接種計画の登録」詳細(2)〕**

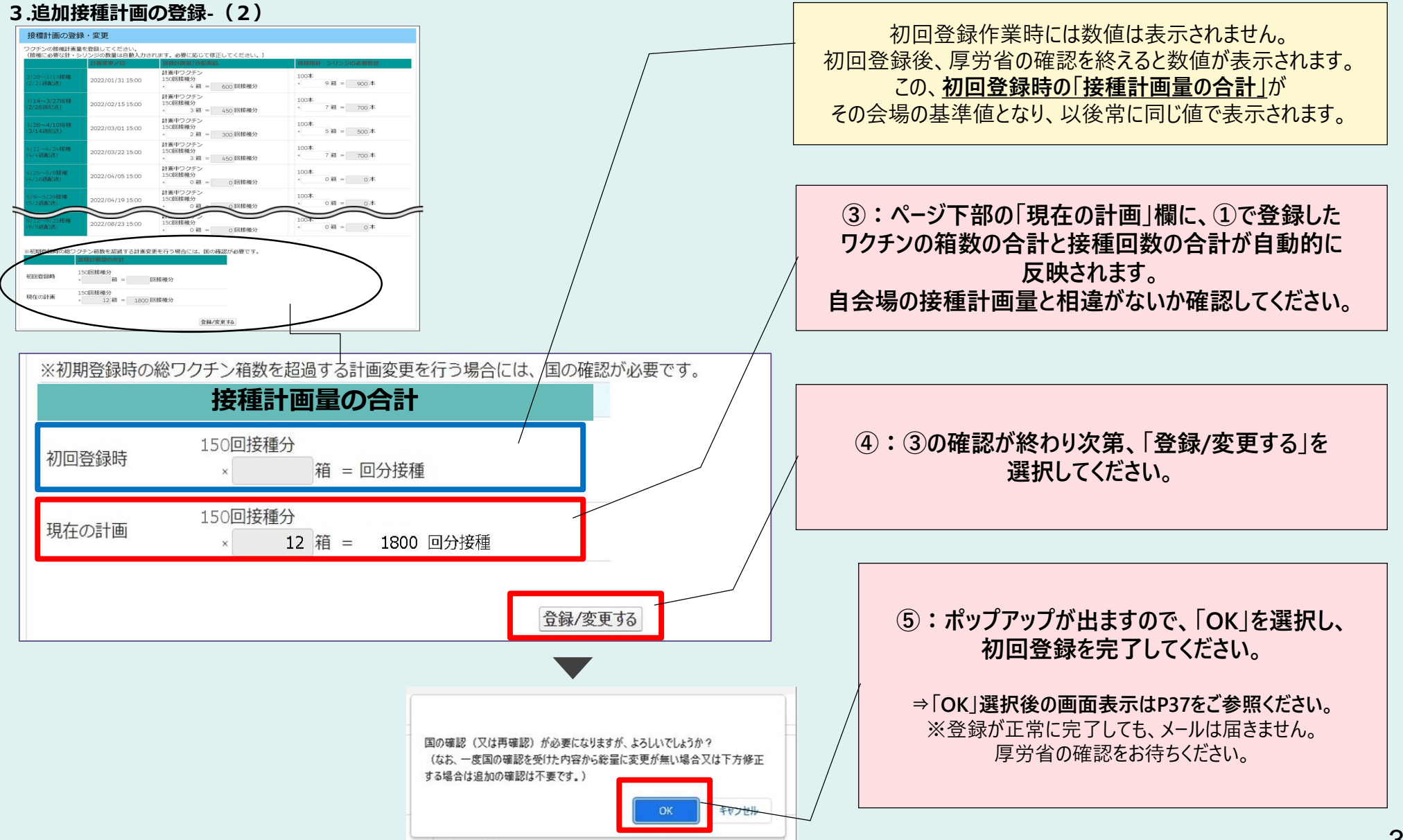

### **追加接種計画の初回登録について 〔「3.追加接種計画の登録」詳細(3)〕**

#### **3.追加接種計画の登録‐(3)**

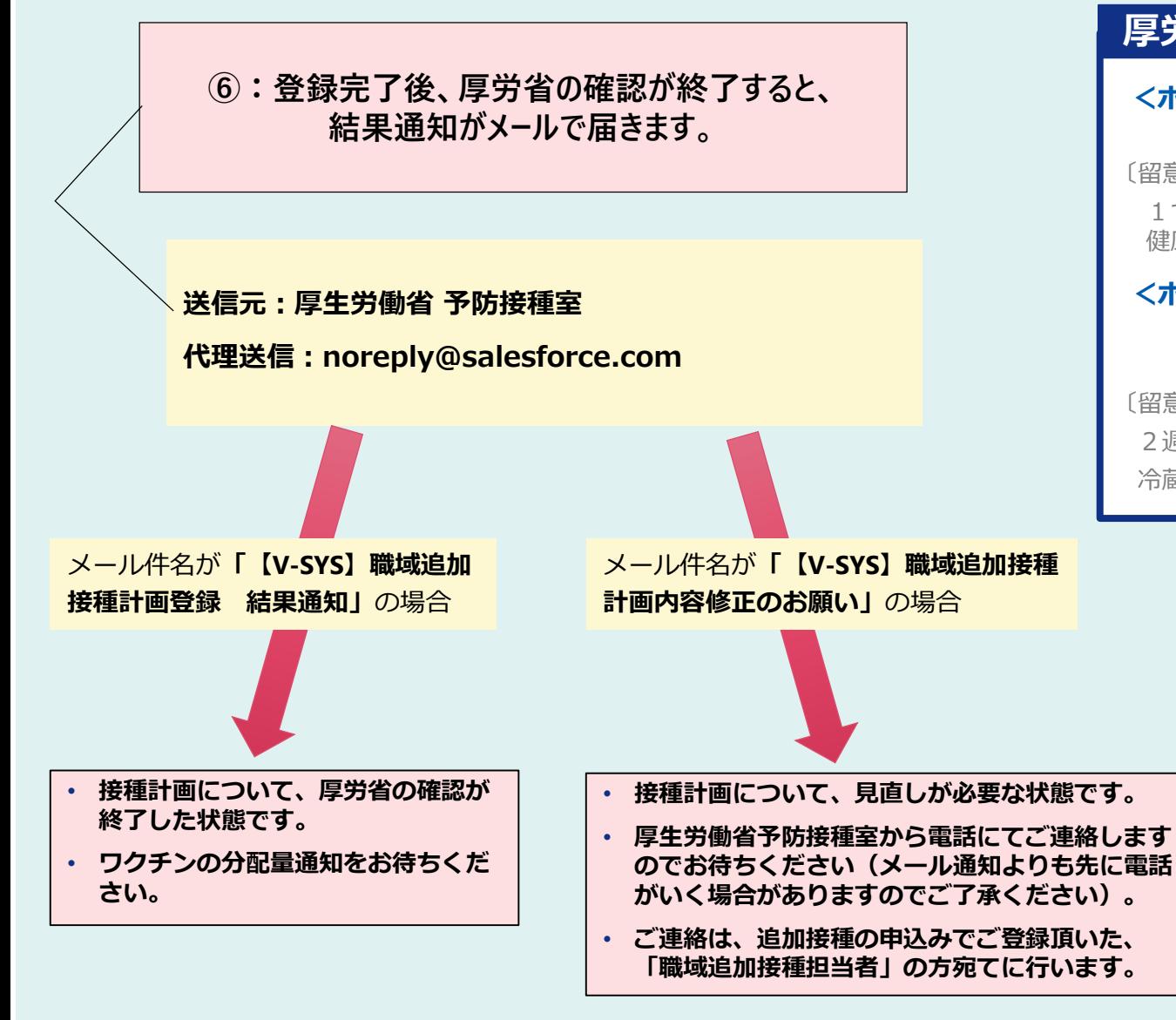

### **厚労省による確認**

**<ポイント1>計画内容が500回/会場を下回ってい ないか。**

〔留意事項〕

1つの接種会場で500人に満たない場合には、厚生労働省 健康局健康課予防接種室の確認が必要な場合があります。

#### **<ポイント2>(冷蔵庫での保管を予定している場合) 冷蔵庫でワクチンを保管可能な 接種計画となっているか。**

〔留意事項〕

2 週間を超える期間の接種計画が登録されていた場合、 冷蔵保管は認めておりません。

### **(参考) P 2 7 .⑤:初回登録作業で「O K」を選択し、登録が完了した場合の画面表示**

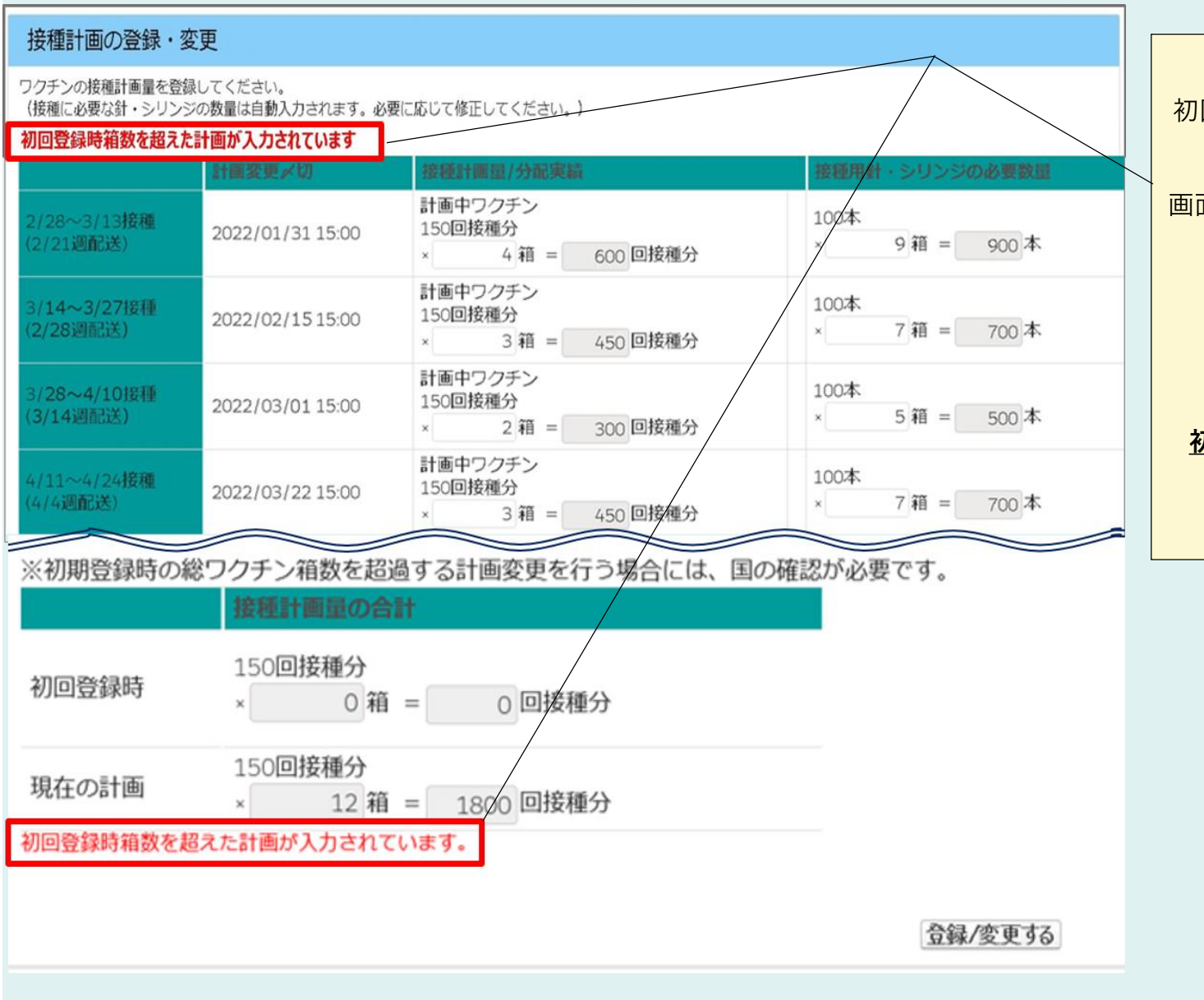

初回登録作業で「登録/変更する」→「OK」を 選択し、登録が正常に完了した場合、 画面上部と画面下部の2か所に画面のような 文言が自動的に表示されます。 (システム トの初期値が0箱のため)

**文言が表示された場合、接種計画の 初回登録は正常に完了しておりますので、 厚労省の確認をお待ちください。**

### **追加接種計画の変更について 〔**※**初回登録から計画を変更する必要がある場合のみ 〕**

 ワクチンの分配は登録された接種計画に基づいて行われます。**ワクチンを余らせることがないよう、こまめな接種計画 の見直しを行ってください。**

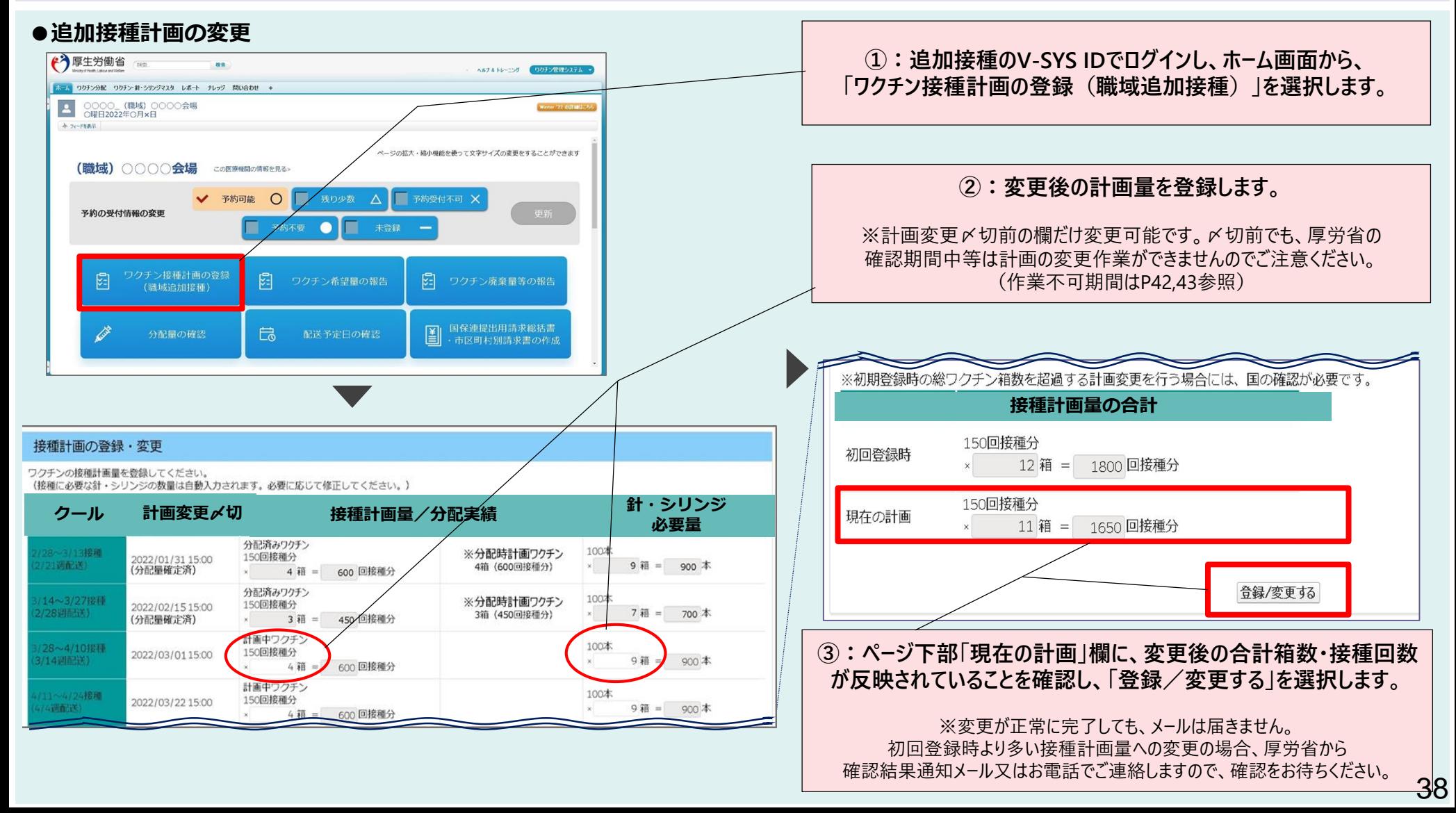

### **(参考1)ワクチン・針シリンジの分配量の確認について**

■ クール設計に基づくスケジュールに沿って、順次、「分配量確定済」のワクチン、針・シリンジの分配量を確認するこ とができます。

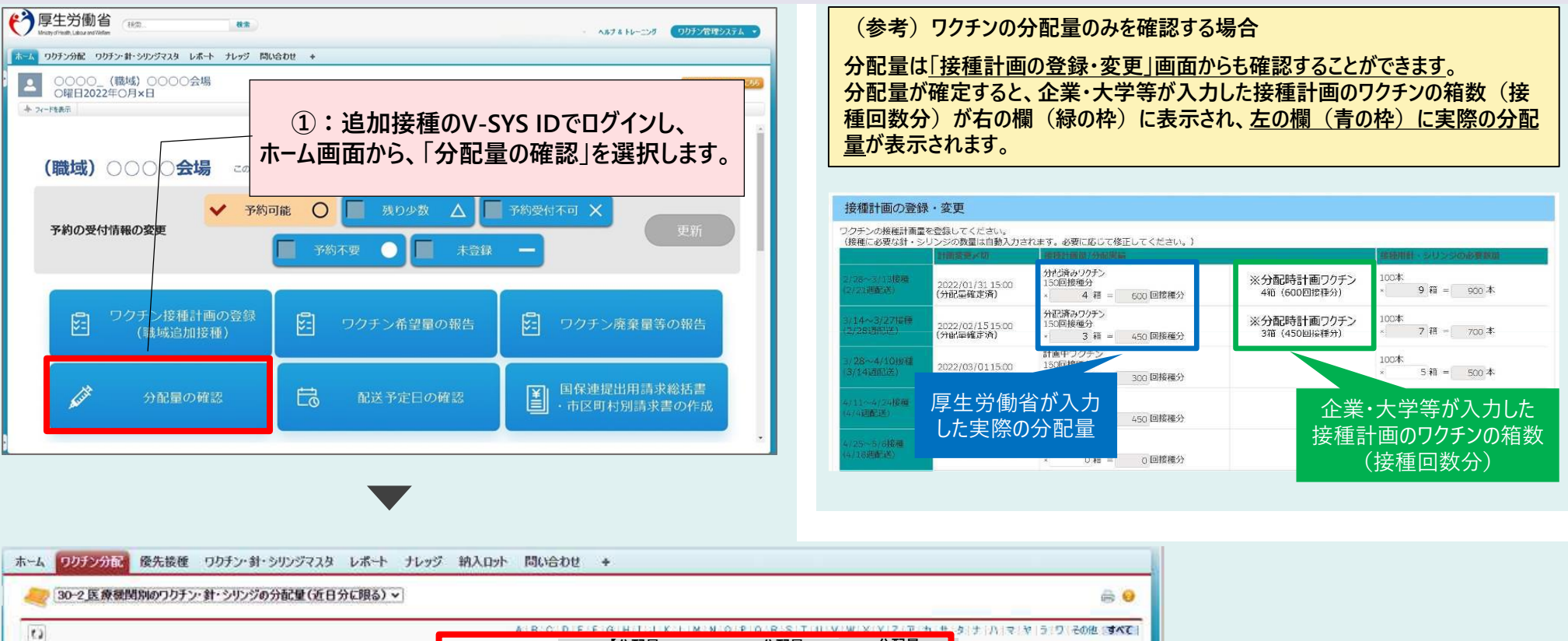

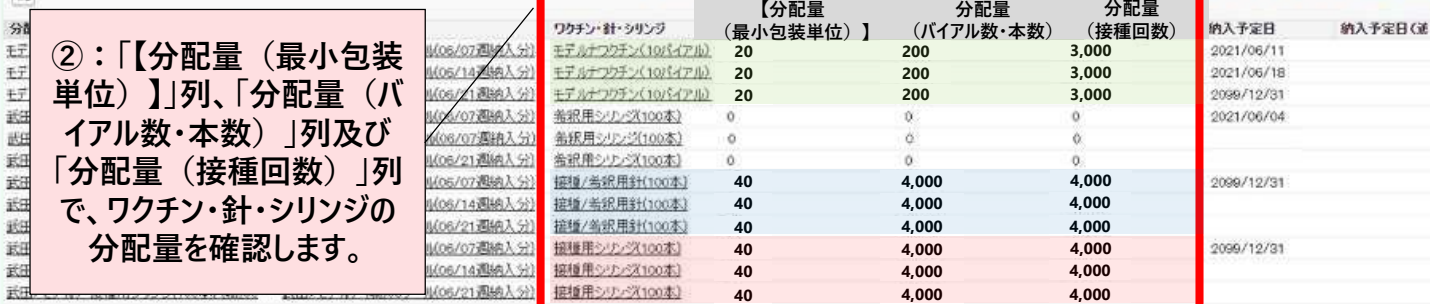

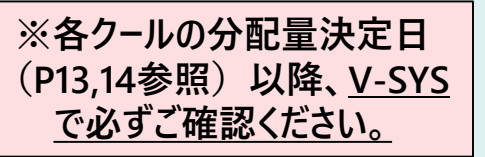

### **(参考2)冷凍庫(ディープフリーザー)台数の登録について**

#### ■ 円滑なワクチン配送に必要な手続きになります。

#### **最初のワクチン配送週の前週までに必ず登録してください。**

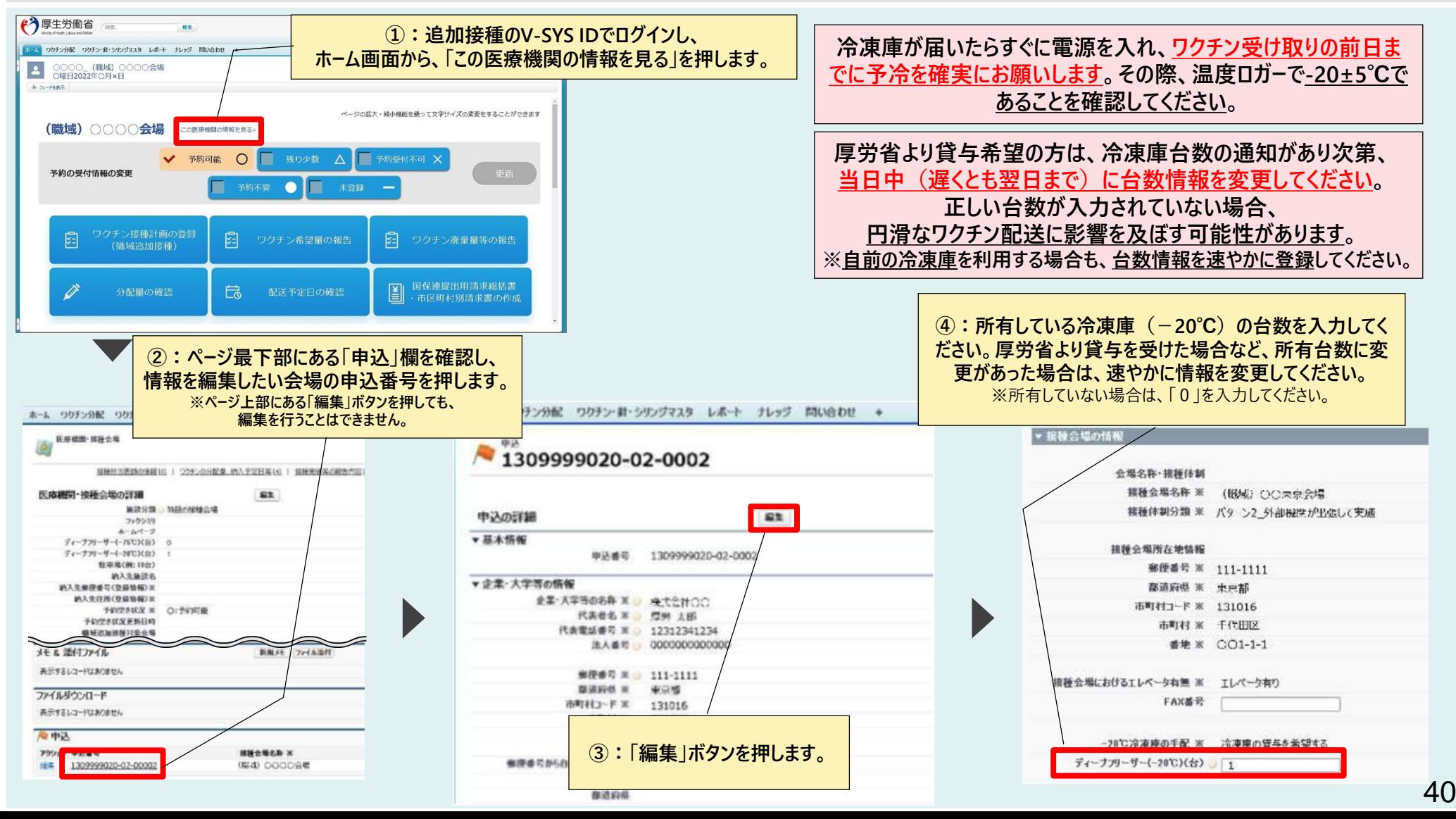

### **(参考)V-SYS操作\_まずはマニュアルをご覧ください**

V-SYSの操作マニュアルは、V-SYS内の「ナレッジ」に最新のものを格納しています。 操作方法でわからないことがあった場合は、まず操作マニュアルをご確認ください。

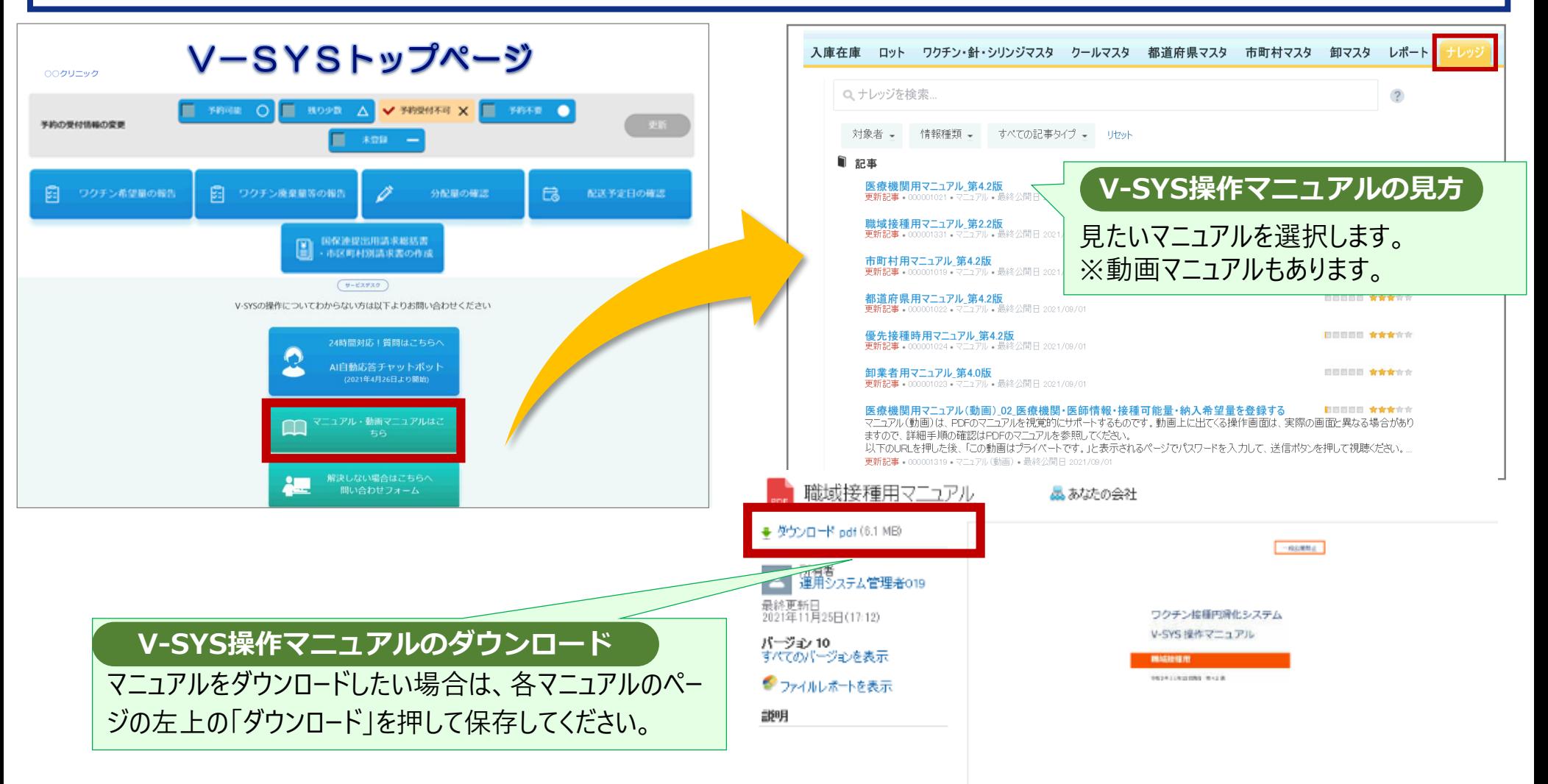

### **職域追加接種計画の登録/変更、厚労省の確認スケジュールについて**

 厚労省では、登録された接種計画の内容について、原則、週次で確認等を行います。厚労省が**計画確認中又は分 配処理中の間は、登録・変更の作業をすることができません。**スケジュールをご確認の上作業を行ってください。

<第1~第3クールのスケジュール>

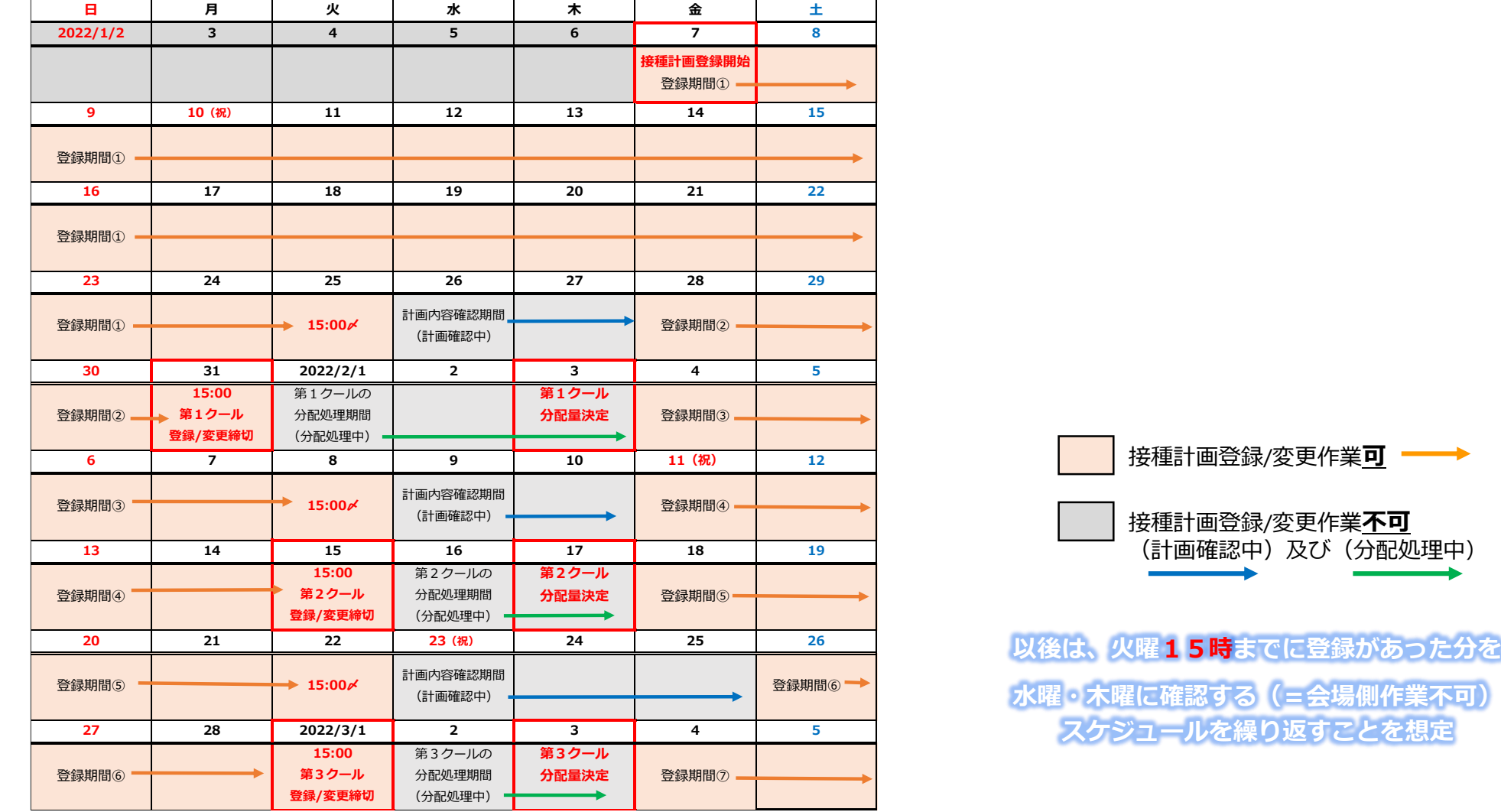

42

### **職域追加接種計画の登録/変更、厚労省の確認スケジュールについて**

<第4~第7クールのスケジュール>

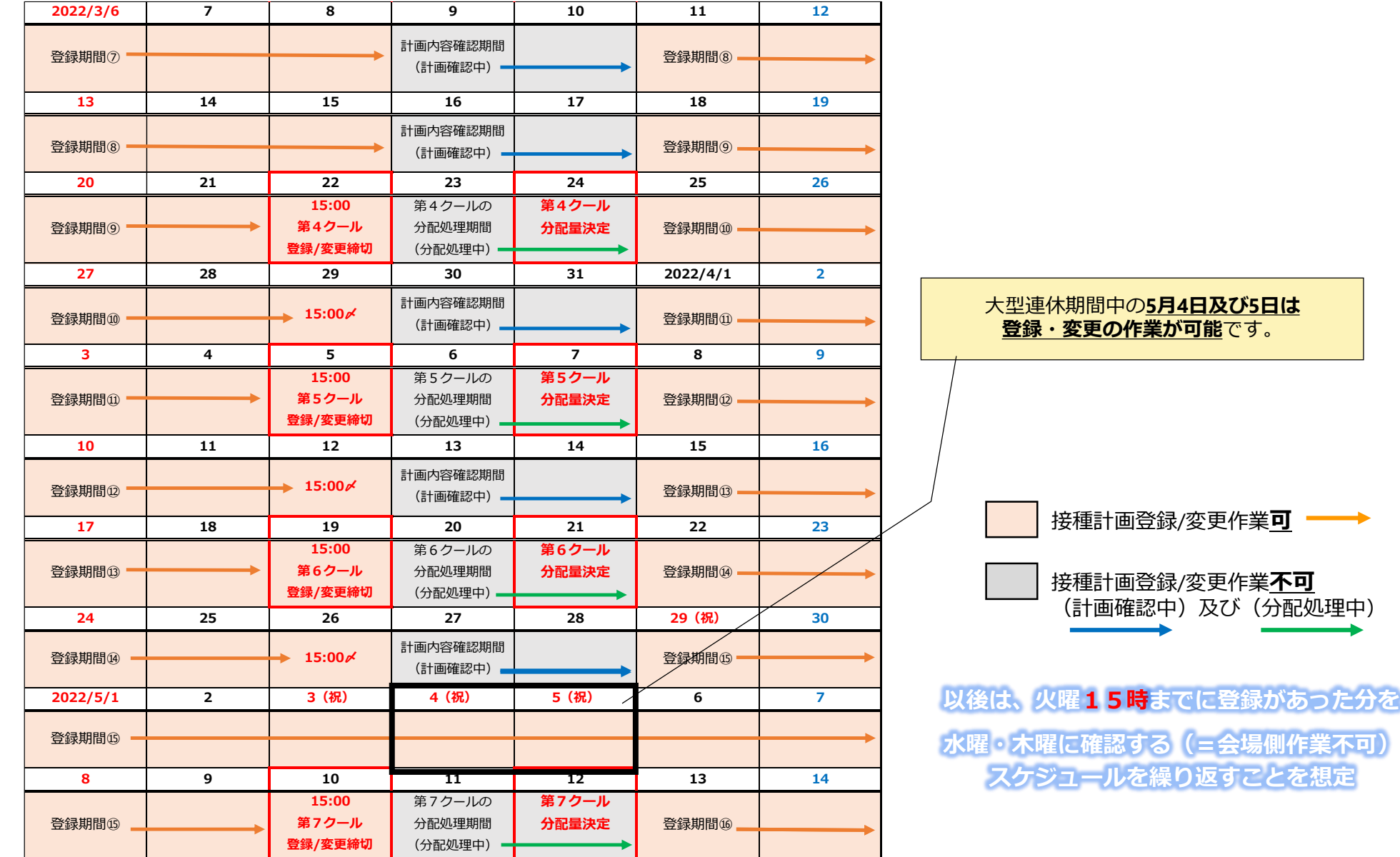

43

# **職域追加接種に係る その他の仕組み等の概要(参考資料)**

ひと、くらし、みらいのために

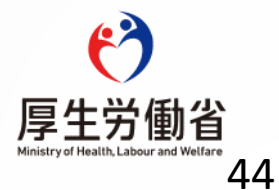

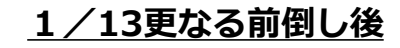

### **職域追加接種の前倒しのポイント**

#### **見直し内容の概要**

- これまで、職域追加接種の対象者は「2回目接種の完了から**原則8か月以上経過した者**」としてきた。
- 今般、オミクロン株の感染拡大が懸念される中で、昨年末に追加購入した武田/モデルナ社ワクチンも 活用することで、**職域追加接種の接種対象者の接種間隔を1か月前倒し**、「2回目接種の完了から **7か月以上経過した者**」(※)とする。

(※) 接種計画に基づき配送されたワクチンの範囲内において、予約キャンセル等による未使用ワクチンも活用して、2回目接種完了から6か月以上7か月未満の間隔の接種対象者も接種可能

**職域追加接種の前倒しに伴う必要な対応と留意事項**

**(1)1か月前倒し接種(2回目接種から7か月後) を前提とした接種計画を立てること**

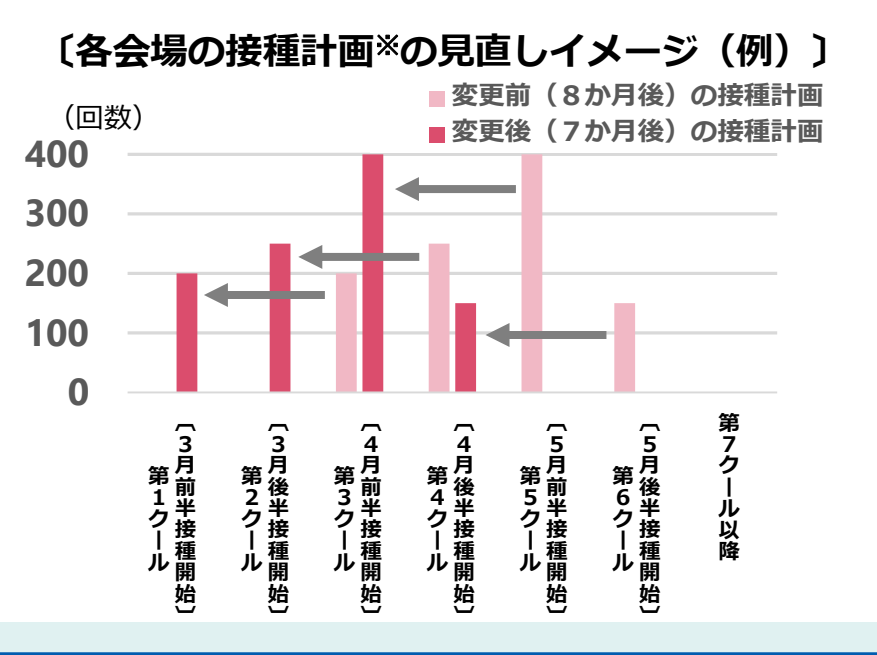

**(2)1か月前倒し接種を可能とする職域接種体制の確保 接種計画の最速の接種開始時期:2月28日週(第1クール) 運用による最速の接種開始時期:2月21日週**※**に ワクチンが届き次第、 接種を可能とする。 <参考> 2021年6月21日週から職域接種が本格始動(1回目) 2021年7月19日週以降が職域での2回目接種の開始時期 2022年2月21日週以降が職域での3回目接種の開始時期** ※第1クール(3月前半接種開始分)に必要なワクチンは2/21週から配送される 予定ですので、最速でワクチンが必要な場合は第1クールに計画を入力ください。 45 **1か月前倒し後(7か月後)**

#### **1/13更なる前倒し後**

### **職域追加接種の接種対象者に関するご質問(Q A)**

- **Q 1** . 職域接種 会 場 に おい て 、そ の他 の 一般 の者 の取 扱 いと して 自 治体 にも 示さ れ てい るよ う に 、 初回接種の完了から6か月以上7か月未満の間隔での追加接種の実施も可能なのか。
	- ・ 職域接種会場においては、初回接種の完了から7か月の間隔を前提とした接種計画に基づいて配送された ワクチン量の範囲内において、予約キャンセル等により配送されたワクチンに余剰が発生した場合、当該職 域の接種対象者の中で前倒しを行い、初回接種の完了から6か月以上7か月未満の間隔での追加接種を実施 した場合でも、予防接種法上の予防接種として認めることとします。
- **Q 2** . Q 1において、職域接種会場 にお い て 、 初回 接種 の 完了 から 6 か月 以上 7か 月 未満 の間 隔 での 追加接種が可能な場合として、「予約キャンセル等により配送されたワクチンに余剰が生じた場 合」とあるが、具体的にどういった場合が該当するのか。
	- ・ 「予約キャンセル等により配送されたワクチンに余剰が発生した場合」とは、予約キャンセル以外に、例えば、 ① 接種計画については、初回接種の完了から7か月の間隔を前提として、1バイアル15回換算でワクチン量を登録 いただくこととしておりますが、武田/モデルナ社ワクチン1バイアルには、追加接種の用量(1回0.25mL)として 20回接種分の薬液が充填されおり、丁寧に採取することで20回採取することが可能であるため、**接種段階において、 1バイアルから15回を超えて接種する分は該当する**ことや、
		- ② 令和4年1月31日付け事務連絡「追加接種の速やかな実施について(その2)」の取扱い(※)に倣い、職域接種 会場において、「現に7か月経過後の対象者に対する接種が行われている場合でも、予約枠に空きがあれば、6か月 の接種間隔が空いたならば、当該者についても追加接種の前倒しを行うことが可能」となりますので、こうした**「予 約枠に空きがある場合」は該当**します。

(※)自治体に対しては、以下のとおり示されています。

「予約枠に空きがあれば、これらの事務連絡の運用として、現に高齢者に対する接種が行われている場合においても、6か月の接種間 隔が空いたならば、一般対象者についても追加接種の前倒しを行っていただきたい。この場合、初回接種から6か月以上が経過した者 が、こうした運用の対象として 可能な限り速やかに接種を受けることができるよう、接種券の送付を早期に行うこと。」

### **職域追加接種における1会場1 , 0 0 0人以上要件の緩和について**

○ これまで、**小規模な職域接種会場の乱立防止による下記の実現を図るため、**1会場当たり**1,000人以上を想定して 実施**。 ① **地域の医療資源や医療体制に影響**を及ぼすことなく、職域接種の本旨である地域負担の軽減を果たす ② **効率的なワクチン配送と在庫内での冷凍庫貸与** ○ 一方で、追加接種の遅れが指摘される中、1月27日現在、実施申込みは2,497会場(初回接種4,044会場)。申込みし ていない企業・大学等にヒアリングをした結果、追加接種実施の意向があり、**今後申込みを検討中の企業・大学等 が半数程度存在**。 **背景**

### **対応(令和4年2月1日付け事務連絡発出)**

最も多くの職域接種実施企業所管の経産省の個別ヒアの結果、**1会場500人程度であれば申込み可能という企業が一定 程度で存在**することや、1,000人以上を目指し準備してきた既申込み会場との関係を考慮し、**1会場500人以上(**※**) の接種見込みがあれば、実施申込みを可能と明確化**。

(※1)四捨五入して1,000人

(※2)初回接種における接種実績が500人以上の会場は、4044会場中、約3,820会場(約94.5%)

●配送ワクチン(4箱=600回分)の廃棄の最小限化の観点から、実施申込み後も引き続き、少なくとも**600回の接種 を目指し、対象者増の取組(**※**)を呼びかけ**。

(※)関係企業・取引先等との調整や、交互接種が可能になることによる意向確認等を通じた接種対象者の範囲の拡大

### **職域追加接種の実施にあたっての財政支援の拡充**

#### □ 職域追加接種の実施にあたっては、

・1・2回目接種時と同様の財政支援策の枠組みは継続しつつ、

・令和4年2月2日付予防接種室事務連絡に基づき、中小企業、大学に対する追加支援の補助上限額を引き上げる。 (接種1回当たり1,000円 ⇒ 1,500円)

#### **費用に関する基本的な考え方**

職域接種は、予防接種法(昭和23年法律第68号)附則第7条の特例規定に基づき、厚生労働大臣の指示のもと、都 道府県の協力により、市町村(特別区を含む。)において実施するものであり、**費用については、国が負担する**。

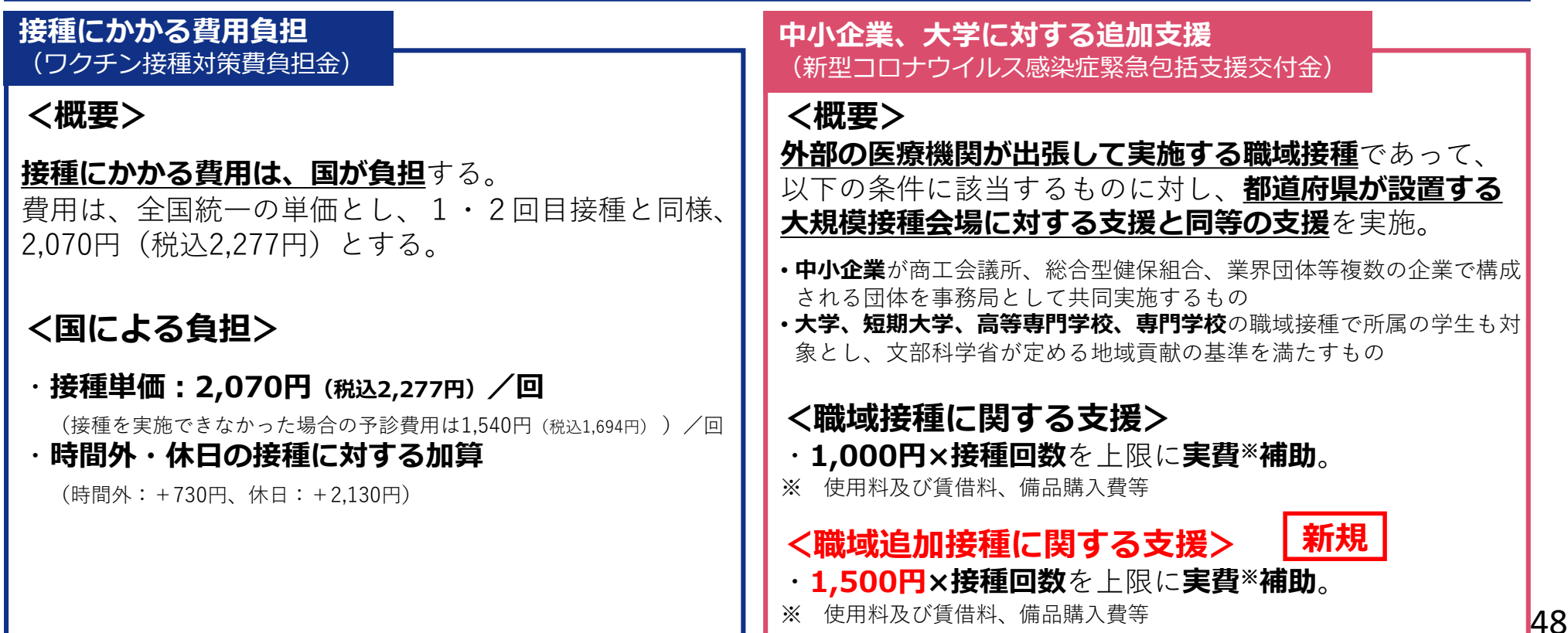

### **【1月27日付け事務連絡】 追加職域の速やかな実施のための接種券の早期発行等について**

 追加接種の更なる促進のため、自治体に対し改めて**接種券の早期発行**をお願いするとともに、**早期発行が困難 な場合の対応**について**留意すべき事項**について整理。

「追加職域の速やかな実施のための接種券の早期発行等について」(令和4年1月27日付予防接種室事務連絡)

※**職域追加接種関連部分を抜粋**

#### **2.追加接種の実施までに市町村から接種券が接種対象者に到達していない場合の対応**

追加接種の実施時までに市町村から接種券を発行することが困難な場合には、**「例外的な取扱として接種券が届いていない追加接種対象 者に対して新型コロナワクチン追加接種を実施する際の事務運用について」**(令和3年11 月26 日付厚生労働省健康局健康課予防接種室 事務連絡)**の内容に従って、追加接種を実施することを検討**すること。

- なお、**同事務連絡に従って追加接種の事務を実施する場合は、以下の点に留意**すること。
- ・ 同事務連絡に基づく**転記作業は、接種実施医療機関や被接種者以外の者が実施しても差し支えなく、作業分担を柔軟に検討すること が可能**であること
- ・ 各都道府県国民健康保険団体連合会(以下「国保連」という。)を経由しない**住所地内接種の場合には、接種当日に記入した予診票 と接種券一体型予診票をホッチキス止めして市町村に提出することとする等、市町村での審査に支障がない形で取り扱うことも差し 支えない**こと。
- ・ **各都道府県において、国保連と調整の上、費用請求支払事務に支障をきたさないと認められる場合**には、当該**国保連への提出分に限 り、以下の①~③に留意の上、接種券一体型予診票から接種券部分を切り取って、接種当日に記入した予診票に貼付する取扱いとし ても差し支えない**こと
	- ① 国保連とは、切り貼りの位置・方法等について、具体的に調整し、管内医療機関への周知を徹底すること(例:接種券部分は、接 種券(兼)接種済証(シール型接種券)と**同様のサイズで切り取り**、貼付の際には**四隅をセロハンテープで確実に覆う**とともに、 接種券部分の上端からのセロハンテープの**はみ出しを5mm 程度以内**に抑える等)
	- ② ①で定めた方法による**切り貼り**は、原則として**当該都道府県以外の住民の予診票**については**行わない**こと。当該都道府県以外の住 民の予診票について切り貼りを行う場合は、当該住民の居住都道府県の国保連とも調整を行うこと。また、住所地内接種分の費用 の請求支払を国保連に委託している場合は、その取扱いについて、当該国保連と調整を行うこと。
	- ③ 接種券部分のはがれや紛失等によって、国保連の費用請求支払事務に支障が生じた場合には、接種券を迅速に再発行する等、市町 村の責任において対応すること

### **【2月1日付け事務連絡】 新型コロナワクチン追加接種に係る職域接種の開始について(その2)**

#### ■ 11月17日に示した事務連絡(※)の運用について、実施要件の一部を整理。

「新型コロナワクチン追加接種(3回目接種)に係る職域接種の開始について(その2)」(令和4年2月1日付予防接種室事務連絡)

※「新型コロナワクチン追加接種 (3回目接種)に係る職域接種の開始について」(令和3年11月17日付予防接種室事務連絡

#### **1.職域追加接種の実施要件における接種予定人数の緩和**

#### **(1)緩和の考え方**

初回接種として職域接種を実施した企業・大学等で未だ職域追加接種の申込みを行っていない企業等の中には 、**1会場当たり500人以上の接種であれば 実施可能とする企業等が一定程度存在**することから、**1会場当たり500 人以上の接種を行う見込みがある場合は、職域追加接種の実施の申込みを可能**と する 。

#### **(2)留意事項**

**接種予定人数が500人の場合**、1バイアル15回換算(1箱150回換算)で配送するワクチン量は4箱となり、**接種可能回数は600回分**となる。した がって、使用されることなく**廃棄されるワクチンの量が可能な限り最小**となるよう、**引き続き、600人の接種を目指し**、関係企業や取引先等との 調整や交互接種が可能となることによる意向確認等の取組を通じ、**接種対象者の拡大**を図ること。

#### **(3)適用期日**

- **第3クール**(令和4年3月28日~4月10日接種開始、3月14日週ワクチン配送)**以降に追加接種を実施予定の会場から適用**することとする。な お、第3クールに接種開始する場合のスケジュールは下記のとおりであり、**3月14日週に当該会場にワクチンが届き次第、接種開始が可能**。
	- <第3クールに接種開始する場合のスケジュール> (※職域接種実施に係る申込み〆切:令和4年2月8日(火)中)
		- ・**接種計画の登録〆切:令和4年3月1日(火)15:00**まで ※**冷凍庫貸与希望の初回登録については2月22日(火)15:00**まで
		- ・第3クールのワクチン分配量決定:令和4年3月3日(木)
		- ・**第3クールのワクチン配送:令和4年3月14日週** ※**冷凍庫貸与の場合の冷凍庫配送は令和4年3月7日週**

### **2.接種券なしでの接種に係る事務運用について**

• 11月17日事務連絡において、「職域追加接種の接種時には、接種券(接種券と予診票を一本化した新様式が基本)の持参を原則とする。」とし、そ の後、「例外的な取扱として接種券が届いていない追加接種対象者に対して新型コロナワクチン追加接種を実施する際の事務運用について」(令和 3年11月26日付け厚生労働省健康局健康課予防接種室事務連絡)において、「ワクチン接種の予約に突然のキャンセルがあり、」「職域で追加接種 を受ける者について、接種券発行の手続きが間に合わず、接種日までに接種券が届かなかった場合等」における例外的な対応をお示し。

• **職域追加接種の対象企業・大学等においては、この運用についても活用されたい。**

「例外的な取扱として接種券が届いていない追加接種 対象者に対して新型コロナワクチン追加接種を実施す る際の事務運用について」(令和3年11月26日付け厚 生労働省健康局健康課予防接種室事務連絡)の概要

#### **基本的な考え方**

- 接種券は、接種実施医療機関等が追加接種対象者であることを確認する上で必要なものであることから、**接種 券を活用した接種実施(接種券の持参)を原則**とするが、接種券が届かない追加接種対象者からの接種希望が あった場合には、
- ① まずは市町村への接種券発行申請を促すなど、引き続き、**接種券を活用した接種実施を原則**とする、
- ② 他方、突然の予約キャンセル等によるワクチン廃棄を防ぐため、急遽追加接種を希望する者を募って接種 を行う場合等、市町村からの接種券発行を待つことが必ずしも適当ではない場合も考えられることから、こ のような場合の**例外的な対応**として、接種券が届いていない追加接種対象者に対して追加接種を実施する。

#### **事務運用の概要**

- 接種当日は、接種券部分が空欄の予診票(①)を用いて、予診・接種を実施。
- この際、被接種者に対し、予め以下のことを伝達。その後も含めた事務運用の詳細は次頁行以降を参照。
	- **後日、接種券が発行されたら、速やかに**接種券を接種実施医療機関又は職域接種事務局に**持参すること**
	- **接種当日に記入した予診票(①)の内容を、当該接種券一体型予診票(②)に転記**する作業を指示する可能性があること

H.

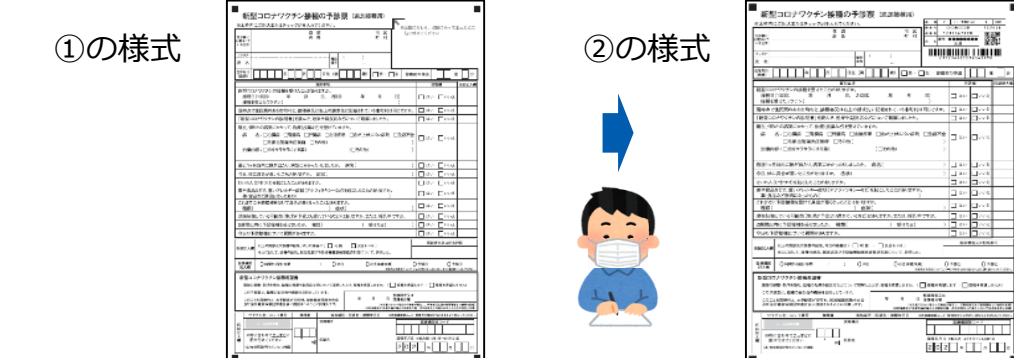

「例外的な取扱として接種券が届いていない追加接種 対象者に対して新型コロナワクチン追加接種を実施す る際の事務運用について」(令和3年11月26日付け厚 生労働省健康局健康課予防接種室事務連絡)の概要

#### **(1)接種当日の医療機関等の事務**

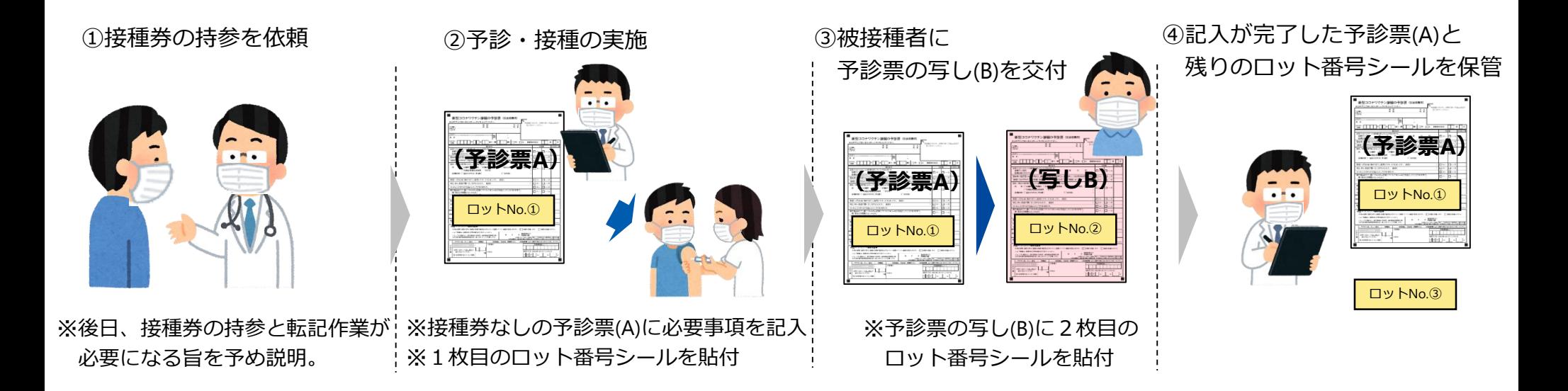

#### ※最初に医療機関にある資材:接種券なしの予診票、ロット番号シール×3

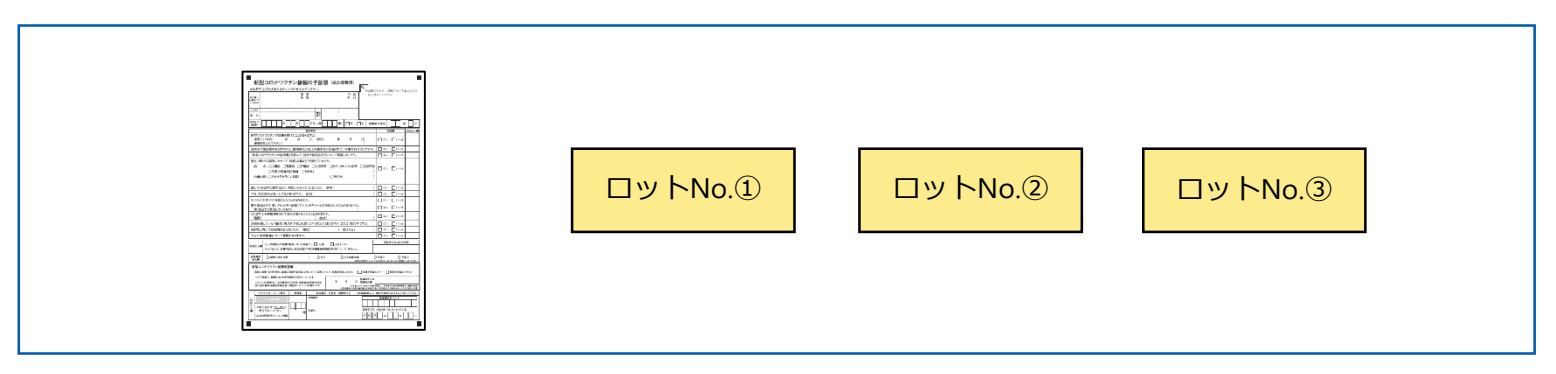

「例外的な取扱として接種券が届いていない追加接種 対象者に対して新型コロナワクチン追加接種を実施す る際の事務運用について」(令和3年11月26日付け厚 生労働省健康局健康課予防接種室事務連絡)の概要

#### **(2)後日、接種券が提出された際の医療機関等の事務**

#### **ア.接種券が接種券一体型予診票(新様式)の場合**

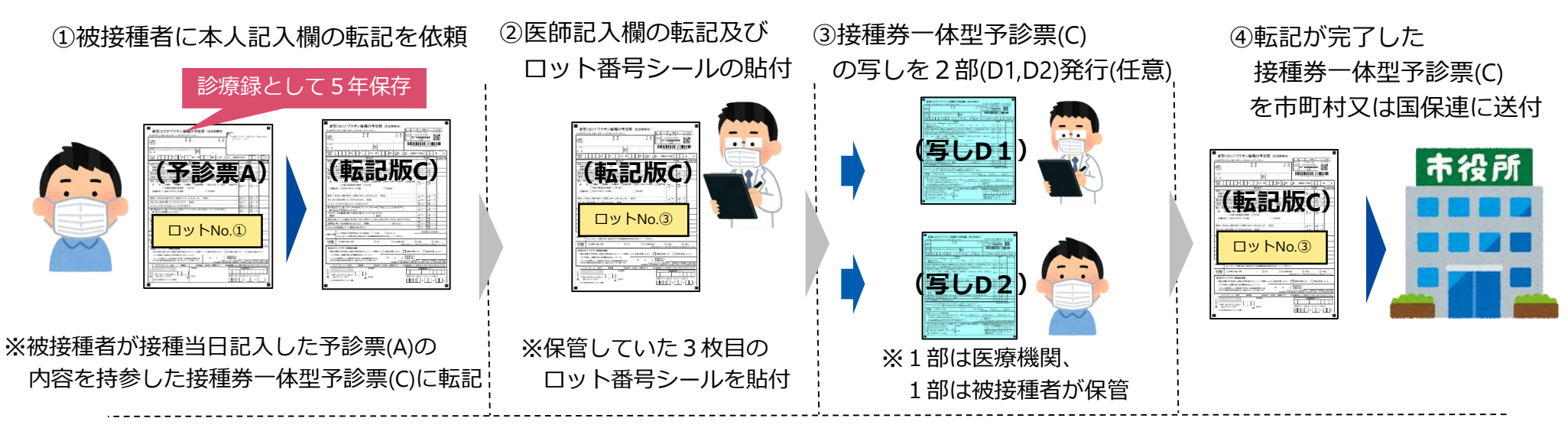

#### **イ.接種券が接種券(兼)接種済証(シール型)の場合**

#### ①接種券シールを回収し、 接種当日に記入した予診票(A)に貼付

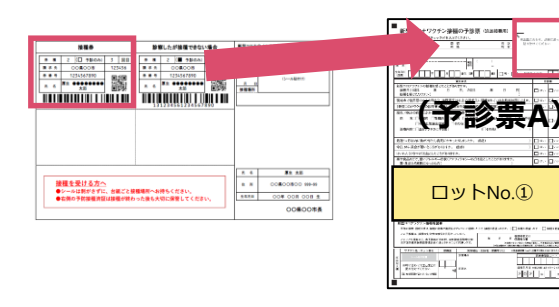

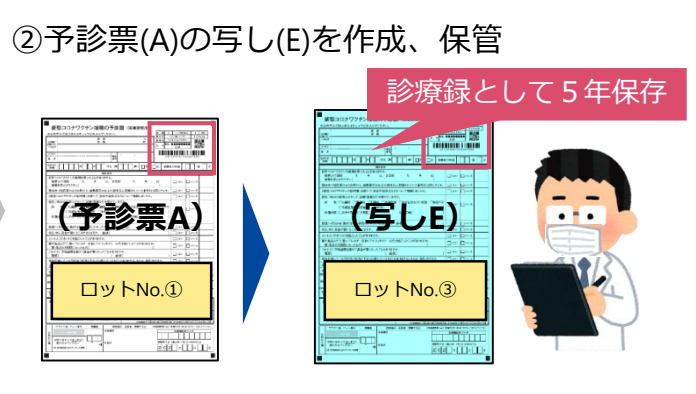

※予診票の写しに3枚目のロット番号シールを貼付

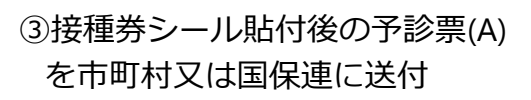

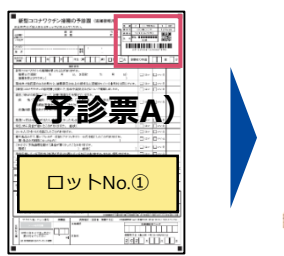

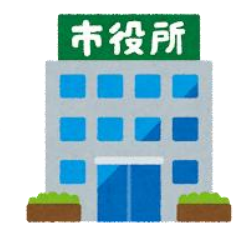

## **① VRSの概要 ー VRS:Vaccination Record Systemとは**

新型コロナウイルス感染症のワクチン接種にあたり、個人の接種状況を記録するシステムです

デジタル庁

- 【接種者情報】と【接種記録情報】により、いつ・どこで・どのワクチンを接種したか記録されます
- 国が提供するクラウドのシステムで、市区町村が接種者情報および接種記録情報を管理します
- 接種記録情報は、今後、ワクチン接種証明等でも活用する予定です

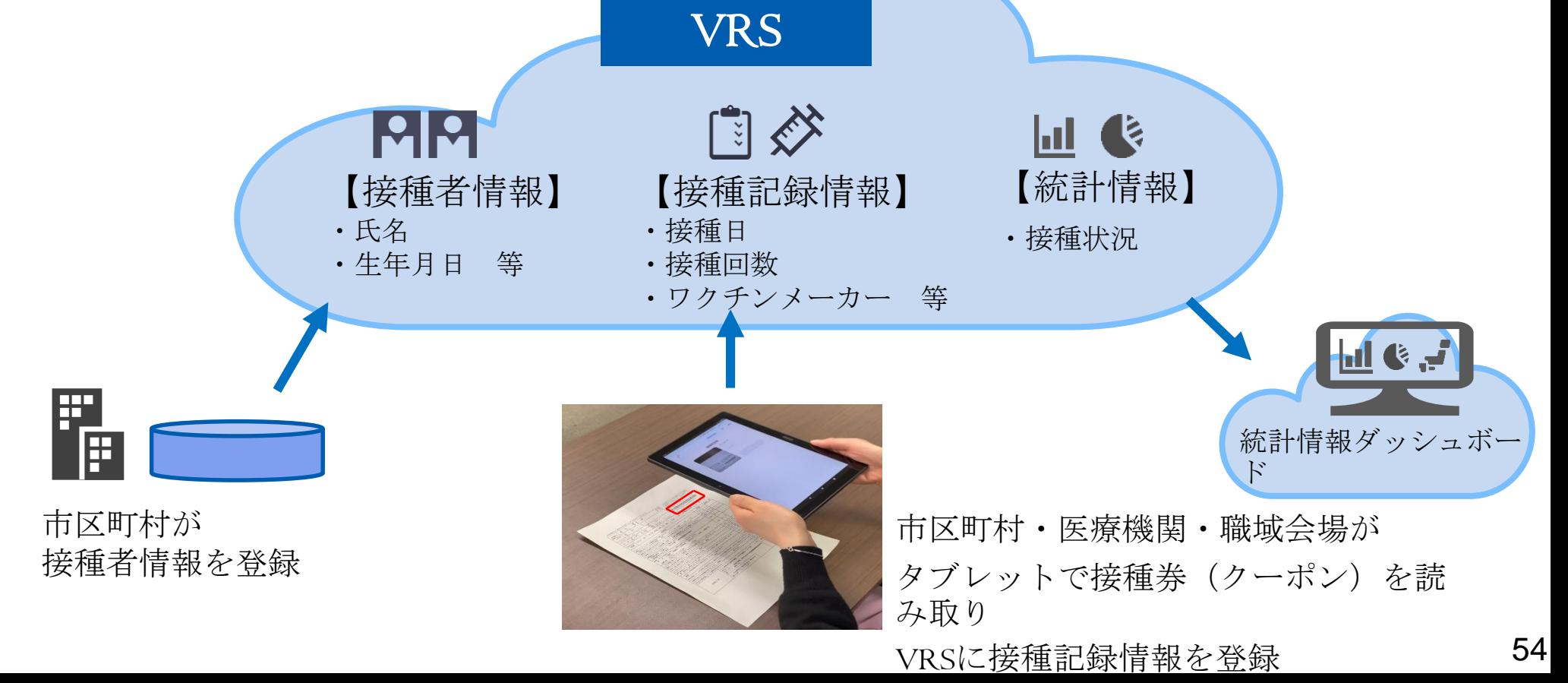

## **② 職域接種における、VRS利用の流れ**

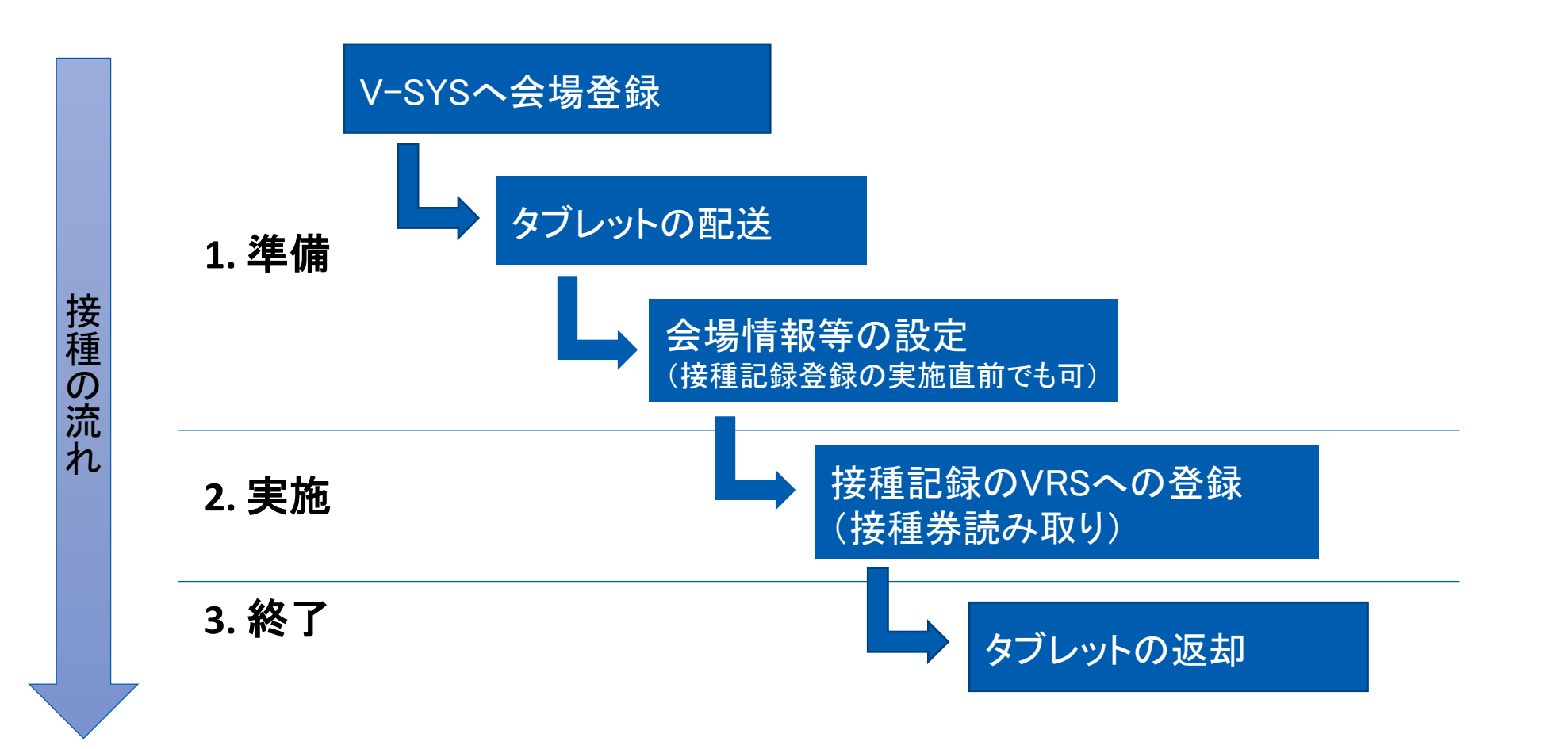

基本的な使い方などについては、VRSホームページをご覧ください。 [https://cio.go.jp/vrs\\_vsite](https://cio.go.jp/vrs_vsite)

**|デジタル庁|** 

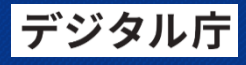

## **1. 準備 - 会場情報等の設定**

### **VRS**タブレット上の設定画面(イメージ)

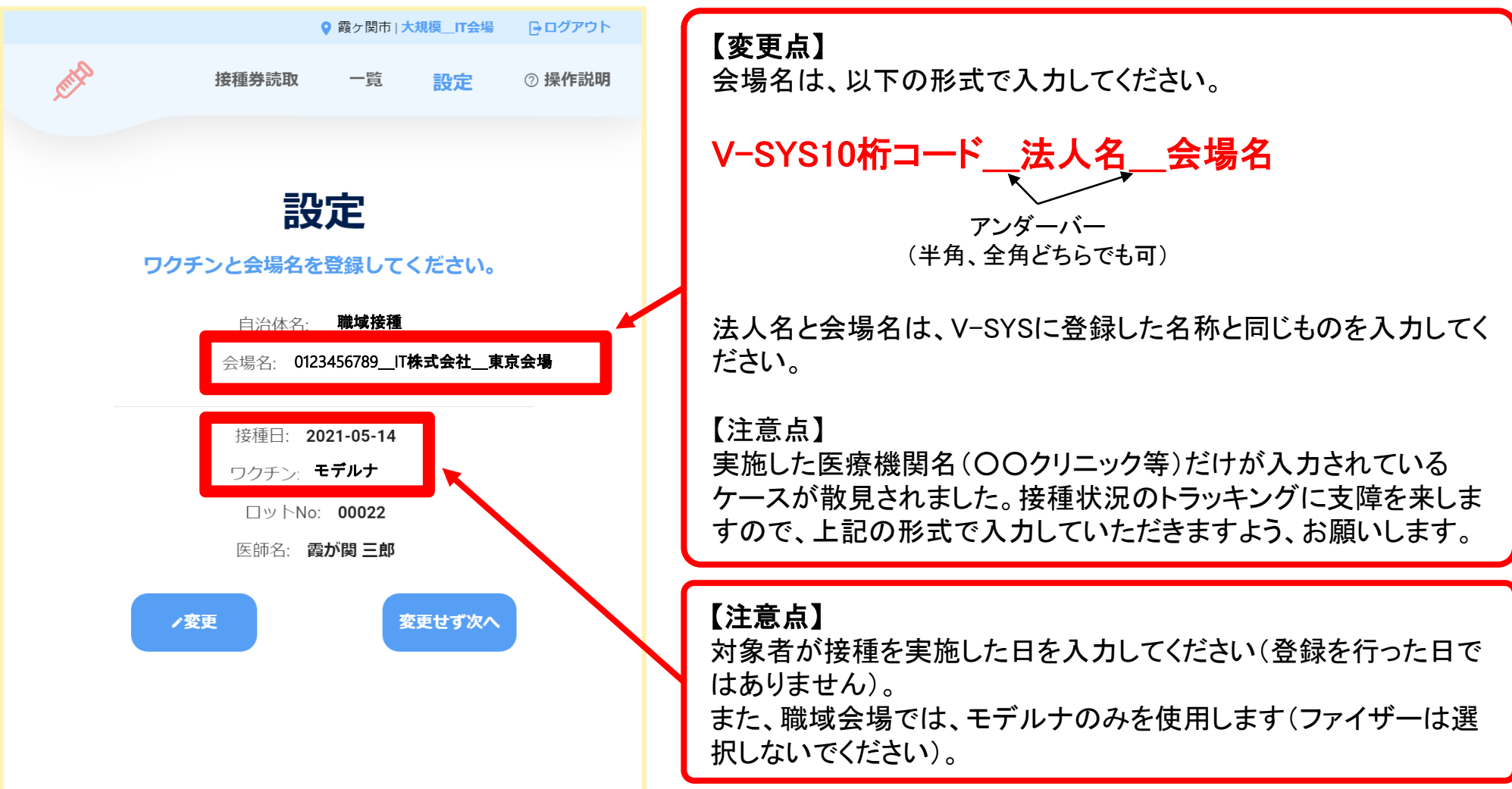

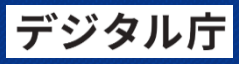

**2. 実施 - 予診票と接種券、接種済証**

### 予診票と接種券(イメージ)

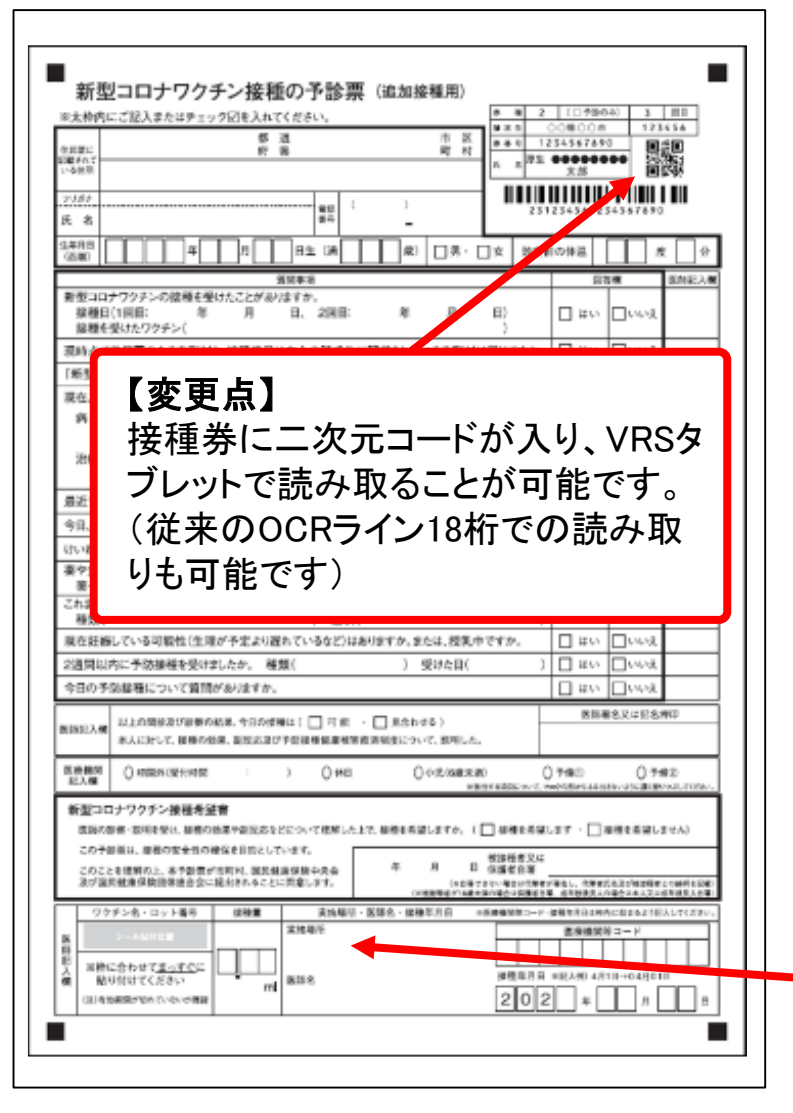

#### 接種済証(イメージ)

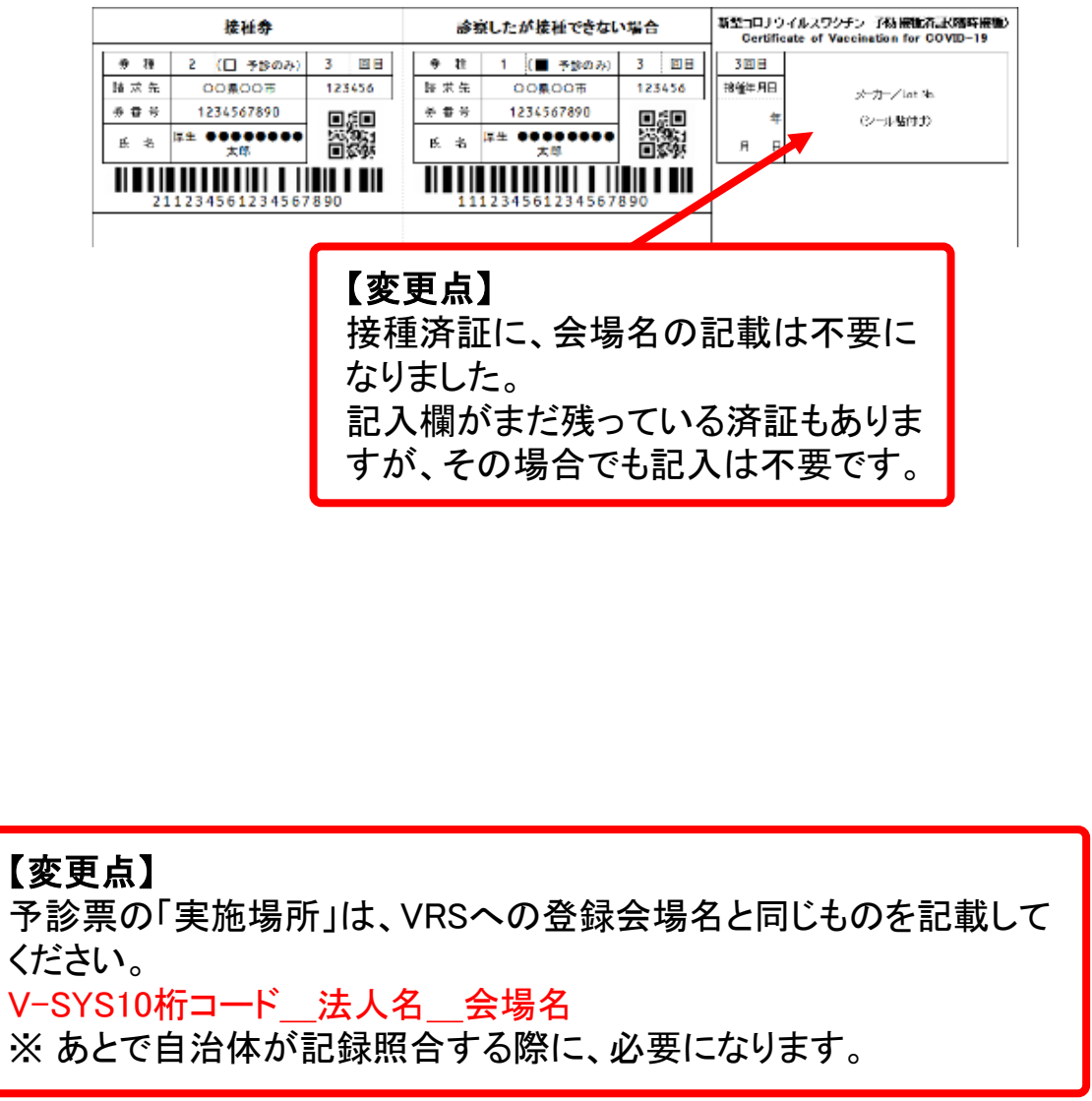

57

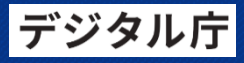

## **2. 実施 - 読み取り直後の確認(住所地外接種の表示)**

### **VRS**タブレット上の情報確認画面(イメージ)

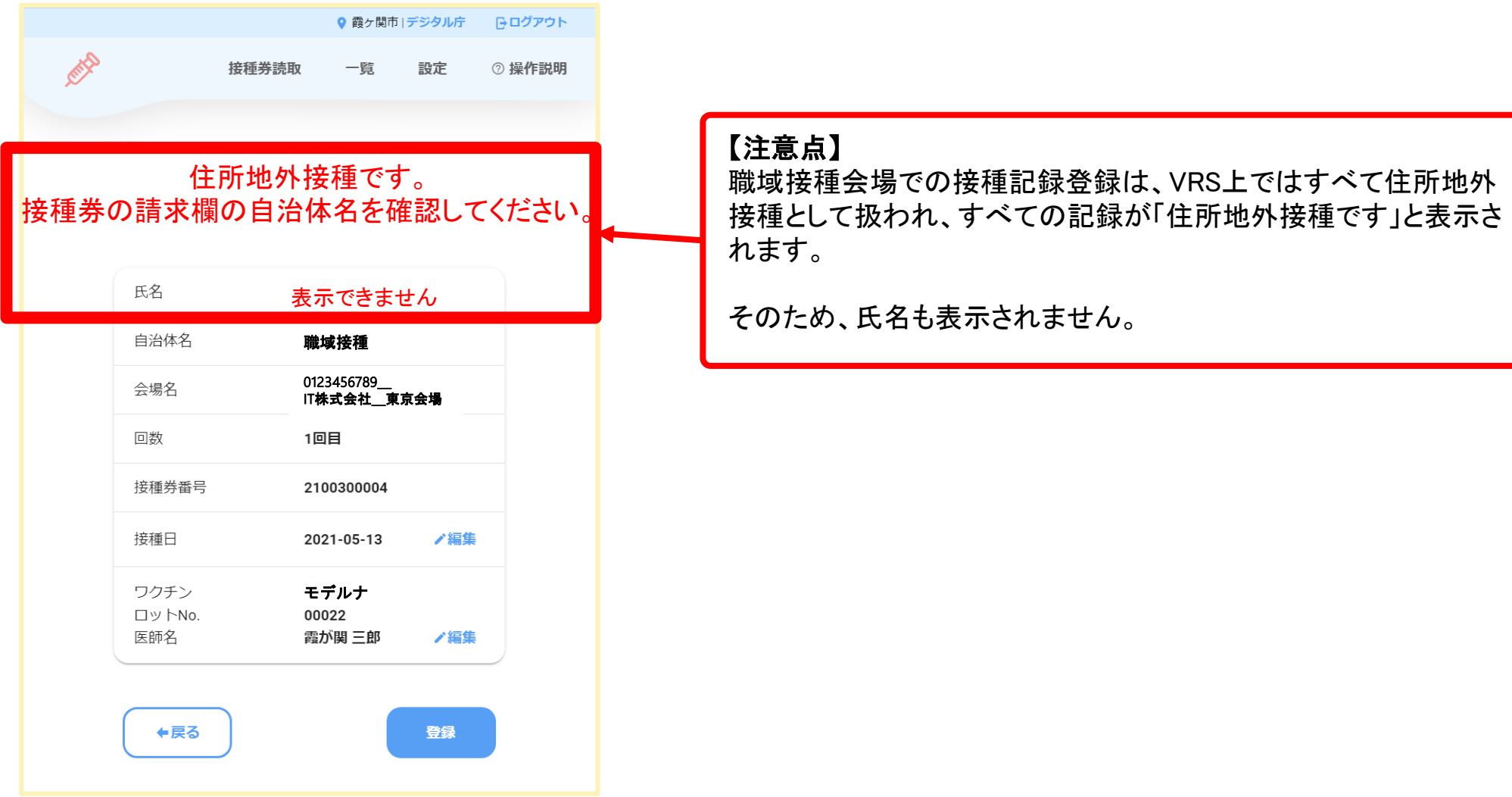

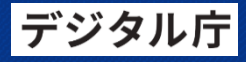

## **2. 実施 - 読み取り直後の確認(登録する情報の確認)**

### **VRS**タブレット上の情報確認画面(イメージ)

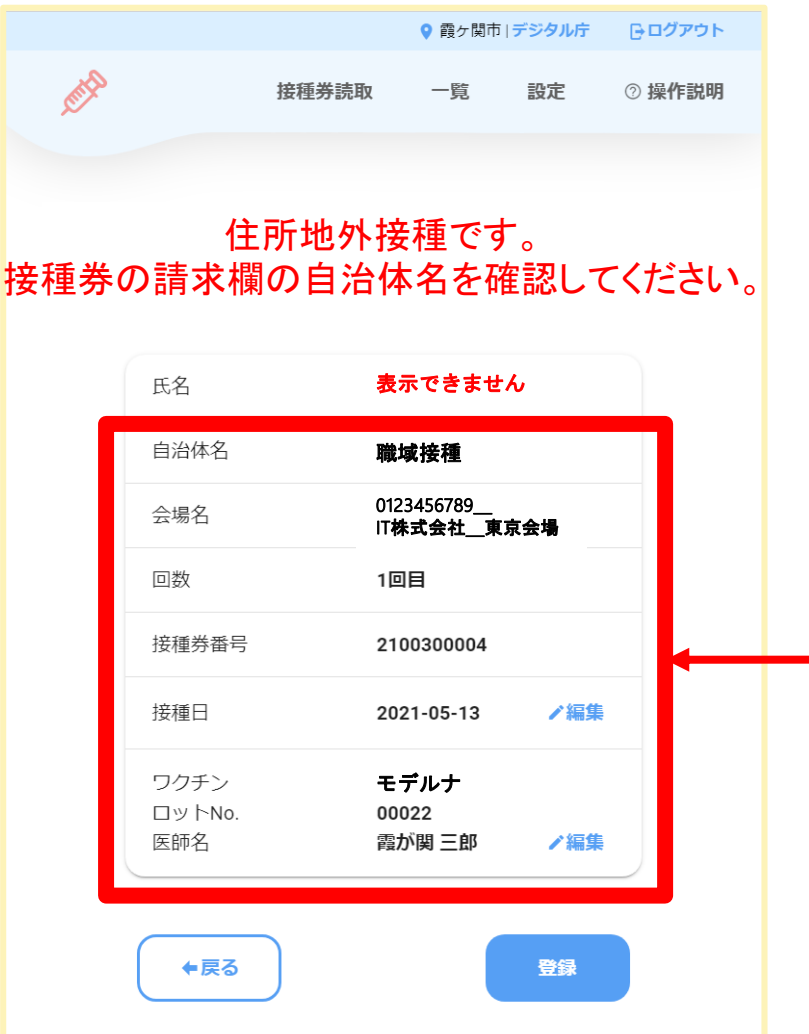

### 【注意点】

情報を誤って登録した場合、接種券が手元にある限り、正しい情報 を設定の上、再度読み取っていただくことで、情報の修正が可能で す(情報が上書きされます)。

ただし、読み取った接種券の番号および回数が一致しないと、上 書きでの修正になりません。

よって、特に「回数」と「接種券番号」が紙の接種券と合致している ことをよく確認された上で、「登録」ボタンを押すようにお願いいたし ます。

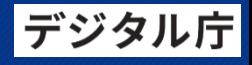

### **2. 実施 - 読み取り、登録のタイミングについて**

# VRSへの登録には、接種を実施した接種券が必要です。

また、接種の進捗状況は、各自治体でも追っております。Up-to-date な状況把握ができるよう、できる限り速やかなVRSへの接種情報の読 み込みをお願い致します。

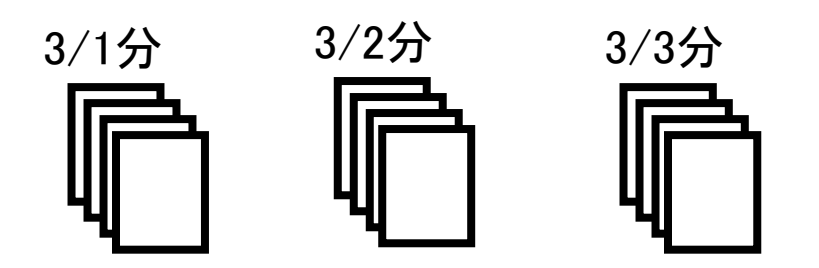

なお、毎日の読み取りが難しい場合は、後日まとめて記録登録していただいてもかまいませ ん(ただし、できる限り速やかな登録をお願いします)。 まとめて登録する場合は、予診票は日にちごとにまとめておくと、読取する際に接種日などの 設定情報を都度変更する必要が少なくなります。

### **追加接種の対象者数とワクチンの配送量(令和4年2月15日時点)**

○ これまで約8,620万回分の配送量と配送時期を提示済み。今般、さらに約2,200万回分の配送量と配送時期を提示。

- これに加え、職域接種用のワクチンとして、約1,200万回分を確保
- これにより、追加接種に必要なワクチンの概ね全てについて、配送量と配送時期を提示したこととなる。

#### 【更なる前倒し後の対象者数】 それは、このようなことをつけることをつけることをつけることをつけることをつけることをつけることをつけることをつけることをつけることをつけることをつけることをつけることをつ

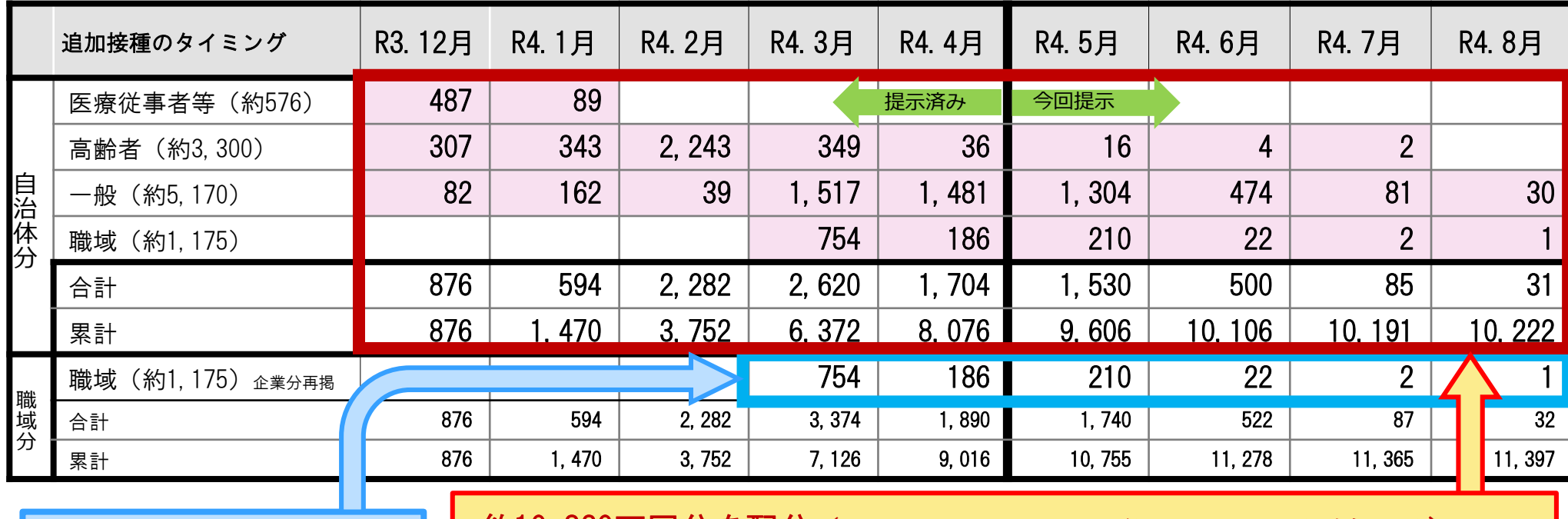

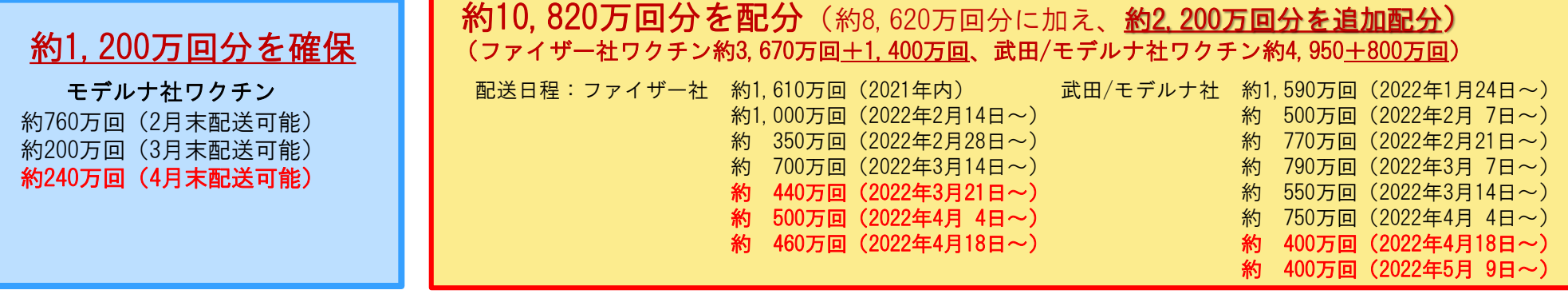

注 1 「医療従事者等」は、令和 3 年 7 月 3 0 日までのワクチン接種円滑化システム (V-SYS) への報告から集計し、「職域」を除くその他の区分については、 **令和4年2月6日までのワクチン接種記録システム (VRS) への報告から集計している。** 「職域」については、 都 道 府 県 単 位 で 令 和 4 年 1 月 3 0 日 ま で の V - S Y S へ の 報 告 数 と 上 記 の V R S の 報 告 数 を 比 較 し 大 き い 方 を 集 計 し て い る 。

○(自民)谷公一委員

2月までに新型コロナワクチンの3回目の接種を行う対象者約3,800万人のうち、現時点で接種が終わっているの は約600万人です。2月中に接種を終えるためには、**1日100万回**接種しないと達成できません。

まさに2月が、**厚生労働大臣の言われるまさに正念場であり、勝負の月**であろうかと思います。

しっかりした目標を設定して接種を進めるべきではないかと思いますが、岸田総理の決意をお尋ねしたいと思い ます。

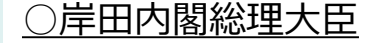

感染力の強いオミクロン株への対応に当たっては、御指摘のように、ワクチンの3回目の接種、発症予防とい う点からも、また重症化予防の点からも要になるものであると認識をいたします。

2月からは一般高齢者の前倒し接種が本格化しており、**国、自治体、企業挙げて、2月のできるだけ早期に**

**1日100万回までペースアップすることを目指して、取組を強化**してまいりたいと思います。

その実現に向け、先ほど、関係大臣に対し、自治体に計画的配付したワクチンをフル活用して、最大限の前倒 しが進むよう、改めて各自治体へ協力を呼びかけること、また、**今月半ばには職域接種が開始**されます。

この**職域接種を積極的に活用いただくよう各企業に働きかける**こと、また、教職員や保育士、警察官、消防職 員など、エッセンシャルワーカーへの接種を地域において積極的に進めていただくようお願いすること、こうし た点につきまして、**関係大臣に指示**を出したところであります。

岸田政権としましても、明確な目標を掲げ、政府一丸となって**1日も早く希望する方々への接種を進めていき たい**と考えております。

#### **最新の死亡例の報告状況の整理**

- 副反応疑い報告制度において、ワクチン接種後の死亡例として報告されたものは、接種開始から2022年1月23日 までにファイザー社ワクチンは1,382件(100万回接種あたり8.1件)、武田/モデルナ社ワクチンは67件(100万回 接種あたり2.1件)であり、これまで報告された頻度と比較して大きな変化はなかった。また、アストラゼネカ社ワ クチン接種後に死亡として報告された事例は1件(100万回接種あたり8.6件)であった。死亡として報告された事 例のうち、3回目接種後の事例はファイザー社ワクチン2件、武田/モデルナ社ワクチン1件であった。
- 報告された症状等は虚血性心疾患、心不全、出血性脳卒中等であった。
- 専門家による評価では、ファイザー社ワクチンの1,382件のうち、1,373件は情報不足等によりワクチンと死亡と の因果関係が評価できない(γ)、9件はワクチンと死亡との因果関係が認められない(β)とされた。また、武田/ モデルナ社ワクチンの67件のうち、66件はγ、1件はβとされ、アストラゼネカ社ワクチンの1件はγとされた。

**死亡例に関する論点のまとめ**

- 現時点においては、個々の死亡事例について新型コロナワクチンとの因果関係があると結論づけることのできた事 例は認められない。
- 引き続き3回目接種後の事例についても、集積する事例に関する情報を収集し、丁寧に評価を行っていくことによ り、集団としてのデータを系統的に検討していく。
- 死亡例の報告に関しては、現時点においては、3回目接種後の事例も含め、引き続きワクチンの接種体制に影響を 与える重大な懸念は認められない。

### **心筋炎・心膜炎についてのまとめ**

○ 心筋炎及び心膜炎を副反応疑い報告基準に定めた2021年12月6日から今回の審議会(2022年1月23日時点)ま でに、ファイザー社ワクチンで(疑いとして報告のあった67件中)22件、武田/モデルナ社ワクチンで(同23件 中) 10件が心筋炎(ブライトン分類1-3)と評価された。また、心膜炎については、ファイザー社ワクチンにお いて(同19件中) 7件、武田/モデルナ社ワクチンにおいて(同2件中) 1件が心膜炎(ブライトン分類1-3)と 評価された。このうち、3回目接種後の心筋炎疑いとして報告された事例は、ファイザー社ワクチンにおいて1件 であったが、心筋炎(ブライトン分類1-3)と評価はされなかった。また、3回目接種後の心膜炎疑いとして報告 された事例は、ファイザー社ワクチンにおいて1件であり、同1件が心膜炎(ブライトン分類1-3 )と評価され た。

#### **ワクチン接種後の心筋炎・心膜炎に関する論点のまとめ**

- 3回目接種後の事例も含め、国内外における報告状況を注視していくとともに、調査票に基づくブライトン分類の 評価も踏まえ、引き続き評価・分析を行っていく。
- 引き続き、最新の情報を周知するとともに、接種後には無理をせず、胸痛等の症状出現時には早期の受診を勧める 等の注意喚起を行っていく。
- 3回目接種後の事例も含め、心筋炎・心膜炎に係るこれまでの検討結果を踏まえても、現時点においては、引き続 き、ワクチンの接種体制に影響を与える程の重大な懸念は認められないと考えてよい。

**副反応検討部会資料)**

### **副反応疑い報告全般に関する考え方(副反応疑い報告の状況に関するまとめ③)**

#### **3回目接種についてのまとめ**

**(2022年2月18日 副反応検討部会資料)**

- ファイザー社ワクチンの3回目接種については、接種開始後(2021年12月1日)より、今回の審議会 (2022年1月23日時点)までにおいて、医療機関より427件(3回目推定接種回数のうち0.02%)、製造販 売業者より60件(3回目推定接種回数のうち0.00%)の報告があり、1・2回目接種時と大きな変化はな かった。また、3回目接種後の死亡として2件の報告があった。
- 武田/モデルナ社ワクチンの3回目接種については、医療機関より2件(3回目推定接種回数のうち 0.00%)、製造販売業者より1件(3回目推定接種回数のうち0.00%)の報告があり、1・2回目接種時と 大きな変化はなかった。また、3回目接種後の死亡として1件の報告があった。

○ 国内の3回目接種後に係る副反応疑い報告状況については、現時点では重大な懸念は認められない。 ○ 国内外の3回目接種後に係る副反応疑いの報告状況については、今後も引き続き注視していく。 **3回目接種に関する論点のまとめ**

### **全体のまとめ**

○ 主な検討項目

- ●死亡 ●アナフィラキシー ●血小板減少症を伴う血栓症 ●心筋炎、心膜炎
- ●3回目接種 ●健康状況に関する調査の状況
- 上記の各項目に係る検討も含め、現時点において、ワクチン接種によるベネフィットがリスクを上 回ると考えられ、ワクチンの接種体制に影響を与える重大な懸念は認められず、引き続き国内外の情 報を収集しつつ、新型コロナワクチンの接種を継続していくこととしてよいか。